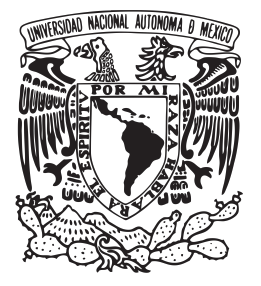

**UNIVERSIDAD NACIONAL AUTÓNOMA DE MÉXICO**

**FACULTAD DE INGENIERÍA**

## **Efectos aerodinámicos por el uso de un perfil con** *camber* **negativo en el estabilizador horizontal**

## **T E S I S**

Que para obtener el título de

# **Ingeniero Mecánico**

### **PRESENTA**

Luis Daniel Bolaños Acevedo

### **DIRECTOR DE TESIS**

Dr. Fernando Velázquez Villegas

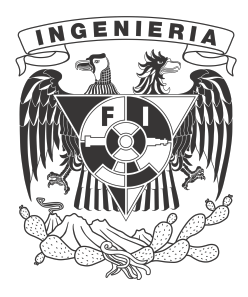

**Ciudad Universitaria, Cd. Mx., 2022**

# **Agradecimientos**

A la **Universidad Nacional Autónoma de México** y en particular a la **Facultad de Ingeniería** por ser mi segunda casa y por brindarme el apoyo necesario para culminar mis estudios, especialmente, gracias a todos los docentes que intervinieron en mi formación. Infinitas gracias por darme la educación de la cual estoy orgulloso.

A **UNAM Aero Design** por todo el apoyo y la confianza que se me brindo para poder realizar este trabajo. Quiero agradecer de manera muy especial al subsistema de estabilidad y control, ellos siempre han confiado en mí y estuvieron ahí para apoyarme cuando más los necesite. Valoro mucho su amistad, los quiero mucho.

Al **Dr. Fernando Velázquez Villegas** por la confianza que depositó en mí, su apoyo incondicional, la unión, el compromiso, la comprensión y el aprendizaje personal y académico que he adquirido durante el tiempo en el que trabajamos juntos; por el impulso que ha representado para comenzar mi trayectoria académica y por dotarme de herramientas y nuevas experiencias que me preparan mejor para mi desempeño laboral. Nunca dejaré de agradecer todo el apoyo que me ha brindado. Gracias por ser mi guía.

A mis padres **Felipe** y **Karina**, un ejemplo vivo de amor y dedicación, de sacrificios y tenacidad; por ser los principales promotores de mis sueños, gracias a ellos por confiar y creer en mí. Siempre me he considerado la persona más afortunada del mundo y eso es debido a que ustedes son mis padres, lo que me resta de vida no alcanzará para terminar de agradecer todo lo que han hecho por mí. Los amo más que nada en el mundo; este logro, en definitiva, es por y para ustedes.

A mis **abuelos** gracias por ser mis segundos padres, por estar siempre apoyándome. Me gustaría hacer especial énfasis con mi abuelo **Felipe**, gracias por poder vivir y disfrutar la vida a su lado, gracias a él porque cada día me enseñó algo nuevo, gracias por enseñarme a disfrutar cada detalle de la vida, gracias por creer en mí. Donde quiera que esté se la dedico con todo mi cariño ya que fue un pilar en mi vida, te extraño.

A mis amigos **Pablo, Christopher, Bolivar** y **Michel** por estar en los momentos más difíciles de la carrera, sin lugar a dudas ustedes hicieron más linda mi estancia en la facultad. Estoy eternamente agradecido con mi amigo **Michel** ya que me apoyo con los análisis realizados en este trabajo.

A los **sinodales** y a **todos** los que participaron directa o indirectamente en este trabajo, les agradezco todo su apoyo incondicional, siempre estarán en mi corazón.

# **Índice general**

<span id="page-2-0"></span>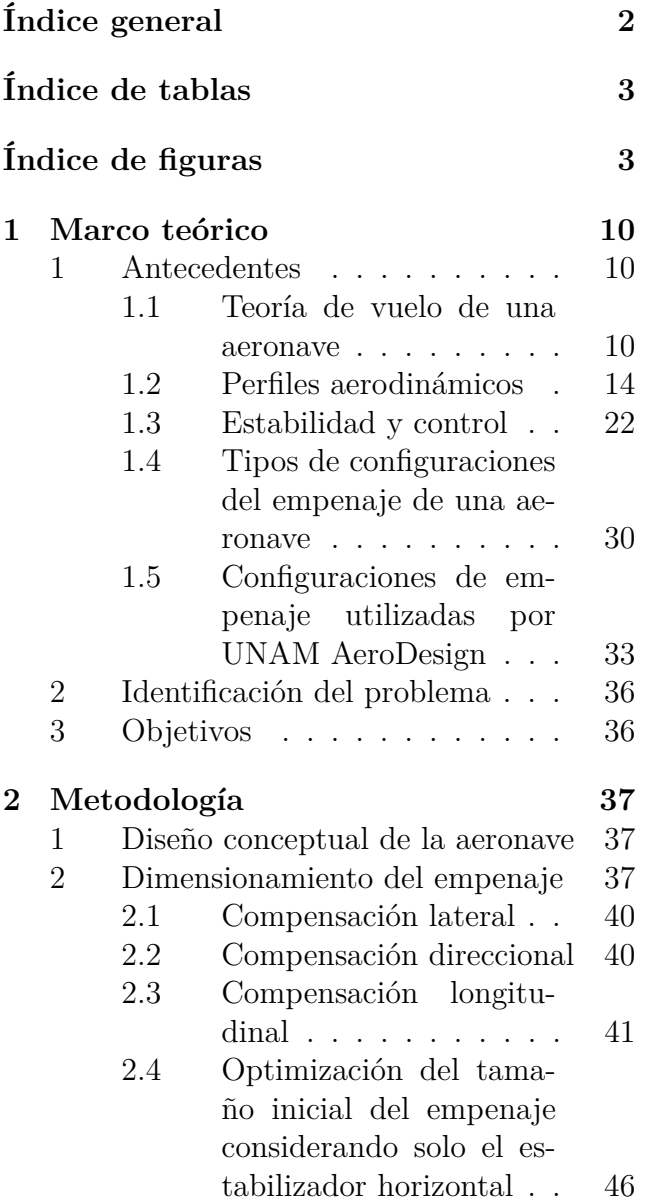

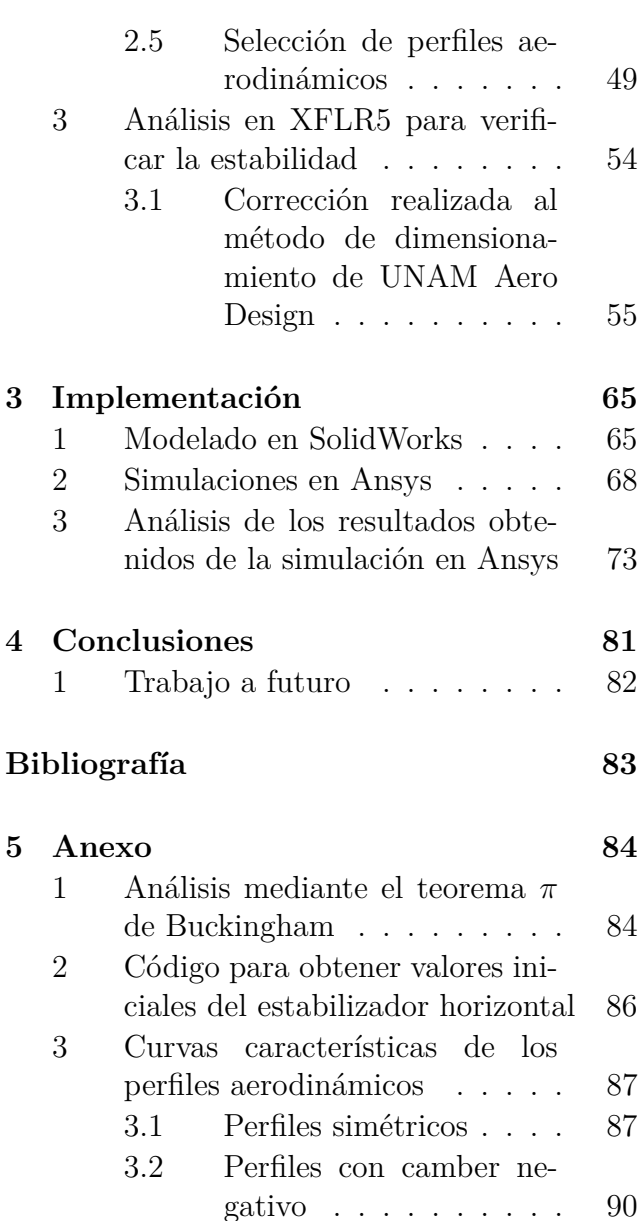

# **Índice de tablas**

- <span id="page-3-0"></span>[1.1 Tipos de arrastre parásito](#page-13-0) . . . 13
- [1.2 Descripción de los parámetros](#page-15-0) [geométricos de un perfil aerodi](#page-15-0)[námico](#page-15-0) . . . . . . . . . . . . . . 15 [1.3 Ventajas y desventajas de las](#page-32-0)

[configuraciones de empenaje](#page-32-0) . . 32

- [2.1 Descripción de los parámetros](#page-38-0) [del ala de "Ingens"](#page-38-0)  $\hbox{\tt . . . . . . . }$  38
- [2.2 Parámetros a determinar para el](#page-39-0) [estabilizador horizontal](#page-39-0) . . . . . 39
- [2.3 Parámetros a determinar para el](#page-39-1) [estabilizador vertical](#page-39-1) . . . . . . 39
- [2.4 Matriz de comparación de pares](#page-50-0) 50
- [2.5 Valores de los criterios que se](#page-50-1) [evaluaran del perfil NACA 0009](#page-50-1) 50
- [2.6 Valores de los criterios que se](#page-51-0) [evaluaran del perfil NACA 0012](#page-51-0) 51

# **Índice de figuras**

<span id="page-3-1"></span>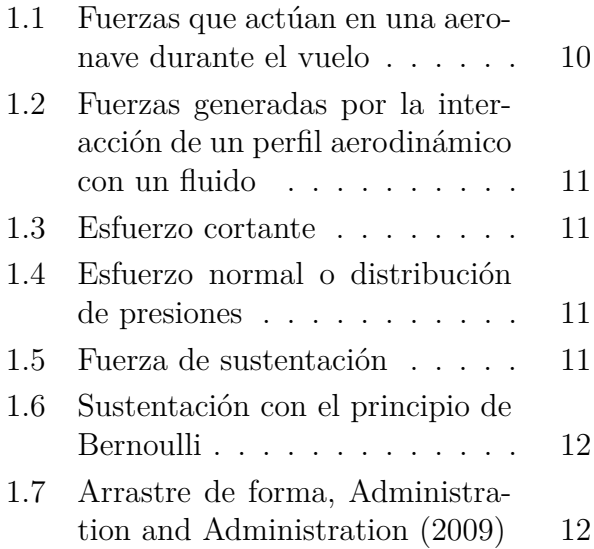

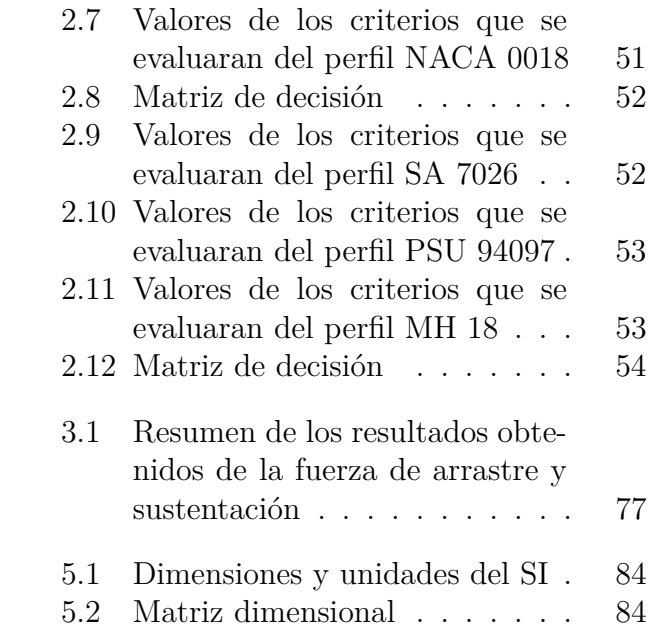

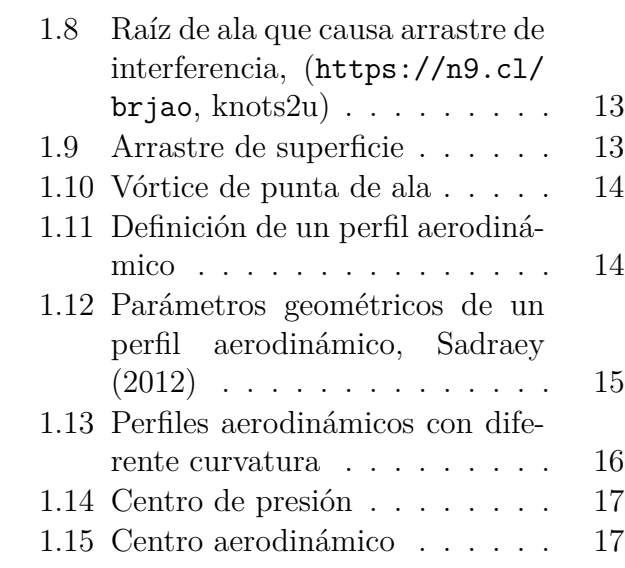

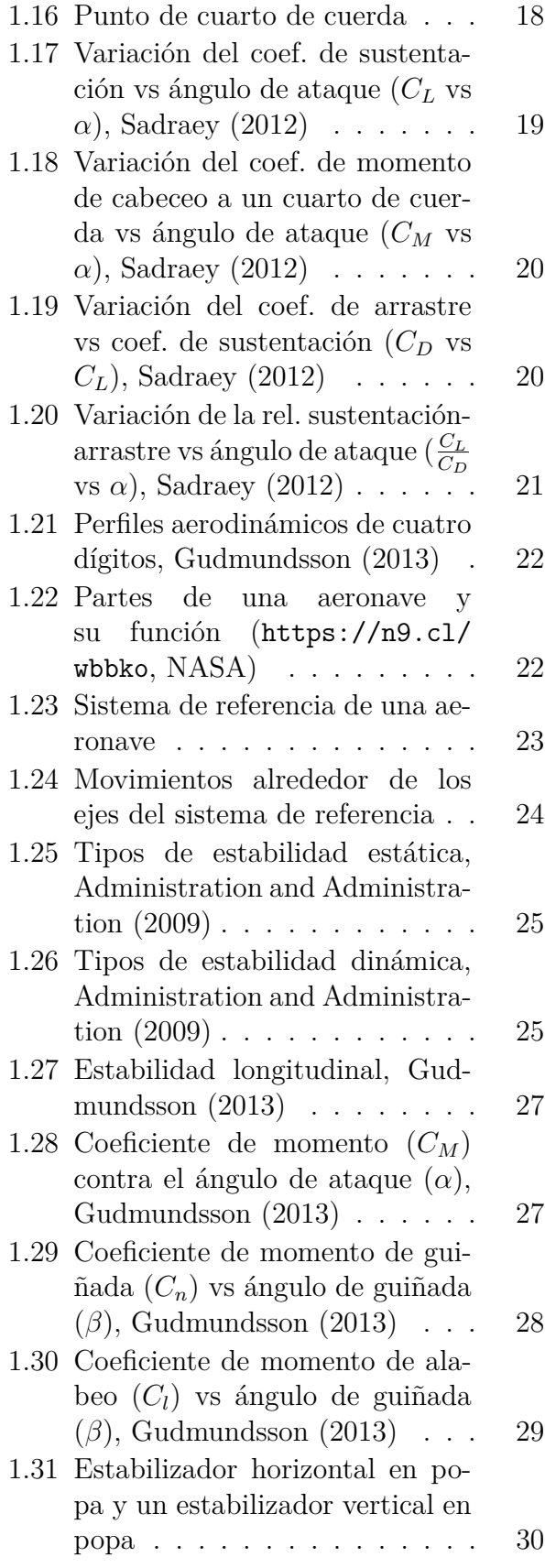

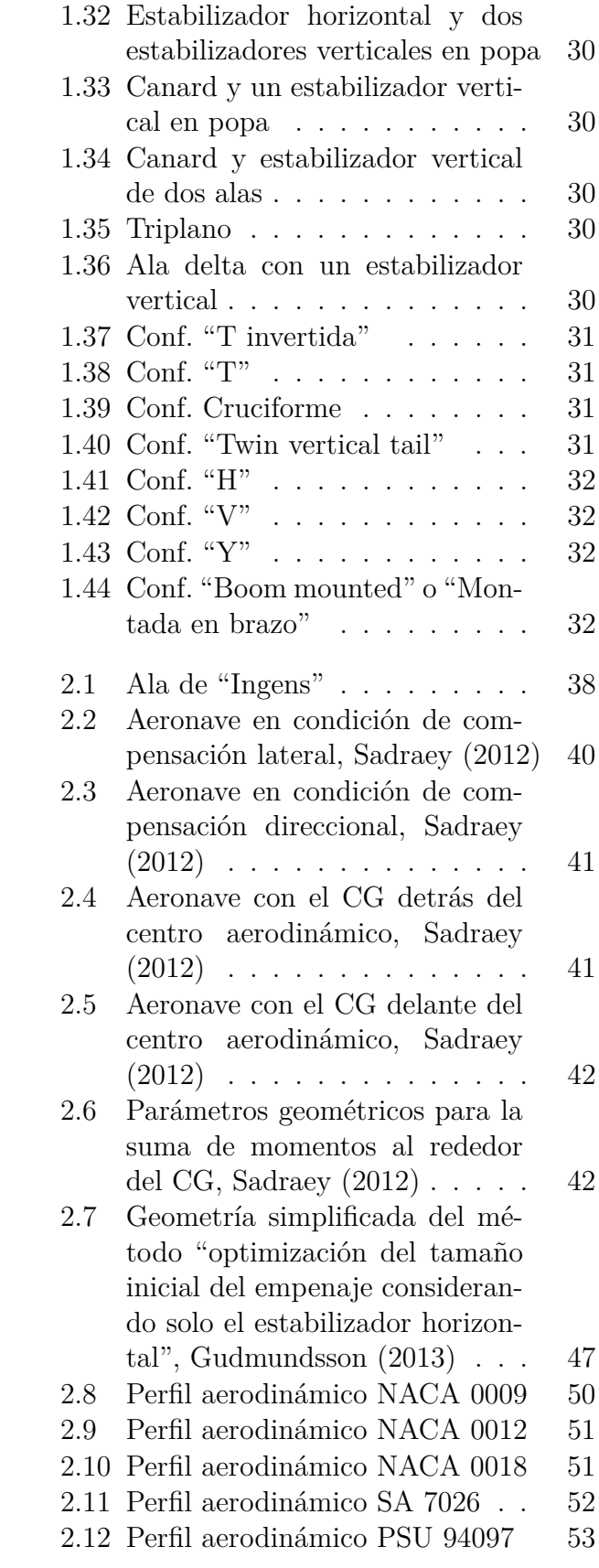

4

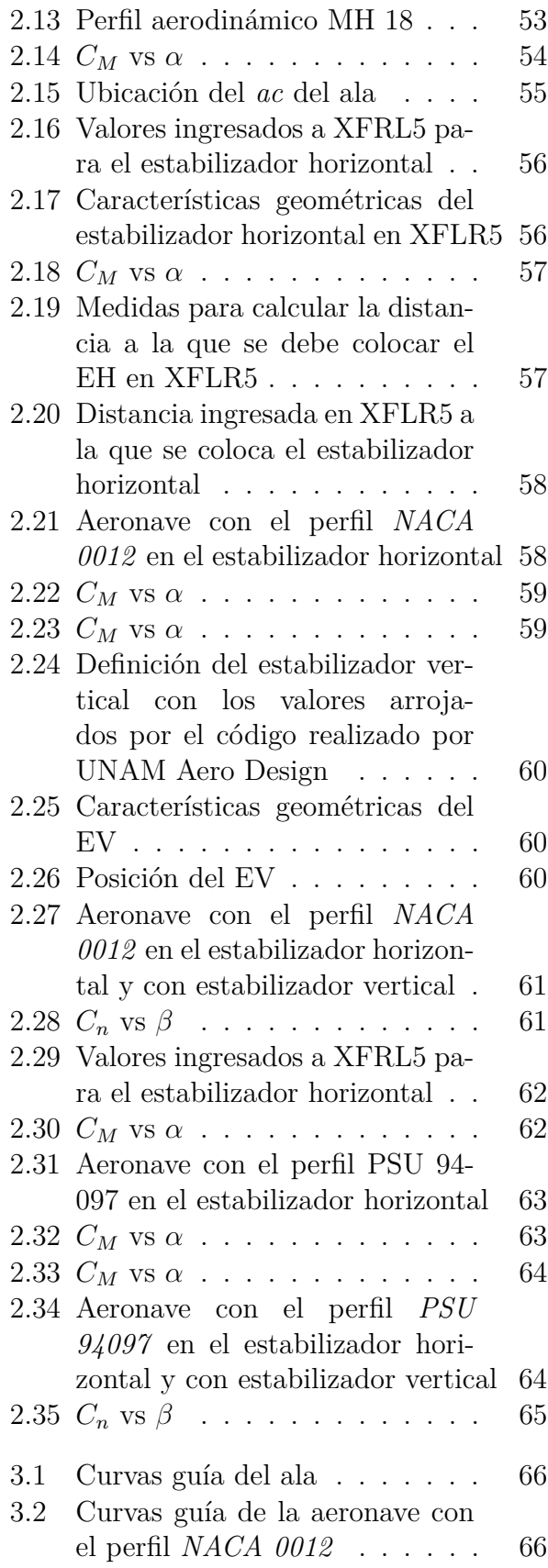

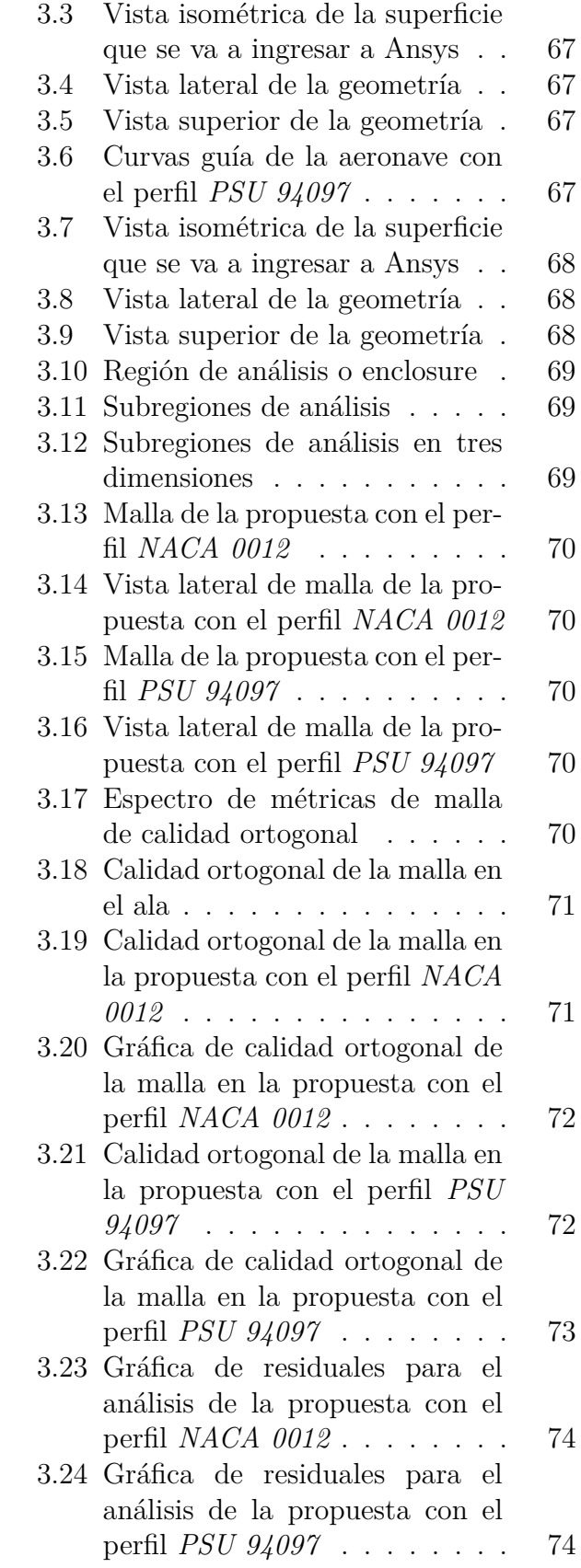

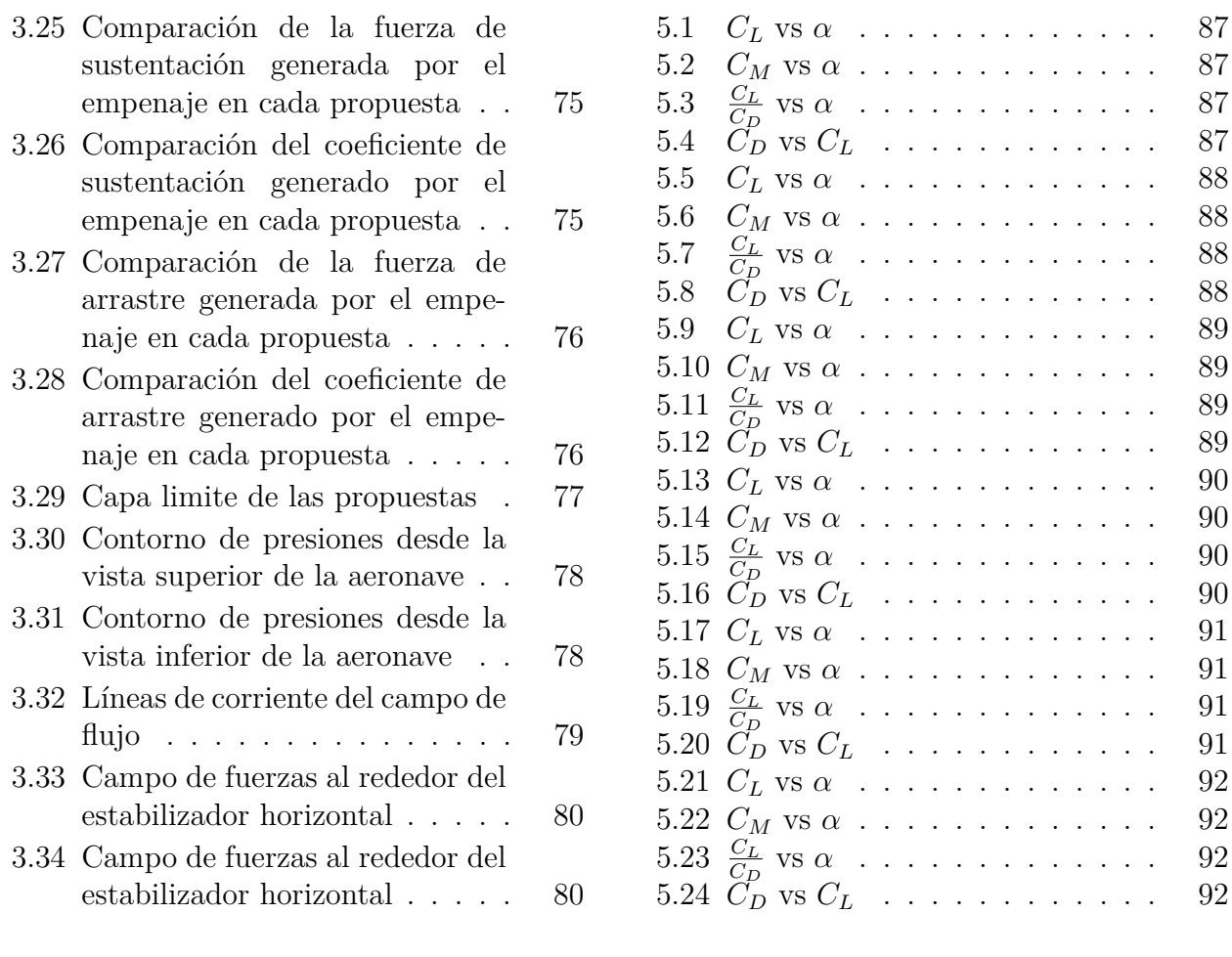

# **Resumen**

UNAM Aero Design es el equipo representativo de la Universidad Nacional Autónoma de México, esta integrado por un grupo multidisciplinario de profesionistas en desarrollo provenientes de diversas carreras y facultades; dedicados al diseño y manufactura de aeronaves no tripuladas operadas a radio control, estas aeronaves participan en las competencias diseñadas por SAE AeroDesign. A lo largo de su historia UNAM Aero Design ha hecho uso de perfiles simétricos con un ángulo de ataque determinado, con el fin de que el estabilizador horizontal sea capaz de producir la fuerza de sustentación necesaria para contrarrestar el momento de cabeceó del ala y así alcanzar la estabilidad longitudinal.

Sin embargo, como parte del plan de innovación propuesto por el subsistema de estabilidad y control para la temporada 2022, "Ambys" fue la primer aeronave en la que se implementó el uso de perfiles aerodinámicos con camber negativo en el estabilizador horizontal. Los perfiles con camber negativo tienen una distribución de presiones que genera una fuerza de sustentación negativa. A pesar de la implementación, se desconocían todos los efectos que se producían sobre la aerodinámica de la aeronave.

En el presente trabajo se muestran las ecuaciones y los métodos que se siguen para dimensionar el estabilizador horizontal. Dichas ecuaciones se pueden modificar para que sean útiles en las aeronaves diseñadas por UNAM Aero Design. Al aplicar los métodos se obtuvieron valores de dimensionamiento, con estos se procede a verificar que la aeronave cumpla con los criterios de estabilidad longitudinal. En el proceso del análisis se detectaron errores en la definición del concepto de brazo óptimo. Durante el desarrollo del trabajo se muestra la metodología para corregir el error antes mencionado. Una vez que se llevaron a cabo las correcciones necesarias se recurrió a SolidWorks y Ansys para realizar los análisis pertinentes y así cumplir con los objetivos de la presente tesis.

# **Nomenclatura**

## **Símbolos**

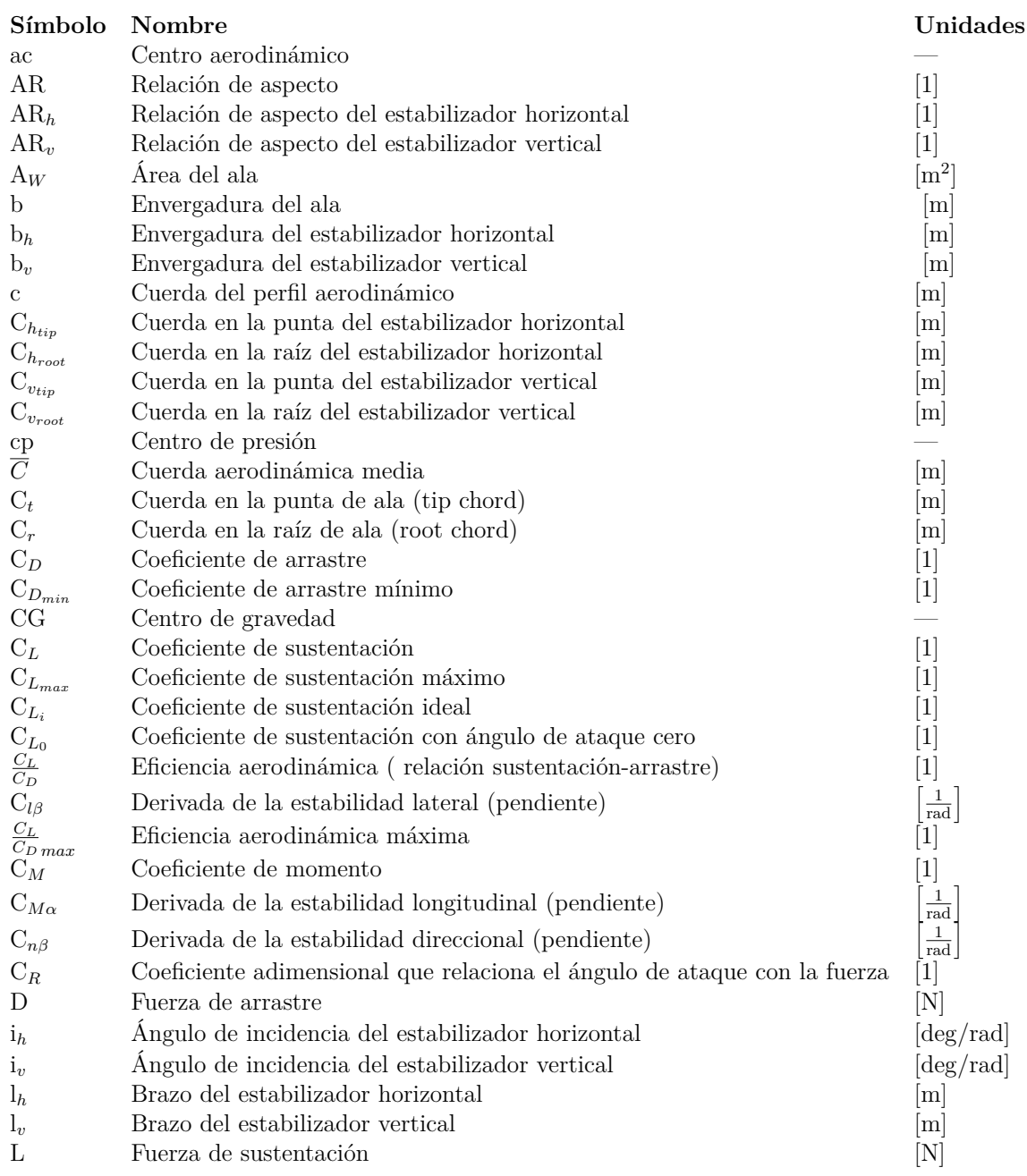

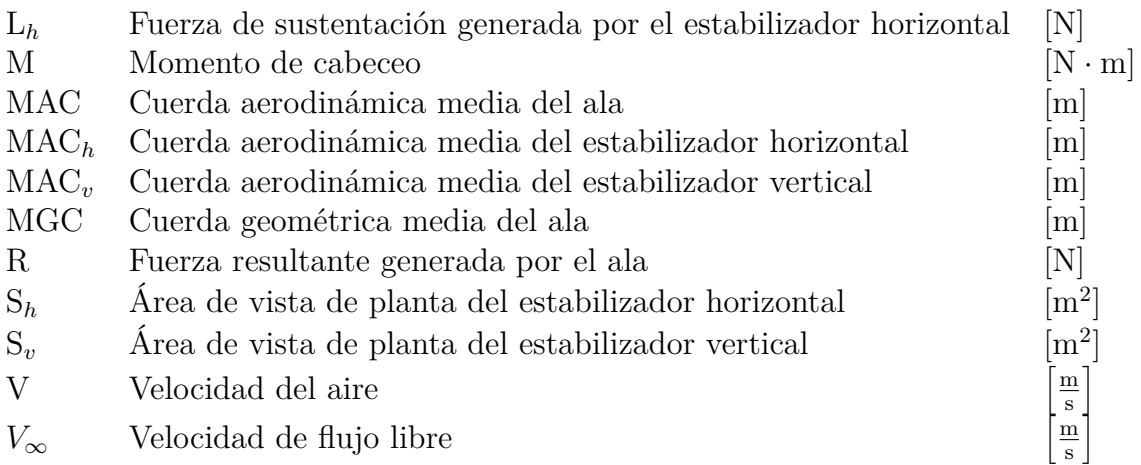

## **Símbolos griegos**

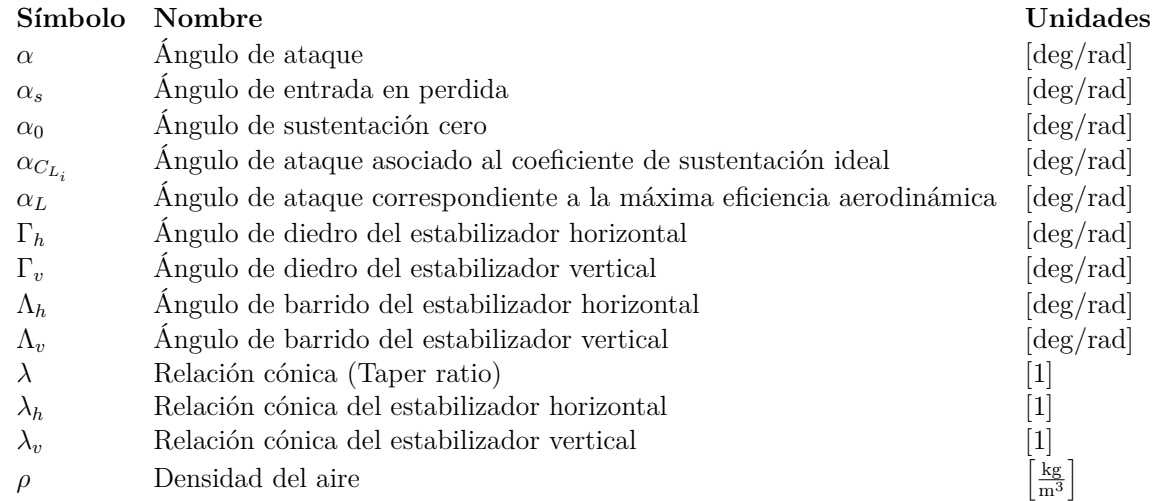

# <span id="page-10-0"></span>**1 | Marco teórico**

### <span id="page-10-1"></span>**1. Antecedentes**

### <span id="page-10-2"></span>**1.1. Teoría de vuelo de una aeronave**

<span id="page-10-3"></span>El desarrollo de la aeronáutica<sup>[1](#page-10-4)</sup> se remonta a la prehistoria. Surgió a partir de observar a las aves y del deseo que genera en la humanidad el poder surcar los cielos. Sin embargo, es imprescindible comprender los conceptos que intervienen para que una aeronave pueda volar. Para el desarrollo de la presente sección se consultó y extrajo información de: [Sadraey](#page-83-2) [\(2012\)](#page-83-2), [Gudmundsson](#page-83-3) [\(2013\)](#page-83-3), [Administration and Administration](#page-83-1) [\(2009\)](#page-83-1) y [Engineer](#page-83-4) [\(2021\)](#page-83-4). A continuación, se describirán las fuerzas que actúan durante la fase de *vuelo crucero*, mismas que se muestran en la figura [1.1:](#page-10-3)

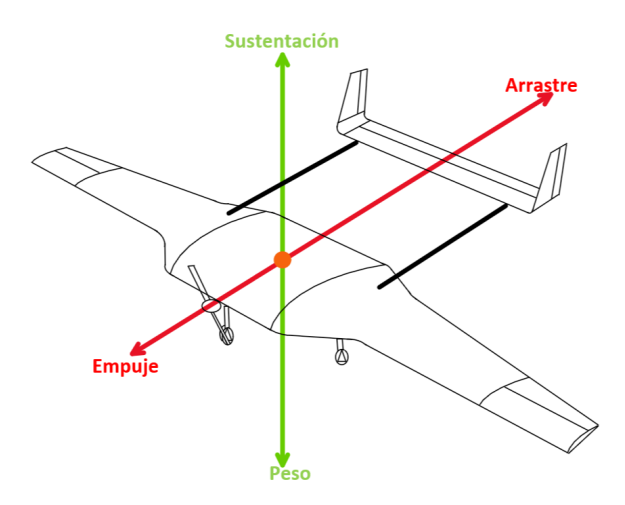

Figura 1.1: Fuerzas que actúan en una aeronave durante el vuelo

#### **Empuje**

El empuje es necesario para que una aeronave se mueva. Se trata de la fuerza producida por el motor del avión. Si la aeronave se encuentra en fase de *vuelo crucero*, la potencia del motor y el empuje se reduce por lo que la aeronave se ralentiza. Si el empuje es menor que el arrastre, la aeronave desacelera hasta que su velocidad aerodinámica sea insuficiente para sostenerla en el aire. Si se aumenta la potencia del motor, el empuje se vuelve mayor que el arrastre y la velocidad aerodinámica aumenta. Para mantener una velocidad aerodinámica constante, el empuje y el arrastre deben permanecer iguales.

#### **Fuerza de sustentación**

Cuando un fluido pasa por un perfil aerodinámico ejerce una fuerza sobre él, como se muestra en la figura [1.2.](#page-11-0) Dicha fuerza tiene dos componentes, la perpendicular al flujo es la *fuerza de sustentación* y la paralela al flujo es la *fuerza de arrastre*.

<span id="page-10-4"></span><sup>1</sup>Aeronáutica: Ciencia o arte de la navegación aérea, <https://dle.rae.es/aeron%C3%A1utico>

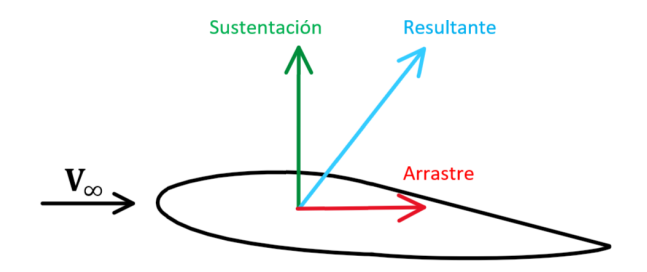

<span id="page-11-0"></span>Figura 1.2: Fuerzas generadas por la interacción de un perfil aerodinámico con un fluido

Debido a la interacción del fluido con el perfil aerodinámico se generan dos tipos de esfuerzos que actúan en su superficie: el *esfuerzo cortante* y el *esfuerzo normal* o *presión*. Las fuerzas de fricción son producto de las interacciones de la viscosidad del fluido y estas fuerzas son las que generan el *esfuerzo cortante*. El *esfuerzo normal* se debe a la manera en la que se distribuye la presión alrededor del perfil.

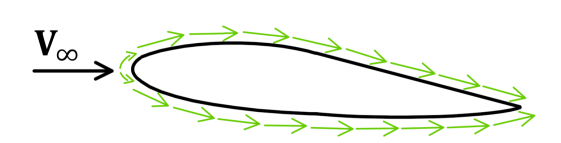

<span id="page-11-1"></span>

<span id="page-11-2"></span>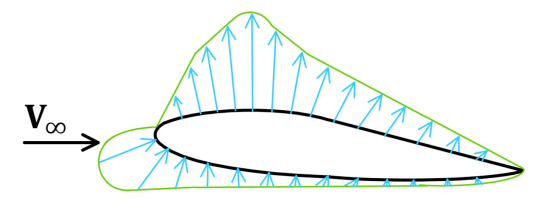

Figura 1.3: Esfuerzo cortante Figura 1.4: Esfuerzo normal o distribución de presiones

La fuerza de sustentación es la componente en dirección vertical de la fuerza resultante. Para cuerpos aerodinámicos los esfuerzos cortantes actuarán principalmente en la misma dirección que el flujo. Por lo tanto, harán una gran contribución a la fuerza de arrastre, pero no contribuirán de manera significativa a la fuerza de sustentación. Entonces se puede decir que la sustentación que actúa sobre un perfil aerodinámico es causada por la forma en la que se distribuye la presión a su alrededor.

<span id="page-11-3"></span>La forma en la que se distribuye toma el nombre de *gradiente de presión*. Dicho gradiente se caracteriza porque encima del perfil aerodinámico la presión es baja y por debajo la presión es alta. La presión baja en el *extradós* (parte superior del perfil) es mayor en magnitud que la presión alta en el *intradós* (parte inferior del perfil). En consecuencia, la presión de *succión* o *vacío* es la que más contribuye a la fuerza de sustentación total.

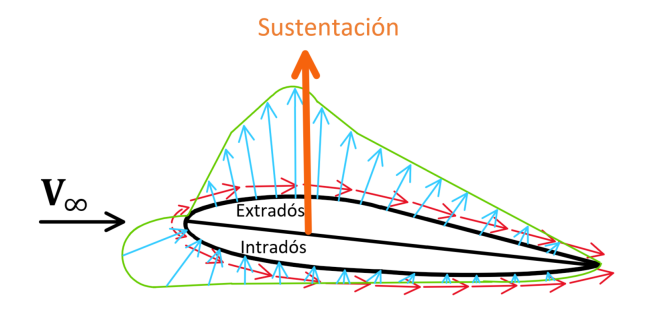

Figura 1.5: Fuerza de sustentación

Para explicar de donde viene dicha distribución de presiones existe el *principio de Bernoulli*, este se enfoca en la velocidad del fluido. Fuera de la delgada capa límite que rodea al perfil aerodinámico, el flujo que va por encima del punto de estancamiento viaja más rápido que el flujo que va por debajo. Dicha diferencia de velocidades es causada por la geometría del perfil aerodinámico, esta hace que el flujo se comprima por encima del perfil aerodinámico pero no por debajo. Debido a la *conservación de la masa* esto da como resultado un aumento de la velocidad por encima del perfil y, respetando la ley de conservación de la energía, se tiene que un aumento en la velocidad provoca una disminución en la presión y viceversa.

<span id="page-12-0"></span>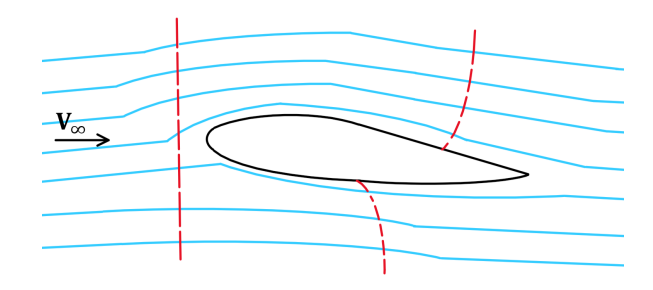

Figura 1.6: Sustentación con el principio de Bernoulli

#### **Fuerza de arrastre**

El arrastre es la fuerza que se opone al movimiento de un avión en el aire, es la componente de la fuerza resultante en dirección del flujo. Es causada por los esfuerzos cortantes generados en la superficie del perfil debido a la interrupción del flujo de aire por el ala, el fuselaje y otros objetos sobresalientes. Hay dos tipos, *arrastre parásito* y *arrastre inducido*.

#### **Arrastre parásito**

Se llama parásito porque no está asociado con alguna superficie que produzca sustentación; éste incluye el desplazamiento de aire por la aeronave, la turbulencia generada o un obstáculo para que el aire se mueva sobre la superficie de la aeronave. Existen tres tipos de arrastre parásito, descritos en la tabla [1.1](#page-13-0)

<span id="page-12-1"></span>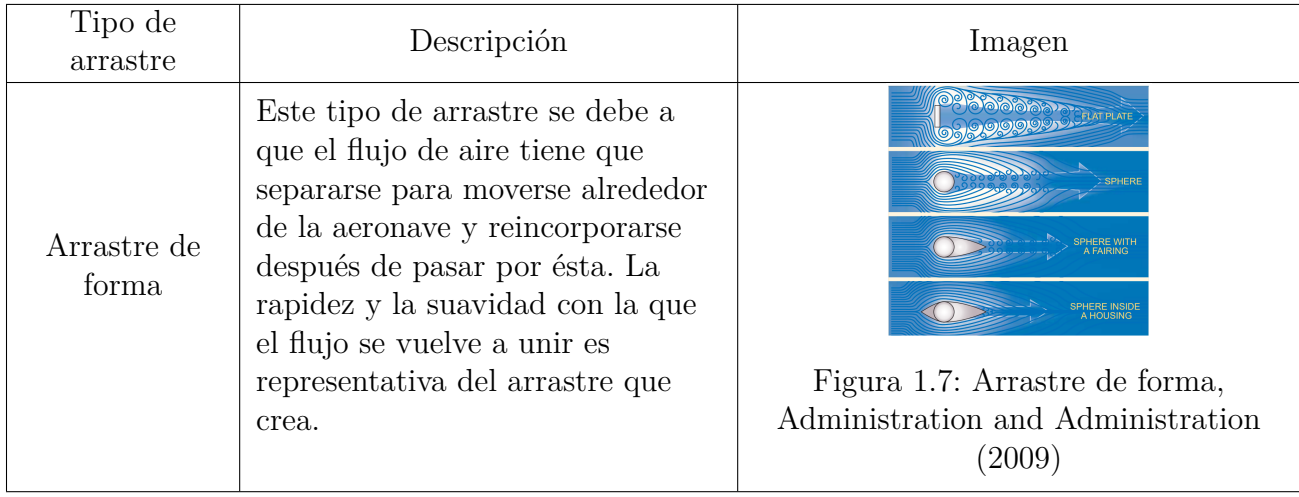

<span id="page-13-0"></span>

| Arrastre de<br>interferencia | Proviene de la intersección de las<br>corrientes de aire, turbulencia o<br>restricción del flujo de aire<br>uniforme. Por ejemplo, la<br>intersección del ala y el fuselaje<br>en la raíz del ala tiene un arrastre<br>de interferencia significativo, el<br>arrastre de interferencia más<br>grande se observa cuando dos<br>superficies se encuentran en<br>ángulos perpendiculares.                   | <b>SECURE</b><br>Figura 1.8: Raíz de ala que causa<br>arrastre de interferencia,<br>(https://n9. c1/brjao, knots2u) |
|------------------------------|----------------------------------------------------------------------------------------------------|----------------------------------------------------------------------------------------------------|
| Arrastre de<br>superficie    | Es la resistencia aerodinámica<br>debida al contacto del aire con la<br>superficie de una aeronave. Sin<br>importar lo aparentemente lisa<br>que sea una superficie tiene<br>asperezas e irregularidades<br>cuando se observa bajo un<br>microscopio. Cada capa de<br>moléculas sobre la superficie se<br>mueve un poco más rápido hasta<br>que las moléculas se mueven a la<br>velocidad de flujo libre | Figura 1.9: Arrastre de superficie                                                                                  |

Tabla 1.1: Tipos de arrastre parásito

#### **Arrastre inducido**

Este tipo de arrastre es el resultado de la interacción de una superficie aerodinámica que desarrolla sustentación. Es bien sabido que ningún sistema puede ser 100 % eficiente, esto significa que cualquiera que sea la naturaleza del sistema, el trabajo requerido se obtiene a expensas de cierto trabajo adicional que se disipa o se pierde en el sistema. Un perfil aerodinámico produce la fuerza de sustentación haciendo uso de la energía de la corriente de aire libre. Cómo se explico anteriormente, se forma un gradiente de presión alrededor del ala. En la vecindad de las puntas, las presiones tienden a igualarse, dando como resultado un flujo lateral hacia afuera desde el intradós hacia el extradós. Este flujo lateral imparte una velocidad de rotación al aire en las puntas creando vórtices que se arrastran detrás del perfil aerodinámico, dichos vórtices se muestran en la figura [1.10.](#page-14-1) Los vórtices circulan en sentido contrario a las manecillas del reloj en la punta derecha y en el sentido de las manecillas del reloj en la punta izquierda. Cuanto mayor sea el tamaño y la fuerza de los vórtices sobre el perfil aerodinámico, mayor será el efecto de arrastre inducido.

<span id="page-14-1"></span>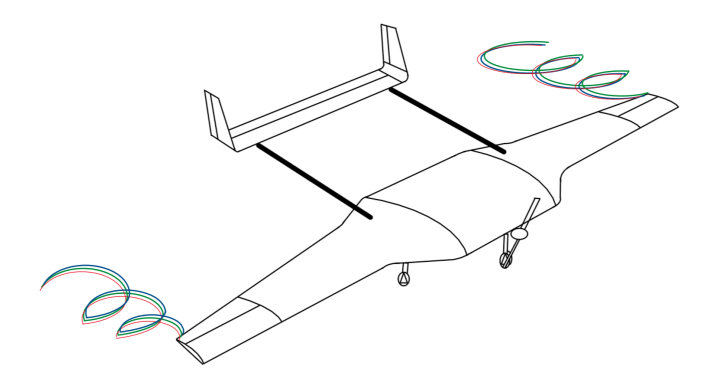

Figura 1.10: Vórtice de punta de ala

#### **Peso**

Es la combinación del propio peso de la aeronave y la carga. El peso genera que la aeronave vaya hacia abajo debido a la fuerza de la gravedad, éste actúa a través de su centro de gravedad (CG). El CG puede considerarse como un punto en el que se concentra todo el peso de la aeronave. En fase de *vuelo crucero*, cuando la fuerza de sustentación es igual a la fuerza del peso, la aeronave está en un estado de equilibrio y no gana ni pierde altitud. La ubicación del CG está determinada por el diseño de cada aeronave, dicha posición es de gran importancia en una aeronave, ya que su posición influye mucho sobre la estabilidad.

### <span id="page-14-0"></span>**1.2. Perfiles aerodinámicos**

Con el fin de terminar de redondear los aspectos que intervienen para que una aeronave vuele, es inevitable hablar sobre los perfiles aerodinámicos. En esta sección se consultó y se obtuvo información de: [Sadraey](#page-83-2) [\(2012\)](#page-83-2) y [Gudmundsson](#page-83-3) [\(2013\)](#page-83-3).

#### **Definición y parámetros geométricos**

<span id="page-14-2"></span>La definición de un perfil aerodinámico surge a partir de considerar un ala en perspectiva, como la mostrada en la figura [1.11.](#page-14-2) La envergadura del ala se extiende a lo largo de la dirección *y*, la velocidad del flujo libre (*V*∞) es codireccional con el eje *x* y el perfil aerodinámico se genera cuando alguna sección del ala es cortada por un plano paralelo al plano *xz*. Los parámetros geométricos de los perfiles aerodinámicos se muestran en la figura [1.12](#page-15-1) y la descripción de cada uno en la tabla [1.2.](#page-15-0)

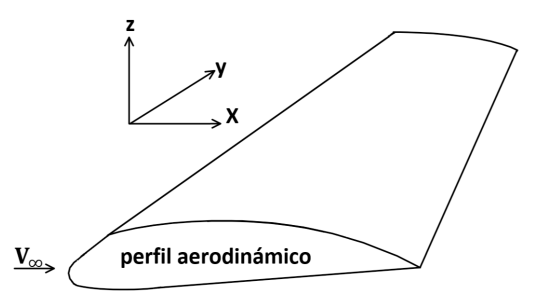

Figura 1.11: Definición de un perfil aerodinámico

<span id="page-15-1"></span>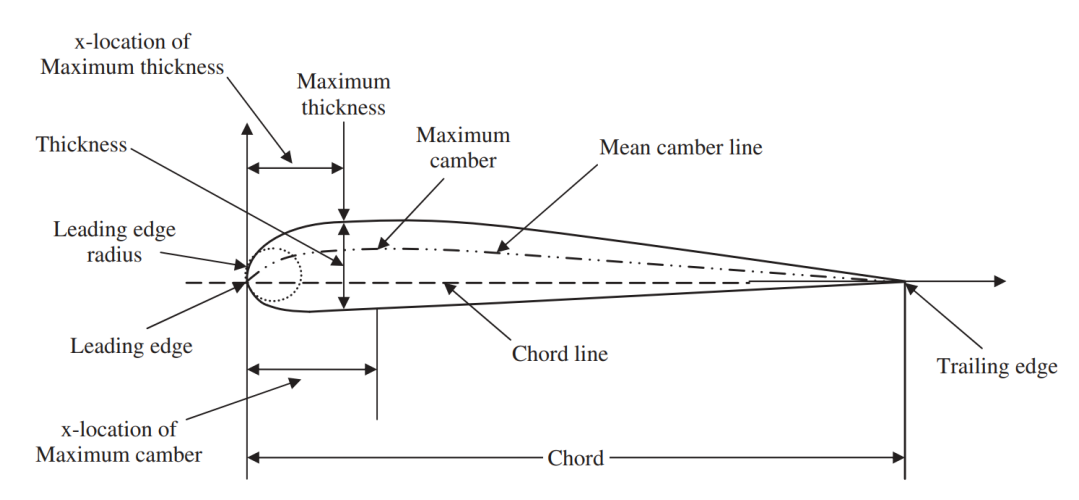

Figura 1.12: Parámetros geométricos de un perfil aerodinámico, [Sadraey](#page-83-2) [\(2012\)](#page-83-2)

<span id="page-15-0"></span>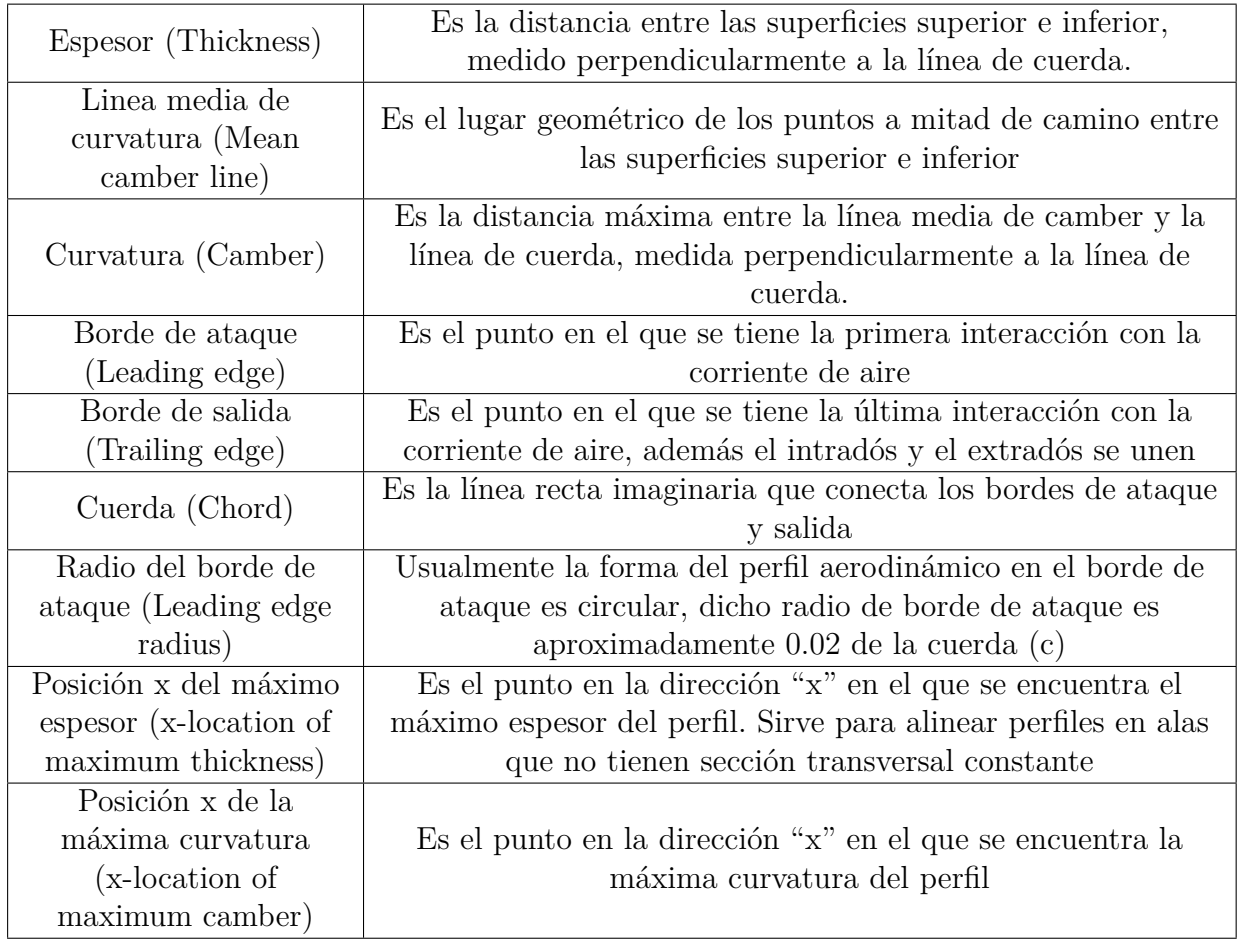

Tabla 1.2: Descripción de los parámetros geométricos de un perfil aerodinámico

Un parámetro geométrico muy importante en un perfil aerodinámico es la curvatura (camber), debido a que tiene un efecto trascendental en como se distribuyen los esfuerzos normal y cortante

alrededor del perfil. En la figura [1.13](#page-16-0) se muestran los diferentes tipos de camber. El primero es un perfil simétrico o también conocido como perfil con camber cero, cuando este tipo de perfil interactúa con un fluido no experimenta una fuerza, a menos que tengan un ángulo de ataque o twist. Posteriormente, se muestra el perfil con camber positivo, este tipo de perfil tienen una distribución del esfuerzo de presión similar a la mostrada en la figura [1.4.](#page-11-2) Por último, está el perfil con camber negativo, en dicho perfil la distribución del esfuerzo de presión se invierte, lo que provoca un efecto similar en la fuerza resultante, por ende se genera una *sustentación negativa.*

<span id="page-16-0"></span>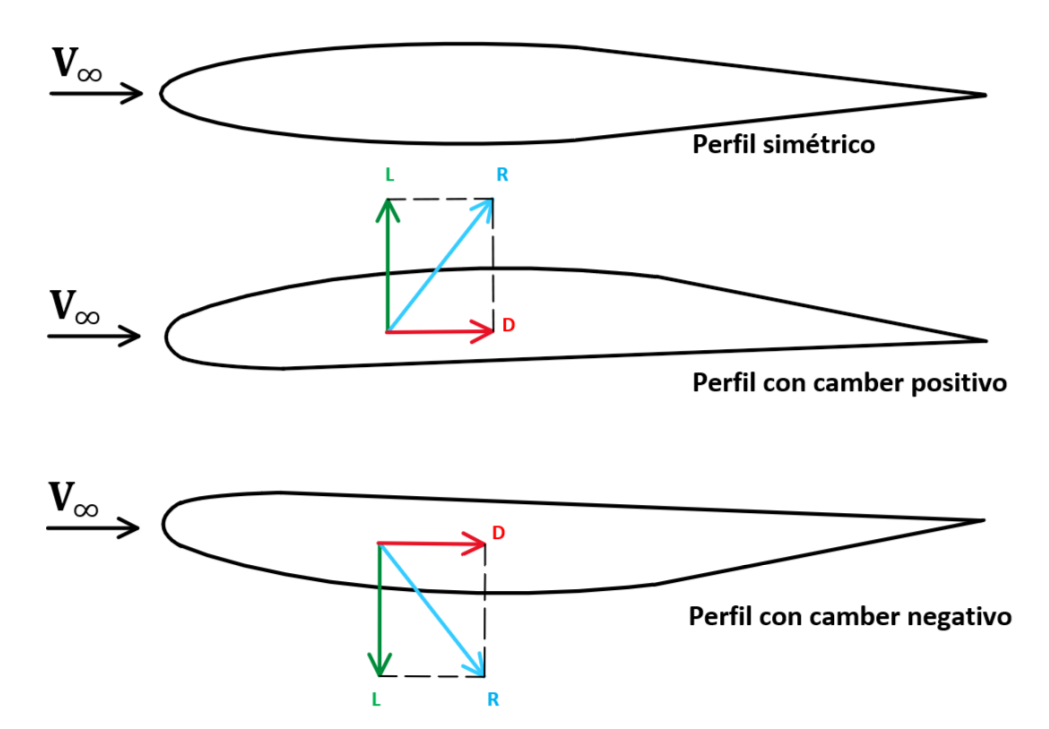

Figura 1.13: Perfiles aerodinámicos con diferente curvatura

La fuerza aerodinámica generada por un perfil aerodinámico en un campo de flujo puede calcularse multiplicando la presión total por el área. La presión total se determina mediante la integración de la presión sobre toda la superficie. La magnitud, ubicación y dirección de la fuerza resultante generada sobre un ala depende de diversos parámetros:

- Geometría del ala
- Densidad del aire
- Ángulo de ataque
- Velocidad del aire relativa al ala

El centro de presión (cp) se muestra en la figura [1.14,](#page-17-0) el cp es el punto donde se ubica la fuerza resultante de la interacción entre el perfil y el fluido. La posición del centro de presión depende de la velocidad de la aeronave y el ángulo de ataque del perfil aerodinámico.

<span id="page-17-0"></span>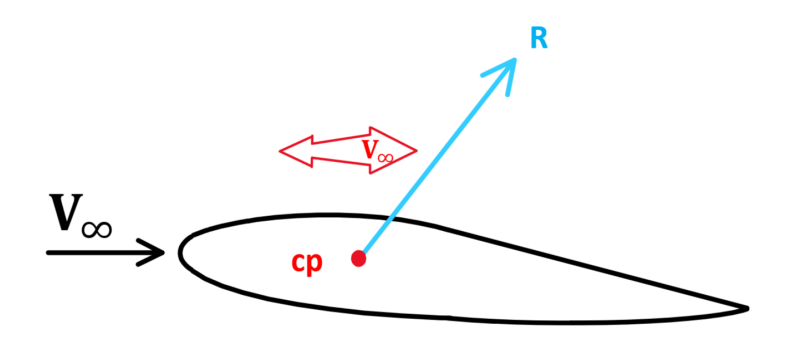

Figura 1.14: Centro de presión

A medida que aumenta la velocidad de la aeronave, el centro de presión se mueve hacia atrás. Esto se debe a que la fuerza de sustentación y arrastre cambian su valor de forma cuadrática con respecto a la velocidad, es posible notarlo en las ecuaciones [1.2](#page-18-1) y [1.3.](#page-18-2) A velocidades más bajas la ubicación del cp está cerca del borde de ataque y, a velocidades más altas se mueve hacia el borde de salida. A causa de que el cp no es un punto fijo es conveniente mover la fuerza resultante a una ubicación que tiene características significativas en la estabilidad y el control de la aeronave, esta es el centro aerodinámico (ac). El ac es un punto particular sobre el cual los momentos son independientes del ángulo de ataque, a causa de esta independencia es posible facilitar los cálculos del momento de cabeceo, lo que tiene gran relevancia en la estabilidad y control.

<span id="page-17-1"></span>Sin embargo, al mover la ubicación de la fuerza resultante se debe tener en cuenta la introducción de un momento de cabeceo aerodinámico como se muestra en la figura [1.15.](#page-17-1) Por lo tanto, se puede concluir que la distribución de presión y esfuerzo cortante sobre un ala producen un momento de cabeceo.

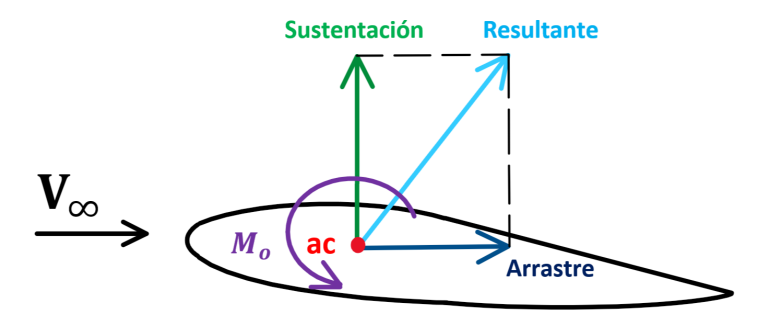

Figura 1.15: Centro aerodinámico

La teoría subsónica del perfil aerodinámico muestra que la sustentación debida al ángulo de ataque actúa en un punto del perfil aerodinámico aproximadamente al 25 % de la cuerda detrás del borde de ataque. El punto por el que actúa esta sustentación es el ac. En las pruebas de túnel de viento, el ac generalmente está dentro del 1 o 2 % de cuerda del punto de cuarto de cuerda hasta que el *número de Mach* aumenta. El centro aerodinámico se mueve lentamente hacia atrás a medida que el *número de Mach* aumenta.

<span id="page-18-0"></span>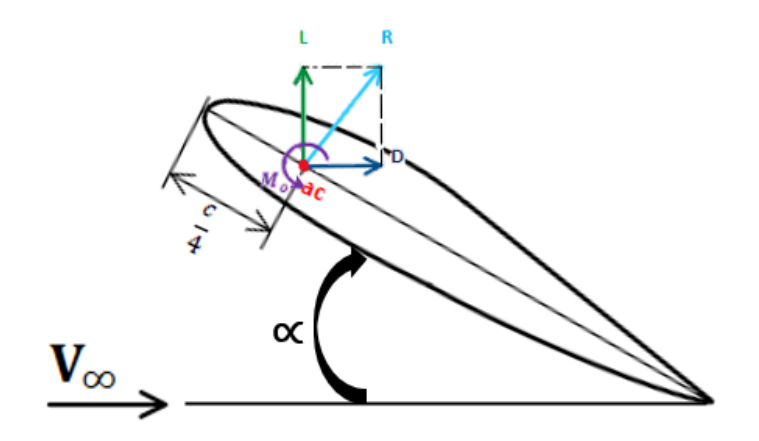

Figura 1.16: Punto de cuarto de cuerda

#### **Fuerzas aerodinámicas**

Como ya se explicó en las secciones anteriores, existen tres fuerzas aerodinámicas (resultante, sustentación y arrastre) y un momento de cabeceo dados por la interacción del perfil aerodinámico y el fluido. Es preciso hallar ecuaciones que describan a estas fuerzas y al momento de cabeceo, para esto se realiza un análisis con el *teorema π de Buckingham* mostrado en la sección [1](#page-84-1) del anexo, obteniendo las siguientes expresiones:

$$
R = \frac{1}{2} \cdot \rho \cdot V^2 \cdot A_W \cdot C_R \tag{1.1}
$$

<span id="page-18-1"></span>
$$
L = \frac{1}{2} \cdot \rho \cdot V^2 \cdot A_W \cdot C_L = \frac{1}{2} \cdot \rho \cdot V^2 \cdot A_W \cdot C_R \cdot Cos[\alpha]
$$
 (1.2)

<span id="page-18-2"></span>
$$
D = \frac{1}{2} \cdot \rho \cdot V^2 \cdot A_W \cdot C_D = \frac{1}{2} \cdot \rho \cdot V^2 \cdot A_W \cdot C_R \cdot Sen[\alpha]
$$
 (1.3)

$$
M = \frac{1}{2} \cdot \rho \cdot V^2 \cdot A_W \cdot MGC \cdot C_M \tag{1.4}
$$

Donde:

 $R =$  Fuerza resultante generada por el ala [N]  $\rho =$  Densidad del aire  $\left[\frac{\text{kg}}{\text{m}^3}\right]$  $\overline{m^3}$ i

i

$$
V = \text{Velocidad del aire } \left[\frac{\text{m}}{\text{s}}\right]
$$

 $A_W$  = Área del ala [m<sup>2</sup>]

$$
C_R = \text{coeficiente adimensional que relaciona el ángulo de ataque con la fuerza [1]}
$$

- $L =$ Fuerza de sustentación [N]
- $C_L$  = Coeficiente de sustentación [1]
- $D =$  Fuerza de arrastre [N]
- $C_D$  = Coeficiente de arrastre [1]
- $M =$ Momento de cabeceo  $[N \cdot m]$
- *MGC* = Cuerda geométrica media del ala [m]
- $C_M$  = Coeficiente de momento [1]

#### **Gráficas características de un perfil aerodinámico**

Para seleccionar un perfil aerodinámico no es conveniente solo fijarse en su geometría, es preciso examinar su comportamiento bajo ciertas condiciones operativas. Esto brinda la información necesaria para conocer si es capaz de cumplir con los requisitos de diseño. Para evaluar el rendimiento y las características de un perfil se deben observar las siguientes gráficas:

- 1. Variación del coeficiente de sustentación frente al ángulo de ataque (*C<sup>L</sup>* vs *α*).
- 2. Variación del coef. de momento de cabeceo a un cuarto de cuerda frente al ángulo de ataque  $(C_M$  vs  $\alpha$ ).
- 3. Variación del coeficiente de arrastre frente al coeficiente de sustentación (*C<sup>D</sup>* vs *CL*).
- 4. Variación de la relación sustentación-arrastre frente al ángulo de ataque  $(\frac{C_L}{C_D}$  vs  $\alpha)$ .

#### **Variación del coeficiente de sustentación vs al ángulo de ataque (***C<sup>L</sup>* **vs** *α***).**

Esta gráfica se muestra en la figura [1.17,](#page-19-0) este comportamiento se presenta en perfiles aerodinámicos con camber positivo. La gráfica tiene siete puntos que son los que tienen los valores necesarios para realizar una comparación del rendimiento de cada uno de los perfiles. Los puntos son los siguientes:

- Ángulo de entrada en perdida (*αs*)
- Coeficiente de sustentación máximo (*C<sup>L</sup>max*)
- Angulo de sustentación cero  $(\alpha_0)$
- Coeficiente de sustentación ideal (*C<sup>L</sup><sup>i</sup>* )
- Ángulo de ataque asociado al coeficiente de sustentación ideal  $(\alpha_{C_{L_i}})$
- Coeficiente de sustentación con ángulo de ataque cero $\left(C_{L_0}\right)$
- <span id="page-19-0"></span>Pendiente de la curva de sustentación

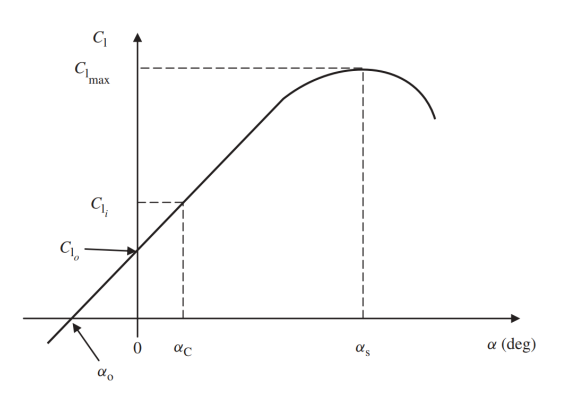

Figura 1.17: Variación del coef. de sustentación vs ángulo de ataque (*C<sup>L</sup>* vs *α*), [Sadraey](#page-83-2) [\(2012\)](#page-83-2)

El coeficiente de sustentación ideal  $(C_{L_i})$  es en el cual el coeficiente de arrastre no cambia significativamente con ligeras variaciones del ángulo de ataque. El coeficiente de sustentación ideal suele corresponder al coeficiente de arrastre mínimo. La pendiente de la curva de sustentación es otra característica de rendimiento importante de un perfil aerodinámico. La unidades de la pendiente pueden ser  $\left[\frac{1}{\text{grado}}\right]$  o  $\left[\frac{1}{\text{radian}}\right]$ . La función principal de un perfil aerodinámico es producir sustentación, cuanto mayor sea la pendiente mejor será el perfil aerodinámico.

#### **Variación del coeficiente de momento de cabeceo a un cuarto de cuerda vs el ángulo de ataque**  $(C_M$  **vs**  $\alpha$ ).

<span id="page-20-0"></span>La figura [1.18](#page-20-0) muestra las variaciones típicas del coeficiente de momento de cabeceo a un cuarto de cuerda frente al ángulo de ataque de un perfil aerodinámico, esta gráfica es representativa de un perfil de camber positivo. La pendiente de este gráfico suele ser negativa y está en la región de *C<sup>M</sup>* negativo. La pendiente negativa es deseable, ya que estabiliza el vuelo si el ángulo de ataque es perturbado por una ráfaga.

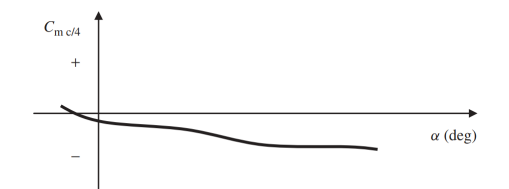

Figura 1.18: Variación del coef. de momento de cabeceo a un cuarto de cuerda vs ángulo de ataque  $(C_M \text{ vs } \alpha)$ , [Sadraey](#page-83-2) [\(2012\)](#page-83-2)

#### $V$ ariación del coef. de arrastre vs al coeficiente de sustentación  $(C_D$  vs  $C_L$ ).

<span id="page-20-1"></span>La figura [1.19](#page-20-1) muestra las variaciones típicas del coeficiente de arrastre en función del coeficiente de sustentación para un perfil aerodinámico de camber positivo. El punto más bajo de este gráfico se denomina coeficiente de arrastre mínimo  $(C_{D_{min}})$ , lo ideal es un perfil con  $C_{D_{min}}$  lo más cercano a cero posible. Una línea trazada a través del origen y tangente a la gráfica ubica un punto que denota la pendiente mínima. Este punto también es de gran importancia dado que indica la situación de vuelo donde se genera la máxima relación  $\frac{C_L}{C_D}$ ; se espera que  $\frac{C_L}{C_D}_{max}$ sea lo más alta posible.

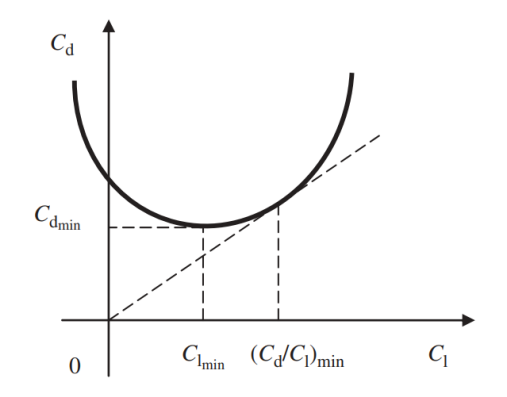

Figura 1.19: Variación del coef. de arrastre vs coef. de sustentación (*C<sup>D</sup>* vs *CL*), [Sadraey](#page-83-2) [\(2012\)](#page-83-2)

**V**ariación de la relación sustentación-arrastre vs al ángulo de ataque  $(\frac{C_L}{C_D}$  vs  $\alpha$ ).

<span id="page-21-0"></span>La figura [1.20](#page-21-0) muestra las variaciones de la relación sustentación-arrastre frente al ángulo de ataque. Este gráfico tiene un punto en el que el valor de la relación sustentación-arrastre es el más alto. El ángulo de ataque correspondiente a este punto es un candidato óptimo para un vuelo en fase crucero  $(\alpha_L)$ .

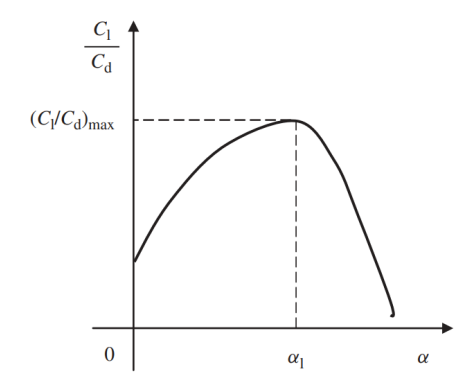

Figura 1.20: Variación de la rel. sustentación-arrastre vs ángulo de ataque  $(\frac{C_L}{C_D}$  vs  $\alpha)$ , [Sadraey](#page-83-2) [\(2012\)](#page-83-2)

#### **Criterios de selección de un perfil aerodinámico**

La selección de un perfil aerodinámico comienza con la declaración clara de los requisitos de vuelo. Los siguientes son los criterios para seleccionar un perfil aerodinámico:

- 1. El mayor coeficiente de sustentación máxima (*C<sup>L</sup>max*).
- 2. El coeficiente de arrastre mínimo más bajo  $(C_{D_{min}})$ .
- 3. La mayor relación sustentación-arrastre  $(\frac{C_L}{C_D}_{max})$ .
- 4. La superficie aerodinámica con el coeficiente de momento de cabeceo (*CM*) más bajo.
- 5. La calidad adecuada en la región de pérdida, la variación debe ser suave, no brusca.
- 6. Debe ser estructuralmente reforzable. No debe ser tan delgado, debe ser posible colocar vigas en su interior.

Estos criterios se utilizarán más adelante para seleccionar el perfil adecuado de acuerdo a los requerimientos.

#### **Clasificación de los perfiles aerodinámicos**

Durante las décadas de 1930 y 1940 la NACA (National Advisory Committee for Aeronautics airfoils) llevó a cabo numerosas mediciones de los coeficientes de sustentación, arrastre y momento en los perfiles aerodinámicos que ellos mismos estandarizaron. Los perfiles aerodinámicos fueron clasificados por una nomenclatura de dígitos y fueron agrupados por familias.

No es necesario conocer cada una de las familias; sin embargo, para fines de la presente tesis, se destacará a la familia de *perfiles aerodinámicos de cuatro dígitos*, cuyas características se muestran en la figura [1.21.](#page-22-1) Esta familia surgió alrededor de 1929 y fue producto del trabajo de Eastman N. Jacobs y sus colegas en el túnel de viento de densidad variable de la NACA. Cada uno de los dígitos de la familia representa lo siguiente:

- 1. *Primer dígito:* Representa el máximo camber en porcentaje de la cuerda.
- 2. *Segundo dígito:* Representa la posición del máximo camber en décimas de la cuerda.
- <span id="page-22-1"></span>3. *Últimos dos dígitos:* Representa el máximo espesor del perfil en porcentaje de la cuerda.

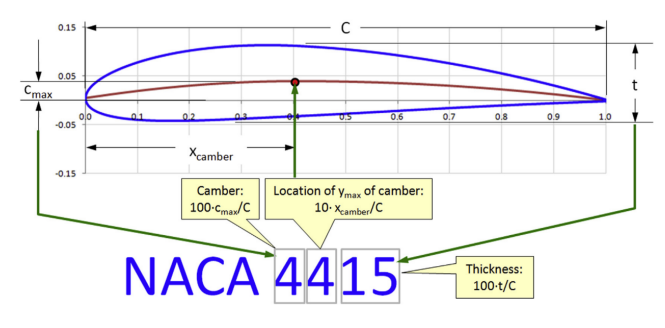

Figura 1.21: Perfiles aerodinámicos de cuatro dígitos, [Gudmundsson](#page-83-3) [\(2013\)](#page-83-3)

### <span id="page-22-0"></span>**1.3. Estabilidad y control**

<span id="page-22-2"></span>En una aeronave es primordial la estabilidad y control, sin embargo, como preámbulo es necesario conocer las partes de una aeronave y la función de cada una. Si se desea profundizar sobre el tema se recomienda la consulta de [Administration and Administration](#page-83-1) [\(2009\)](#page-83-1). Para esta sección fue necesario consultar las siguientes fuentes bibliográficas: [Sadraey](#page-83-2) [\(2012\)](#page-83-2), [Gudmundsson](#page-83-3) [\(2013\)](#page-83-3), [Administration and Administration](#page-83-1) [\(2009\)](#page-83-1) y [Caughey](#page-83-5) [\(2011\)](#page-83-5)

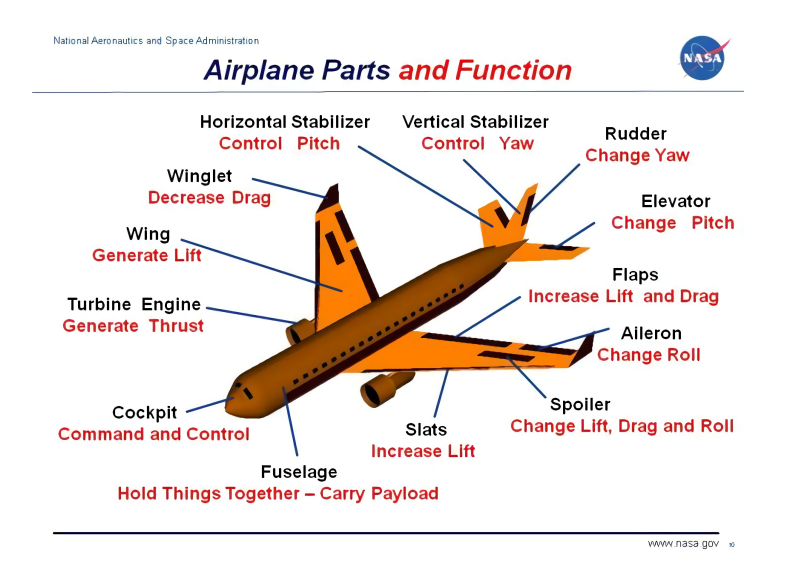

Figura 1.22: Partes de una aeronave y su función (<https://n9.cl/wbbko>, NASA)

El propósito del empenaje es proporcionar a la aeronave medios de estabilidad y control, es uno de los componentes más importantes de toda la aeronave. El empenaje consta de superficies fijas como lo son el estabilizador vertical y el estabilizador horizontal; y de superficies móviles las cuales incluyen el timón, el elevador y una o mas pestañas de compensación. El empenaje cumple las siguientes funciones:

- 1. Compensación longitudinal y direccional
- 2. Estabilidad longitudinal y direccional
- 3. Control longitudinal y direccional

Con el fin de entender cómo es que una aeronave se comporta durante el vuelo, se establece un sistema de referencia, el origen de los ejes de dicho sistema de referencia es el CG. Los ejes son los siguientes:

- *Eje longitudinal:* Se extiende a todo lo largo de la aeronave
- *Eje lateral:* Se extiende a todo lo ancho de la aeronave
- <span id="page-23-0"></span>*Eje vertical:* Se extiende a todo lo alto de la aeronave

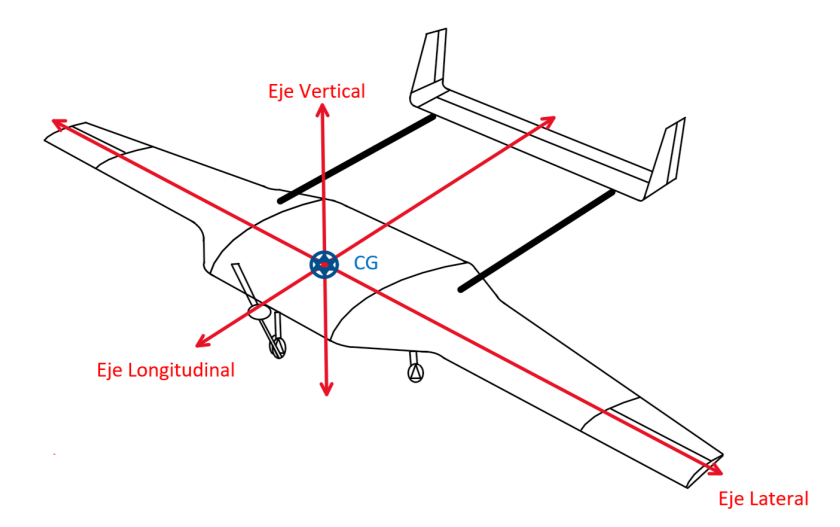

Figura 1.23: Sistema de referencia de una aeronave

Durante el vuelo una aeronave puede realizar movimientos alrededor de los ejes que se muestran en la figura [1.23.](#page-23-0) Dichos movimientos son los siguientes:

- *Movimiento de cabeceo:* Se efectúa alrededor del eje lateral
- *Movimiento de alabeo:* Se efectúa alrededor del eje longitudinal
- *Movimiento de guiñada:* Se efectúa alrededor del eje vertical

<span id="page-24-0"></span>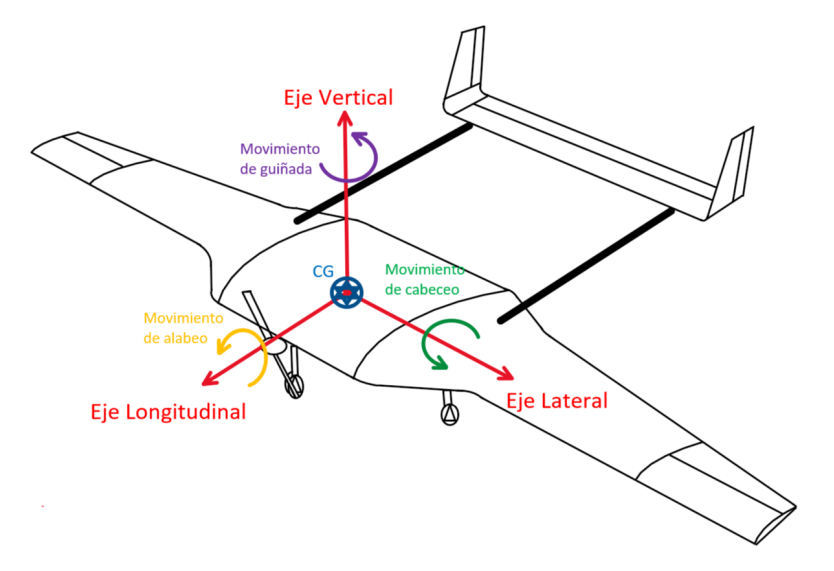

Figura 1.24: Movimientos alrededor de los ejes del sistema de referencia

Usando la regla de la mano derecha, un ángulo de alabeo positivo es aquel en el que el ala derecha se mueve hacia abajo y la izquierda hacia arriba. De manera similar, un ángulo de cabeceo positivo es cuando la nariz de la aeronave tiende a ir hacia abajo y negativo si tiende a ir hacia arriba. Un ángulo de guiñada positivo es aquel que mueve la nariz de la aeronave hacia la izquierda y el negativo hacia la derecha.

Al poderse mover en tres dimensiones una aeronave se hace susceptible a desestabilizarse. La estabilidad se define como la tendencia de una aeronave a oponerse a una perturbación, por ejemplo, cuando hay una ráfaga y debe volver a su estado inicial estable. Existen dos tipos de estabilidad: *estática* y *dinámica*.

#### **Estabilidad estática**

La estabilidad estática se refiere a la tendencia inicial de una aeronave, sin la asistencia del piloto, a desarrollar fuerzas y/o momentos que se oponen a una perturbación instantánea de una variable de movimiento desde una condición de vuelo en estado estable. Si una aeronave debe volar en línea recta y estable a lo largo de cualquier trayectoria de vuelo, las fuerzas que actúan sobre ella deben estar en equilibrio estático. Existen tres tipos de estabilidad estática, cada uno de estos tipos tiene una diferencia sustancial que se explica a continuación:

- *Estabilidad estática positiva:* Es la tendencia inicial de la aeronave a volver al estado original de equilibrio después de ser perturbada.
- *Estabilidad estática neutra:* Es la tendencia inicial de la aeronave a permanecer en una nueva condición después de que se haya alterado su equilibrio.
- *Estabilidad estática negativa:* Es la tendencia inicial de la aeronave a continuar alejándose del estado original de equilibrio después de haber sido perturbada.

<span id="page-25-0"></span>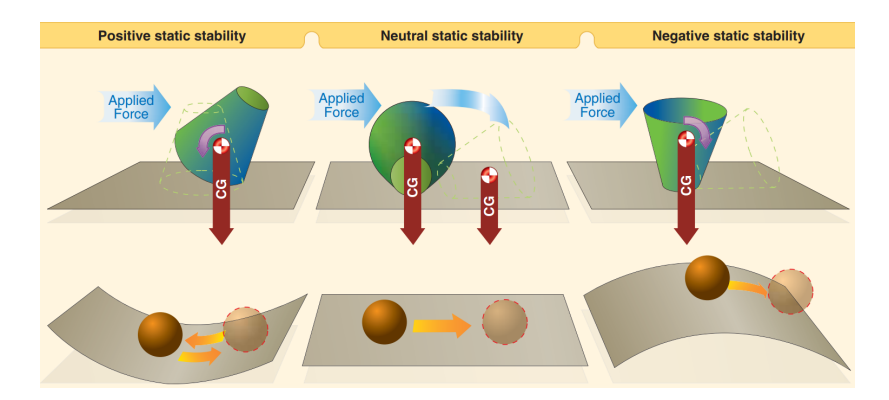

Figura 1.25: Tipos de estabilidad estática, [Administration and Administration](#page-83-1) [\(2009\)](#page-83-1)

### **Estabilidad dinámica**

La estabilidad dinámica se define como la tendencia de una aeronave, sin la ayuda del piloto, a volver a la condición inicial de compensación de estado estable después de que una perturbación altere los valores de compensación. La estabilidad dinámica se refiere a la respuesta de la aeronave a lo largo del tiempo cuando se ve perturbada, en particular, la velocidad a la que el movimiento se amortigua.

Cualquier fuerza que actúe a cierta distancia del CG produce un momento de torsión alrededor de este. En vuelo una aeronave gira sobre su centro de gravedad durante las maniobras, pero cuando la aeronave no está maniobrando, se requiere que la rotación sobre el CG sea cero. Cuando no hay rotación sobre el centro de gravedad se dice que la aeronave está compensada (trimmed condition). Este tipo de estabilidad tiene tres subtipos:

- *Estabilidad dinámica positiva:* El movimiento de la aeronave disminuye en amplitud y la aeronave regresa al estado de equilibrio.
- *Estabilidad dinámica neutra:* Una vez desplazado, la aeronave ni disminuye ni aumenta en amplitud.
- <span id="page-25-1"></span>*Estabilidad dinámica negativa:* El movimiento de la aeronave aumenta y se vuelve más divergente.

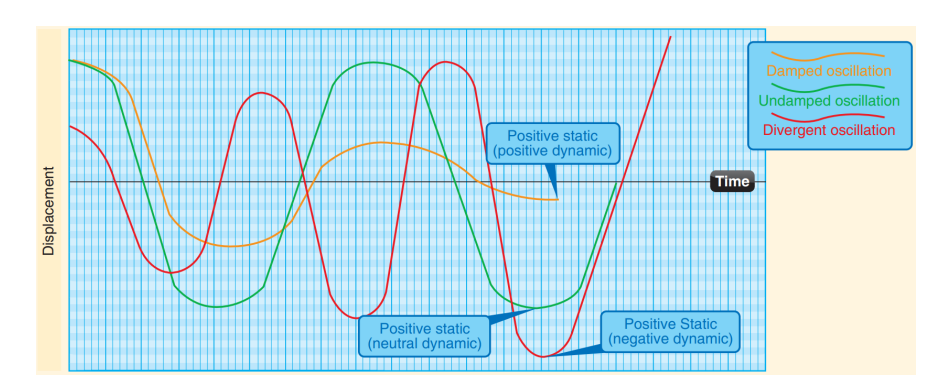

Figura 1.26: Tipos de estabilidad dinámica, [Administration and Administration](#page-83-1) [\(2009\)](#page-83-1)

Cuando un avión es dinámicamente estable definitivamente tiene estabilidad estática. Sin embargo, si una aeronave es estáticamente estable no hay garantía de que tenga estabilidad dinámica. La estabilidad en una aeronave afecta significativamente a dos áreas:

- *Maniobrabilidad:* Es la cualidad de una aeronave que le permite maniobrar con facilidad y resistir las tensiones impuestas por las maniobras.
- *Controlabilidad:* Es la calidad de la respuesta de la aeronave a la aplicación de control del piloto al maniobrar la aeronave, independientemente de sus características de estabilidad.

Cuando una aeronave se encuentra volando tiene seis grados de libertad debido a que puede realizar un movimiento lineal y otro rotacional alrededor de cada uno de los ejes mostrados en la figura [1.23.](#page-23-0) La estabilidad se mide alrededor de cada eje, por ende existen tres tipos de estabilidad:

- 1. *Estabilidad longitudinal (cabeceo)*.
- 2. *Estabilidad lateral (alabeo)*.
- 3. *Estabilidad direccional (guiñada)*.

#### **Estabilidad longitudinal (cabeceo)**

La estabilidad longitudinal es la cualidad que hace que una aeronave sea estable sobre su eje lateral. Es decir, la estabilidad de cualquier movimiento de rotación sobre el eje lateral y cualquier movimiento lineal a lo largo del plano formado por los ejes longitudinal y vertical, es decir, adelante y atrás, arriba y abajo.

Implica el movimiento de cabeceo a medida que la nariz de la aeronave se mueve hacia arriba y hacia abajo en vuelo. Una aeronave inestable longitudinalmente tiene tendencia a un descenso o ascenso muy pronunciado, o incluso a entrar en pérdida. Así, una aeronave con inestabilidad longitudinal se vuelve difícil y a veces peligroso de volar. La estabilidad longitudinal es la más afectada por ciertas variables en diversas condiciones de vuelo.

Para entender de mejor manera la estabilidad longitudinal es necesario ver la figura [1.27.](#page-27-0) En la izquierda se muestra una aeronave con un alto ángulo de ataque y a la derecha el caso contrario. El estabilizador horizontal genera una fuerza de sustentación (*Lh*), que apunta hacia arriba y, por lo tanto, tiende a reducir el ángulo de ataque al bajar la nariz, el momento resultante tiene un valor negativo. La imagen de la derecha muestra lo contrario debido a que a bajos ángulos de ataque el estabilizador horizontal está generando sustentación en dirección negativa, provocando una tendencia a aumentar el ángulo de ataque. Esto significa que en algún lugar entre los dos extremos hay un ángulo de ataque para el cual el estabilizador horizontal no tiene tendencia a aumentar o disminuir el ángulo de ataque.

<span id="page-27-0"></span>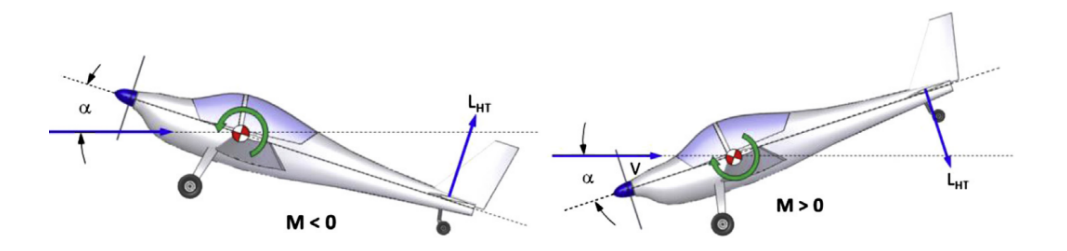

Figura 1.27: Estabilidad longitudinal, [Gudmundsson](#page-83-3) [\(2013\)](#page-83-3)

<span id="page-27-1"></span>Dado que la estabilidad longitudinal se refiere a un movimiento de cabeceo, la característica dinámica pertinente es la variación del momento de cabeceo con respecto al ángulo de ataque. Las condiciones de la figura [1.27](#page-27-0) se grafican en la figura [1.28.](#page-27-1) La condición de la izquierda consiste en  $\alpha > 0$  y  $C_M < 0$ , para la derecha es lo contrario  $\alpha < 0$  y  $C_M > 0$ .

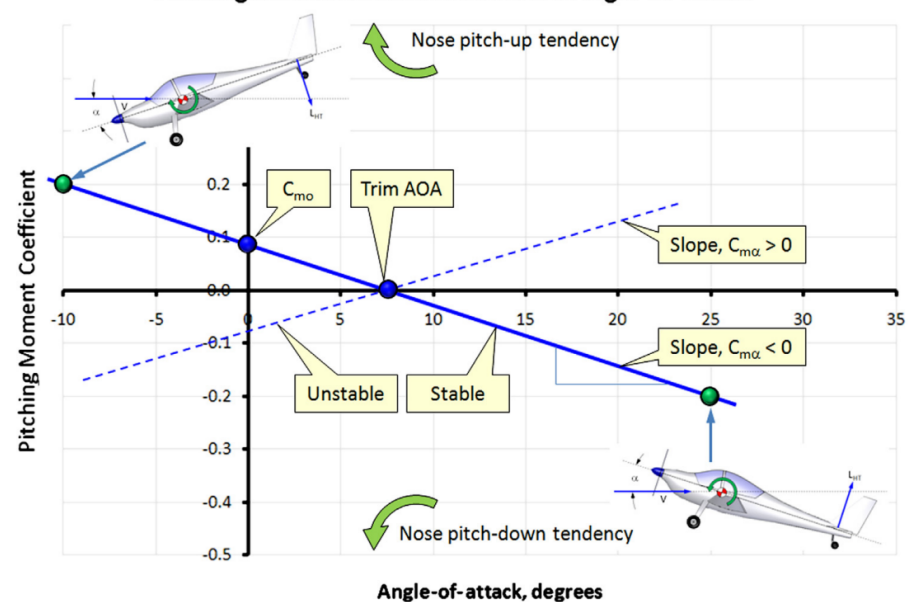

**Pitching Moment Coefficient versus Angle-of-attack** 

Figura 1.28: Coeficiente de momento (*CM*) contra el ángulo de ataque (*α*), [Gudmundsson](#page-83-3) [\(2013\)](#page-83-3)

La figura [1.28](#page-27-1) muestra que para que la aeronave sea estable la curva del momento de cabeceo debe tener necesariamente una pendiente negativa, esta pendiente se denota con el símbolo *CMα*. La derivada primaria de la estabilidad que determina la estabilidad estática es *CMα*. La derivada *CMα* es la tasa de cambio del coeficiente del momento de cabeceo (*CM*) con respecto al cambio en el ángulo de ataque (*α*).

$$
C_{M\alpha} = \frac{\partial C_M}{\partial \alpha} \bigg|_{\alpha = \alpha_0} \tag{1.5}
$$

Esta derivada de la estabilidad es la que más influye en el diseño del estabilizador horizontal. Una aeronave estáticamente estable sobre el eje lateral requiere que *CMα* sea negativo. Otro parámetro muy importante que se puede emplear para determinar la estabilidad estática longitudinal de la aeronave es el centro aerodinámico ac (punto neutral de la aeronave). Si el ac de la aeronave está detrás del centro de gravedad de la aeronave, se dice que la aeronave tiene estabilidad estática longitudinal. En esta situación se evalúa el margen estático que es la distancia adimensional entre el ac de la aeronave y el CG, este debe ser positivo.

#### **Estabilidad direccional (guiñada)**

La estabilidad sobre el eje vertical de la aeronave se denomina estabilidad direccional o de guiñada. Se define como la estabilidad de cualquier movimiento de rotación sobre el eje vertical y cualquier movimiento lineal a lo largo del plano formado por los ejes longitudinal y lateral. La estabilidad direccional es la capacidad de la aeronave para que actúe como *veleta*, para esto el área del estabilizador vertical es el principal contribuyente, apuntando la nariz de la aeronave hacia el viento relativo.

Para entender mejor este tipo de estabilidad es necesario imaginarse parado detrás de una veleta real con el viento soplando directamente a la cara. Si la veleta se gira para que su punta quede a la derecha y la cola a la izquierda, entonces la cola de la veleta generará sustentación que apunte a la derecha. A su vez, genera un momento cuya tendencia es girar la punta hacia la izquierda y alinear la cola con el viento.

<span id="page-28-0"></span>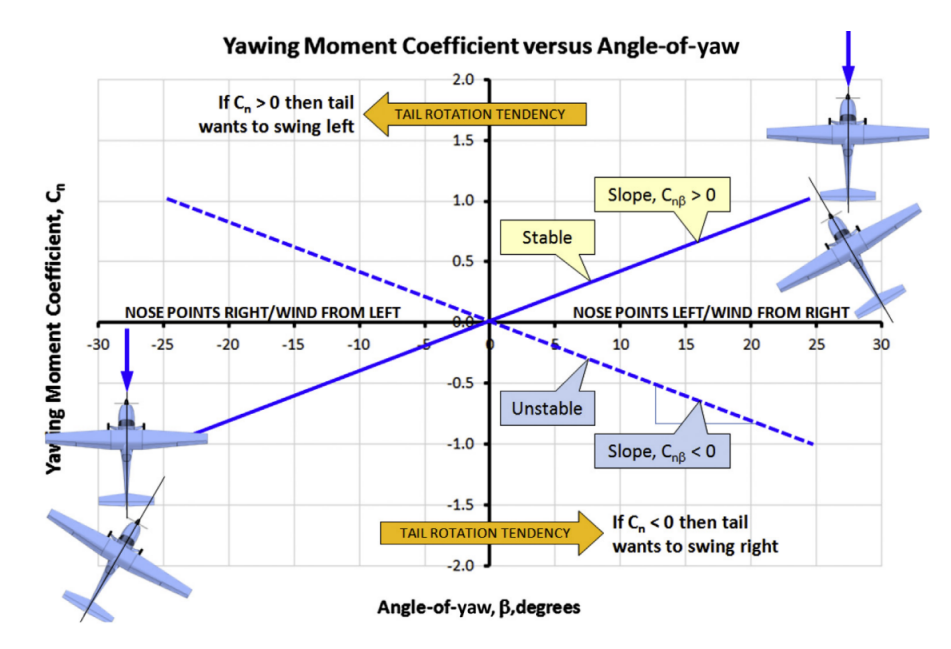

Figura 1.29: Coeficiente de momento de guiñada  $(C_n)$  vs ángulo de guiñada  $(\beta)$ , [Gudmundsson](#page-83-3) [\(2013\)](#page-83-3)

En la figura [1.29](#page-28-0) se puede observar la variación del coeficiente de momento de guiñada (*Cn*) con respecto al ángulo de deslizamiento lateral (*β*). La derivada primaria de estabilidad que determina la estabilidad direccional estática es *Cnβ*. La derivada *Cnβ* es la tasa de cambio del coeficiente del momento de guiñada (*Cn*) con respecto al cambio en el ángulo de deslizamiento lateral (*β*). Esta derivada de la estabilidad es la que más influye en el diseño de un estabilizador vertical.

$$
C_{n\beta} = \frac{\partial C_n}{\partial \beta}\bigg|_{\beta = \beta_0} \tag{1.6}
$$

#### **Estabilidad lateral (alabeo)**

La estabilidad lateral es la cualidad que hace que una aeronave sea estable sobre su eje longitudinal. La estabilidad lateral se define como la estabilidad de cualquier movimiento de rotación sobre el eje longitudinal y cualquier movimiento lineal a lo largo del plano formado por los ejes vertical y lateral. Esto ayuda a estabilizar el *efecto de alabeo*, este ocurre cuando un ala está más baja que el ala del lado opuesto.

<span id="page-29-1"></span>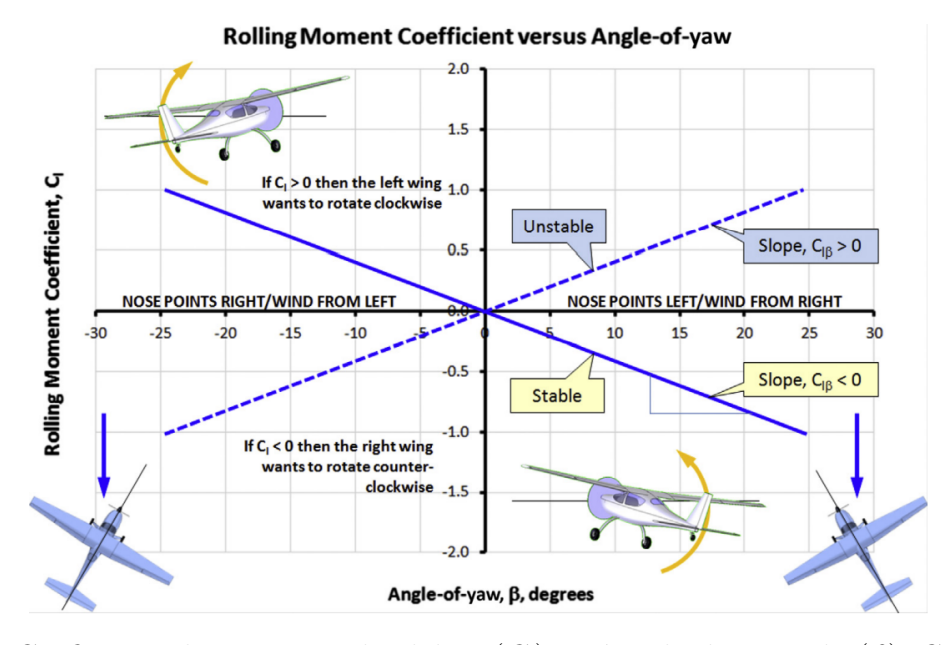

Figura 1.30: Coeficiente de momento de alabeo (*Cl*) vs ángulo de guiñada (*β*), [Gudmundsson](#page-83-3) [\(2013\)](#page-83-3)

<span id="page-29-0"></span>En la parte superior izquierda de la figura [1.30](#page-29-1) la nariz de la aeronave apunta a la derecha de la dirección del viento. Se puede ver en la vista superior de la esquina inferior izquierda que el ala izquierda conduce a la derecha. Esto provoca una carga asimétrica en el ala que genera más sustentación en el ala izquierda que en la derecha. La diferencia crea un momento de alabeo que tiende a levantar el ala izquierda y volver a nivelarla. El momento es positivo porque, de acuerdo con la regla de la mano derecha, el vector de momento resultante apunta hacia adelante. Lo contrario se cumple si la punta se gira hacia la izquierda, de modo que el ala derecha genera más sustentación que la izquierda; por tanto se crea un momento negativo. Se traza una línea entre esas dos condiciones y se puede ver que el momento de alabeo debe tener una pendiente negativa para ser estable.

$$
C_{l\beta} = \frac{\partial C_l}{\partial \beta}\bigg|_{\beta=\beta_0} \tag{1.7}
$$

### **1.4. Tipos de configuraciones del empenaje de una aeronave**

*"La elección de la configuración del empenaje es el resultado de un proceso de selección, no el resultado de un cálculo matemático. La decisión para la selección de la configuración del empenaje debe tomarse en función del razonamiento, la lógica y la evaluación de varias configuraciones frente a los requisitos de diseño."* [Sadraey](#page-83-2) [\(2012\)](#page-83-2).

Las fuentes de consulta de esta sección son las siguientes: [Sadraey](#page-83-2) [\(2012\)](#page-83-2), [Gudmundsson](#page-83-3) [\(2013\)](#page-83-3), [Administration and Administration](#page-83-1) [\(2009\)](#page-83-1), [Purekar et al.](#page-83-6) [\(2009\)](#page-83-6), [Jenkins and DeAngelis](#page-83-7) [\(1997\)](#page-83-7), [Etkin and Reid](#page-83-8) [\(1959\)](#page-83-8) y [Anderson and Bowden](#page-83-9) [\(2005\)](#page-83-9). Sin embargo, todas las imágenes de esta sección fueron obtenidas de [Sadraey](#page-83-2) [\(2012\)](#page-83-2). A continuación, se muestran los tipos de configuración que existen.

<span id="page-30-0"></span>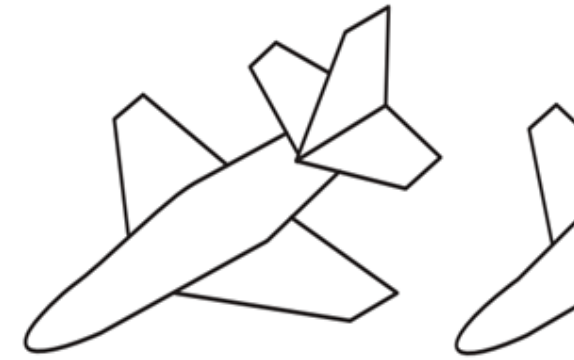

<span id="page-30-2"></span><span id="page-30-1"></span>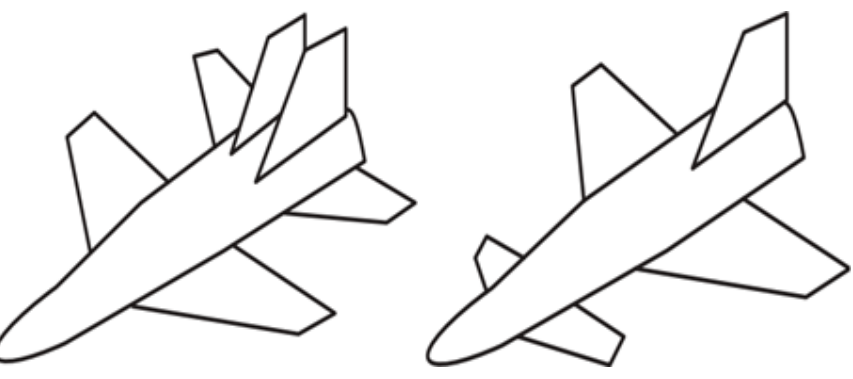

<span id="page-30-3"></span>Figura 1.31: Estabilizador horizontal en popa y un estabilizador vertical en popa

<span id="page-30-5"></span><span id="page-30-4"></span>Figura 1.32: Estabilizador horizontal y dos estabilizadores estabilizador vertical en popa verticales en popa

Figura 1.33: Canard y un

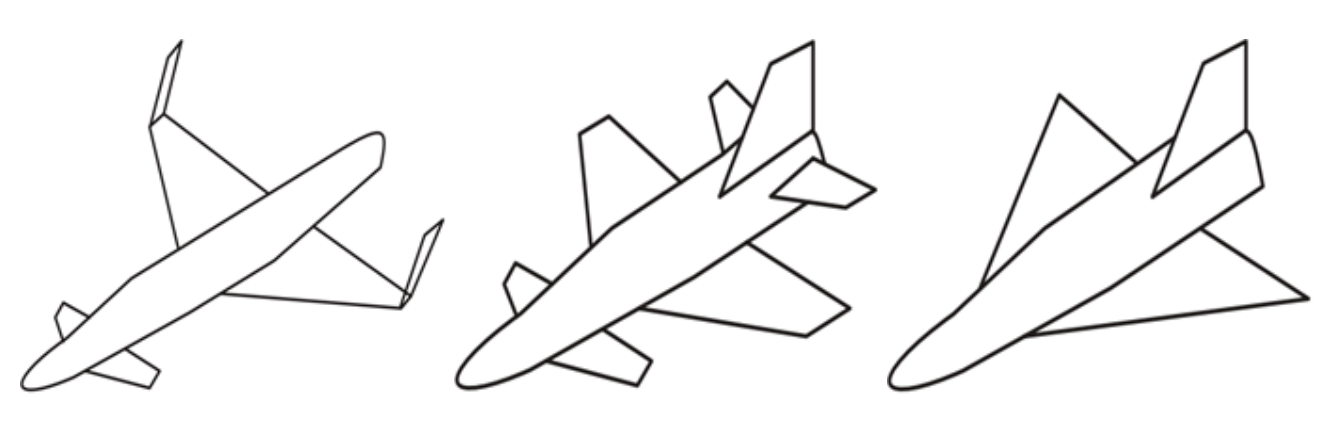

Figura 1.34: Canard y estabilizador vertical de dos alas

Figura 1.35: Triplano Figura 1.36: Ala delta con un estabilizador vertical

[Sadraey](#page-83-2) [\(2012\)](#page-83-2) reporta que cerca del 85 % de las aeronaves diseñadas usan la configuración de estabilizador horizontal en popa, ya sea con uno o dos estabilizadores verticales, esta configuración cuentan con subconfiguraciones. A continuación, en la tabla [1.3](#page-32-0) se muestran dichas subconfiguraciones con una serie de ventajas y desventajas, las cuales pueden servir como criterio de decisión para realizar la elección adecuada.

<span id="page-31-0"></span>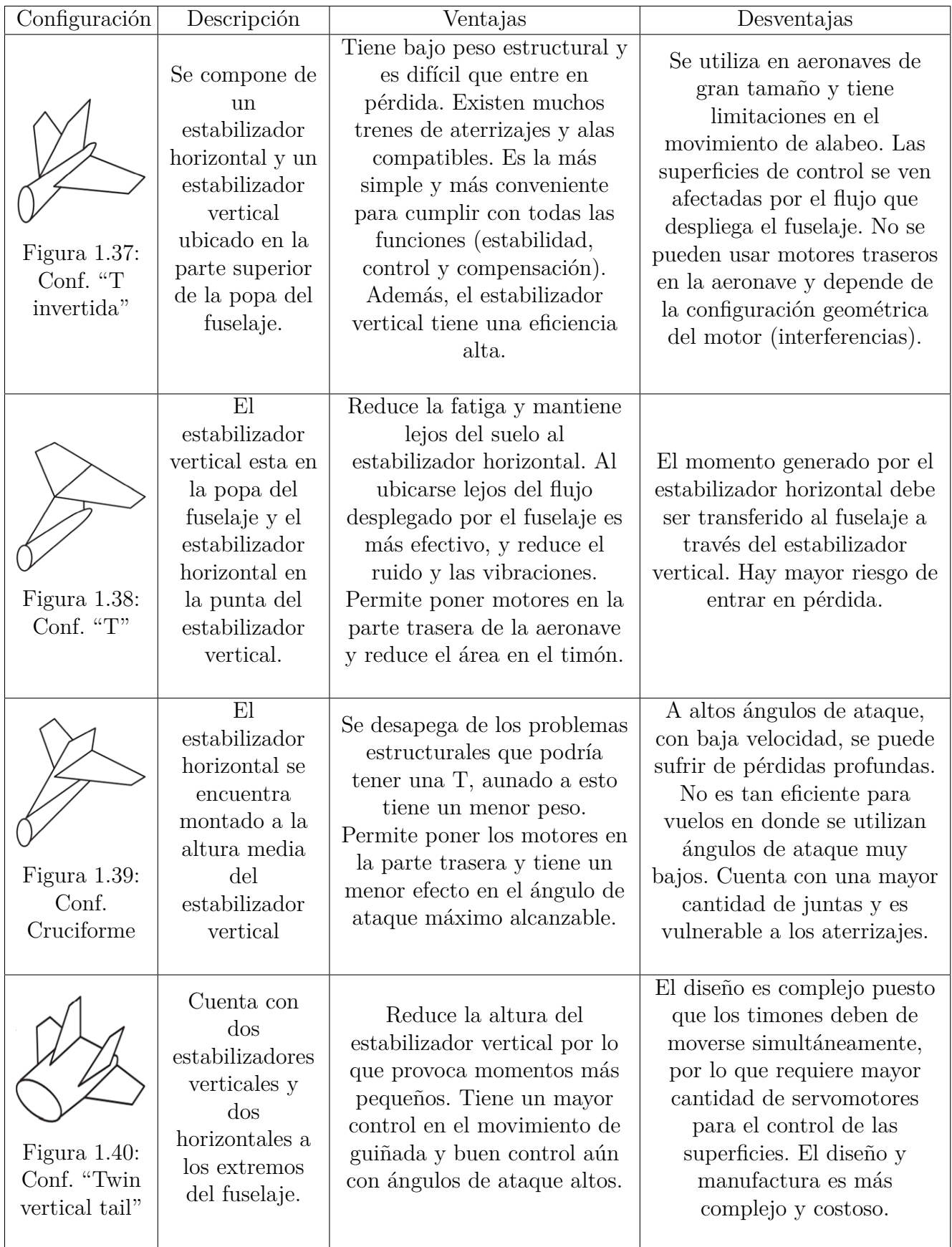

<span id="page-32-0"></span>

| Figura $1.41$ :<br>Conf. "H"                                       | Esta<br>configuración<br>tiene un<br>estabilizador<br>horizontal y<br>dos verticales<br>que se<br>encuentran en<br>las puntas del<br>horizontal.                        | Se reduce la altura del<br>estabilizador vertical. Los<br>estabilizadores verticales no<br>se ven afectados por el flujo<br>turbulento del fuselaje.<br>Proporcionan una muy alta<br>maniobrabilidad. Tiene una<br>resistencia estructural<br>aceptable. Si un estabilizador<br>vertical falla el otro sigue<br>funcionando.      | Diseño complejo debido a<br>que los timones deben de<br>moverse simultáneamente.<br>Requiere más servomotores<br>para el control de las<br>superficies. Al tener más<br>superficies genera más<br>arrastre, igualmente el diseño<br>y manufactura es más<br>complejo y costoso.                |
|--------------------------------------------------------------------|----------------------------------------------------------------------------------------------------|----------------------------------------------------------------------------------------------------|----------------------------------------------------------------------------------------------------|
| Figura $1.42$ :<br>Conf. "V"                                       | En esta<br>configuración<br>solamente hay<br>dos superficies<br>de control, las<br>cuáles se<br>encuentran en<br>una posición<br>semi-inclinada.                        | Más liviana que cualquier<br>configuración. Menor uso de<br>material y costos para poder<br>manufacturar. Reduce el área<br>total del empenaje y tiene un<br>excelente control. Efecto<br>similar de arrastre a la<br>configuración convencional.                                                                                 | No es compatible con muchas<br>configuraciones de alas y<br>trenes de aterrizaje. Tiene<br>deficiencias para mantener la<br>estabilidad longitudinal y<br>direccional. Necesita un<br>sistema de control<br>especializado. Es mínima la<br>reducción en el arrastre<br>general de la aeronave. |
| Figura 1.43:<br>Conf. "Y"                                          | Tiene las<br>superficies de<br>la " $V$ ", y posee<br>una superficie<br>extra en la<br>parte inferior.                                                                  | El estabilizador vertical<br>queda fuera del área de<br>turbulencia dejada por alas.<br>Resuelve problemas de la<br>configuración "V" para<br>realizar maniobras de giro al<br>agregar el estabilizador<br>vertical.                                                                                                    | Limita las operaciones de<br>aterrizaje y despegue.<br>Requiere mayor cantidad de<br>material para manufacturar<br>en comparación de la<br>configuración en "V". Es una<br>de las configuraciones más<br>pesadas.                                                                              |
| Figura 1.44:<br>Conf. "Boom<br>mounted" o<br>"Montada en<br>brazo" | Cuenta con<br>dos booms o<br>brazos que<br>parten de la<br>parte trasera<br>del fuselaje, en<br>estos se<br>posicionan el<br>estabilizador<br>horizontal y<br>vertical. | Tiene una gran variedad de<br>subconfiguraciones. Permite<br>el fácil acceso a la parte<br>trasera del fuselaje, aumenta<br>la capacidad de carga y el<br>control que se tiene sobre la<br>aeronave. Permite la<br>existencia de un ángulo de<br>ataque muy grande sin ser<br>$\rm{a}fectado$ por la turbulencia<br>del fuselaje. | El material de los booms<br>debe ser resistente. Tiende a<br>vibrar si los booms no están<br>sujetos firmemente. Diseñar<br>y manufacturar la pieza de<br>unión entre los booms y los<br>estabilizadores no es tarea<br>sencilla.                                                              |

Tabla 1.3: Ventajas y desventajas de las configuraciones de empenaje

### <span id="page-33-0"></span>**1.5. Configuraciones de empenaje utilizadas por UNAM AeroDesign**

UNAM Aero Design es una agrupación estudiantil transdiciplinaria, la cual se dedica a diseñar y manufacturar aviones no tripulados para representar a la Universidad Nacional Autónoma de México en las competencias organizadas por SAE International (Society of Automotive Engineers). Para esta sección se consultaron las siguientes fuentes: [Design](#page-83-10) [\(2016\)](#page-83-10), [Design](#page-83-11) [\(2017\)](#page-83-11), [Design](#page-83-12) [\(2020\)](#page-83-12) y [Design](#page-83-13) [\(2021\)](#page-83-13).

La primer competencia de SAE Aero Design se desarrolló en el año 1986 en Kansas City, y fue hasta 1995 que surgieron las dos sedes que actualmente se tienen en Estados Unidos: *East* y *West*. Debido al gran alcance que la competencia ha tenido en todos los continentes actualmente se cuenta con la participación de las mejores universidades del mundo, por lo que se ha oficializado otra sede internacional llamada Aero Design Brasil, ubicada en São Paulo. Sin embargo, existen otras sedes no oficiales como SAE Aero Design México. Las competencias se rigen por un reglamento emitido por SAE<sup>[2](#page-33-1)</sup>, el cual dicta los requerimientos, especificaciones y restricciones. Existen tres categorías en las que se puede competir, *clase regular*, *clase avanzada* y *clase micro*.

Inicialmente solo existía la categoría regular; en el año 2005 se crearon las tres categorías que existen. La primer participación por parte de la Universidad Nacional Autónoma de México (sin equipo oficial) se dio en el año de 1997 en la sede *West*, obteniendo el lugar 11 de 19 equipos que participaron.

En los años 2001, 2003 y 2007 la UNAM volvió a competir en la categoría regular. Pero fue hasta el año 2015 que UNAM Aero Design nació como una idea. No obstante, se constituyó formalmente al año siguiente contando con 15 miembros. A lo largo de 7 años la agrupación ha realizado varios diseños de aeronaves no tripuladas, las cuales han competido en las sedes de México y Estados Unidos. En México se compite en la *categoría regular* y en Estados Unidos se compite en la *categoría avanzada*.

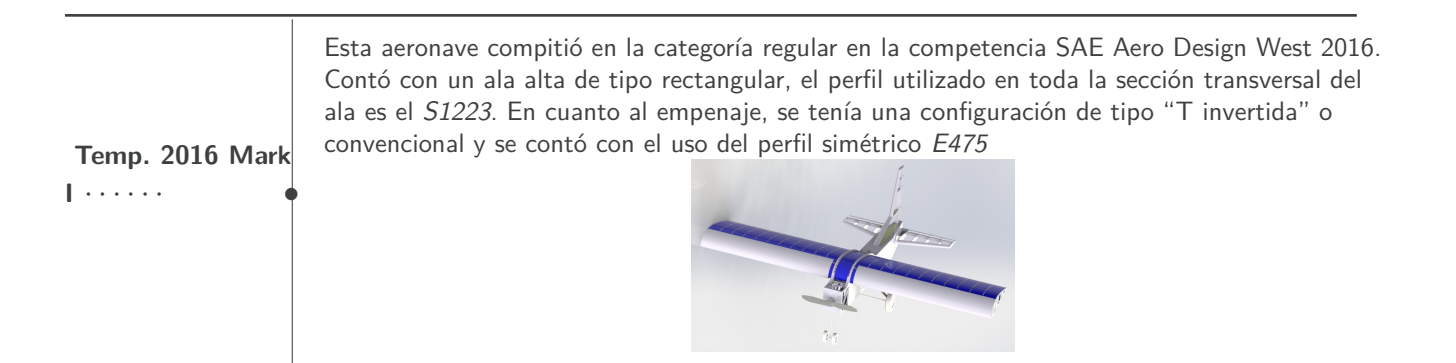

<span id="page-33-1"></span><sup>2</sup>Reglamento de SAE 2022: <https://n9.cl/4zyag>

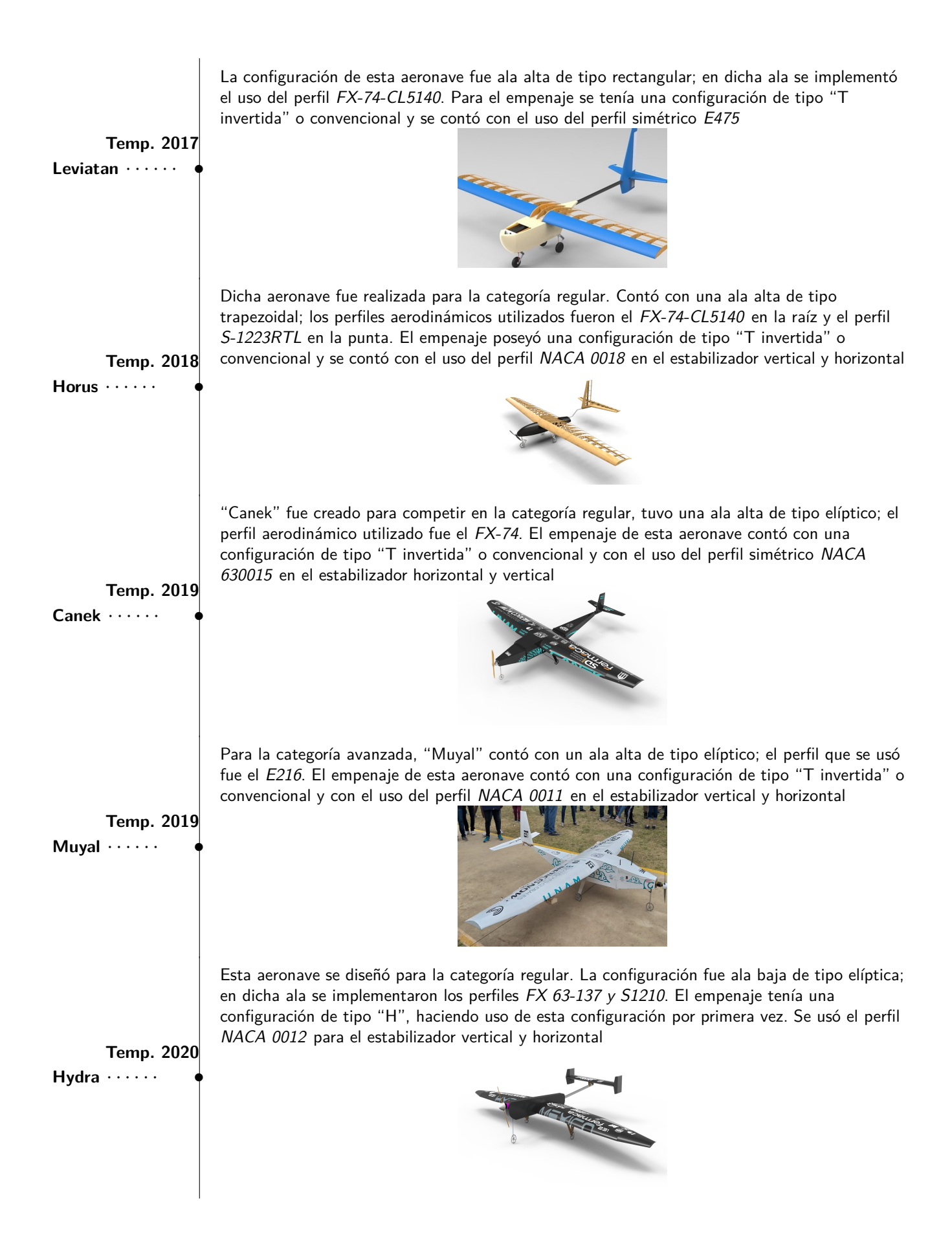

<span id="page-35-0"></span>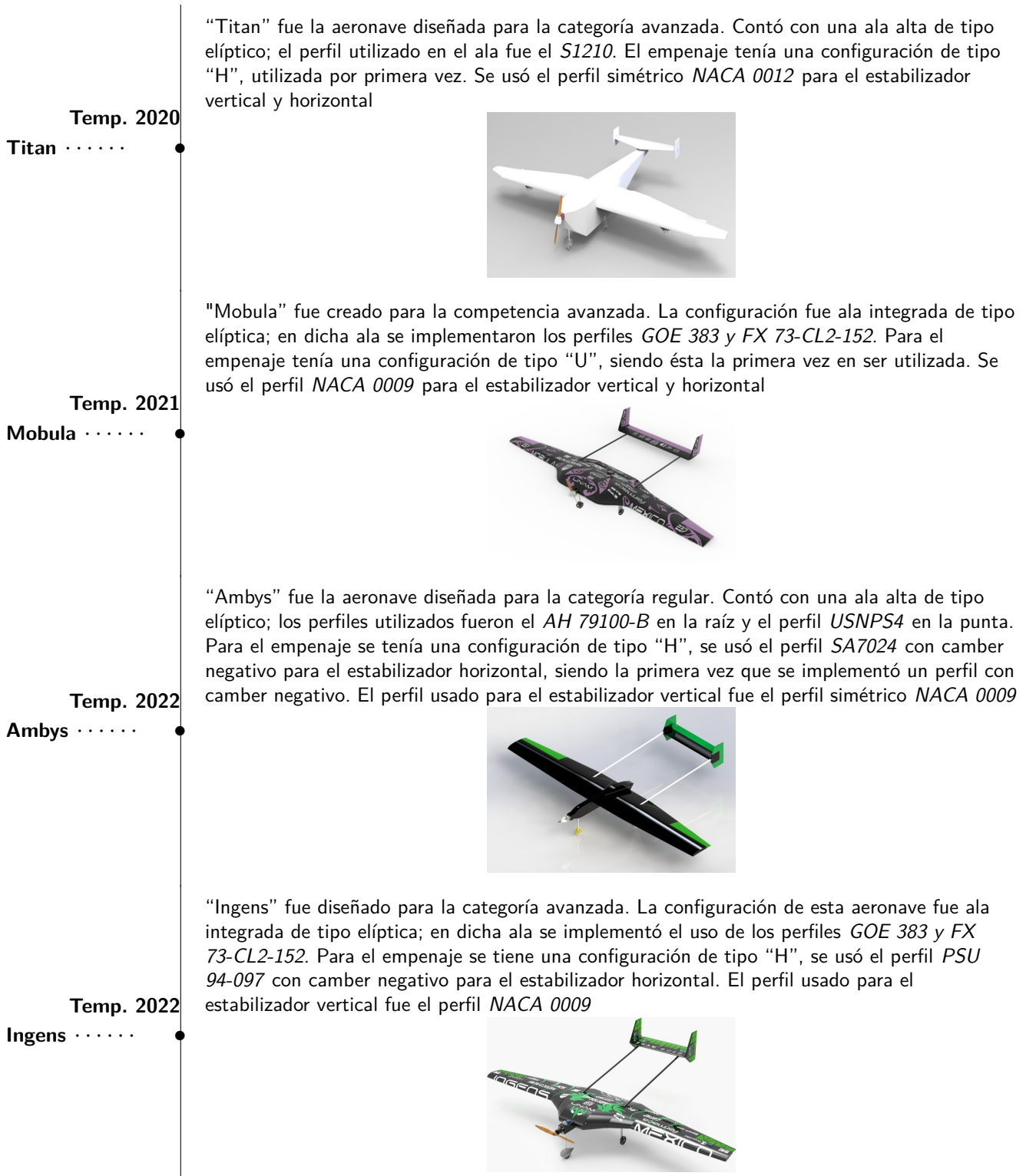
## **2. Identificación del problema**

A lo largo de su historia UNAM Aero Design ha hecho uso de perfiles simétricos con un ángulo de ataque determinado, con el fin de que el estabilizador horizontal sea capaz de producir la fuerza de sustentación necesaria para alcanzar la estabilidad longitudinal de las aeronaves creadas. Sin embargo, como parte del plan de innovación propuesto por el subsistema de estabilidad y control para la temporada 2022 en la categoría regular, "Ambys" fue la primer aeronave en la que se implementó el uso de perfiles aerodinámicos con camber negativo en el estabilizador horizontal.

Como se mencionó previamente, los perfiles con camber negativo tienen una distribución de presiones que genera una fuerza de *sustentación negativa*. A pesar de la implementación, al día de hoy para el equipo, son desconocidos todos los efectos que dicho perfil en el estabilizador horizontal tiene sobre la aerodinámica de la aeronave. Esto abre un área de oportunidad para la investigación, comprensión y análisis de los efectos que esta innovación tiene sobre las aeronaves.

## **3. Objetivos**

El propósito del presente trabajo es mostrar los efectos aerodinámicos generados por el uso de un perfil con camber negativo en el estabilizador horizontal de una aeronave. Todo esto con el fin de poder proporcionar a los miembros del equipo de UNAM Aero Design, actuales y de futuras generaciones, una fuente de consulta que les permita conocer de una manera más sencilla la teoría de vuelo de una aeronave y conceptos sobre estabilidad y control; además, de ayudar a mejorar la metodología de diseño de un estabilizador horizontal y, por tanto, tomar la mejor decisión.

La forma en la que se analizarán los efectos será a partir de la comparación entre un estabilizador horizontal con perfil simétrico y otro con perfil de camber negativo; dichos estabilizadores serán diseñados para el ala de la aeronave "Ingens". Para que dicha comparación sea justa los parámetros geométricos serán idénticos en ambos casos.

Con el fin de cumplir los objetivos planteados, se proponen las siguientes metas:

- Comprender la metodología involucrada en el diseño de un estabilizador horizontal
- Adaptar los cálculos matemáticos que contienen las fuentes bibliográficas para que sean útiles a las aeronaves diseñadas por UNAM Aero Design
- Elaborar un programa de cómputo para llevar a cabo de manera más simple los cálculos para dimensionar el empenaje
- Presentar una metodología para realizar una adecuada selección de perfiles aerodinámicos
- Validar la estabilidad longitudinal y direccional para ambos diseños de empenajes
- Simular el comportamiento de la aeronave con ambas propuestas

Realizar una análisis de los efectos que produce el uso de perfiles aerodinámicos con camber negativo en estabilizador horizontal, con base en los resultados arrojados por las simulaciones

# **2 | Metodología**

## **1. Diseño conceptual de la aeronave**

Para diseñar la aeronave es necesario conocer bien los requerimientos marcados por el reglamento de *SAE Aero Design 2022*. La clase avanzada tiene como objetivo diseñar un conjunto de sistemas que puedan ayudar en la lucha contra incendios forestales mediante el suministro de agua y repuestos para un vehículo terrestre.

La aeronave de cada equipo debe tener al menos dos contenedores de almacenamiento: un contenedor de almacenamiento principal para contener toda el agua transportada como carga útil estática por la aeronave principal y un contenedor de almacenamiento de destino para contener toda el agua entregada por el *vehículo de transporte terrestre* (GTV: Ground Transport Vehicle). Además, se debe llevar de forma segura a tierra al GTV, a través de una *aeronave guiada de forma autónoma y propulsada* (PADA: Powered Autonomous Delivery Aircraft).

Las aeronaves de la clase avanzada están limitadas a una envergadura máxima de 120 pulgadas  $(120 \text{ [in]} = 3.048 \text{ [m]}).$  La aeronave principal será propulsada por uno o más motores eléctricos, los cuales utilizan un limitador de potencia de 750 [W]. Si se quiere indagar más sobre las restricciones impuestas por SAE se recomienda la lectura del reglamento.

Una vez que se tuvieron bien claros los requerimientos, restricciones y objetivos se dio paso a la etapa de diseño conceptual de la aeronave. En dicha etapa se realizaron propuestas de las configuraciones posibles, se analizaron las ventajas, desventajas y factibilidad de cada una de ellas, con el fin de cumplir con los objetivos planteados.

Por motivos de confidencialidad, el proceso de diseño conceptual se ha reservado únicamente para la revisión técnica por parte del sínodo, por lo que no formara parte de este documento. Sin embargo, al concluirlo se determinó que la configuración óptima era una aeronave de ala integrada tipo elíptica y la configuración de empenaje sería "boom mounted" con subconfiguración tipo "H"

## **2. Dimensionamiento del empenaje**

Previo al dimensionamiento del empenaje es necesario diseñar el ala, en el presente trabajo no se abordará dicho proceso de diseño ya que no es el objetivo principal. Sin embargo, si se quiere conocer más sobre el procedimiento se recomienda la consulta del capitulo número cinco de [Sadraey](#page-83-0) [\(2012\)](#page-83-0). A continuación se muestran las características del ala diseñada por los miembros de *UNAM Aero Design*.

| Parámetro               | Valor                       | Descripción del parámetro                               |  |  |  |
|-------------------------|-----------------------------|---------------------------------------------------------|--|--|--|
| Envergadura (Wing span) | $3 \,[\mathrm{m}]$          | Distancia entre las dos puntas de las alas de una       |  |  |  |
|                         |                             | aeronave                                                |  |  |  |
| Área                    | 1.31<br>$\lceil m^2 \rceil$ | Superficie acotada por los bordes del ala.              |  |  |  |
| Cuerda aerodinámica     |                             | Es una cuerda de ala promedio en la que actúa el        |  |  |  |
| media (Mean Aerodinamic | $0.51 \,[\mathrm{m}]$       | centro de presión. Su ubicación depende de la           |  |  |  |
| Chord)                  |                             | geometría y ángulos del ala                             |  |  |  |
| Cuerda geométrica media |                             | Es una cuerda del ala promedio en la que actúa el       |  |  |  |
| (Mean Geometric Chord)  | $0.44 \,[{\rm m}]$          | centro de presión. Su ubicación depende únicamente      |  |  |  |
|                         |                             | de la geometría                                         |  |  |  |
| Relación de aspecto     | $6.88$ [1]                  | Es la proporción que existe entre la envergadura y la   |  |  |  |
| (Aspect Ratio)          |                             | MAC. $AR = \frac{b}{MAC} = \frac{b}{C}$                 |  |  |  |
| Relación cónica (Taper  | $0.88$ [1]                  | Es la proporción entre la cuerda de punta y la de raíz. |  |  |  |
| Ratio)                  |                             | $\lambda = \frac{C_t}{C}$                               |  |  |  |

Tabla 2.1: Descripción de los parámetros del ala de "Ingens"

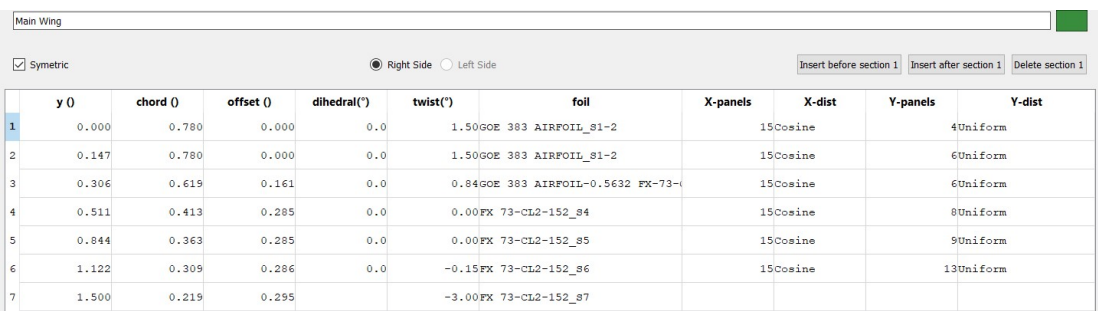

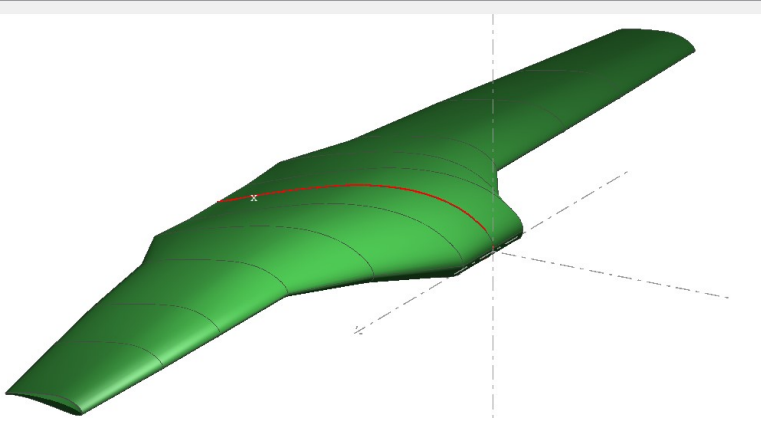

Figura 2.1: Ala de "Ingens"

Para poder dimensionar el empenaje se siguieron las guías, fórmulas y consejos de [Sadraey](#page-83-0) [\(2012\)](#page-83-0) y [Gudmundsson](#page-83-1) [\(2013\)](#page-83-1). [Sadraey](#page-83-0) [\(2012\)](#page-83-0) indica que hay parámetros que deben ser determinados durante el proceso de diseño. El primero es el tipo de configuración de empenaje; esto se determinó durante la etapa de diseño conceptual. El resto de parámetros se describen a continuación:

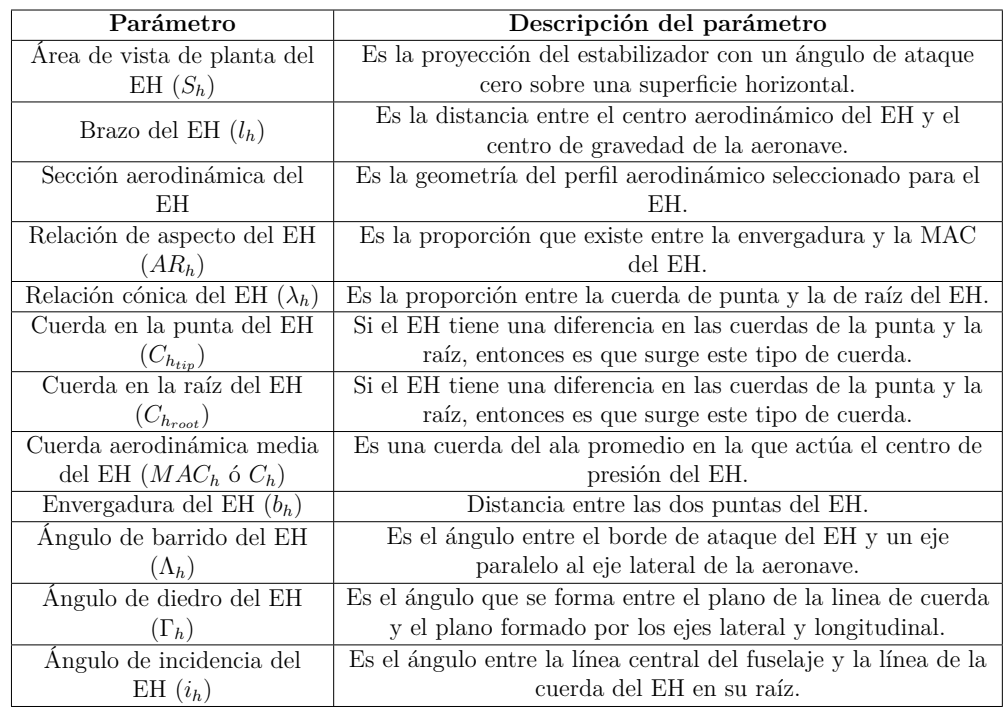

#### **Para el Estabilizador Horizontal (EH)**

Tabla 2.2: Parámetros a determinar para el estabilizador horizontal

#### **Para el Estabilizador Vertical (EV)**

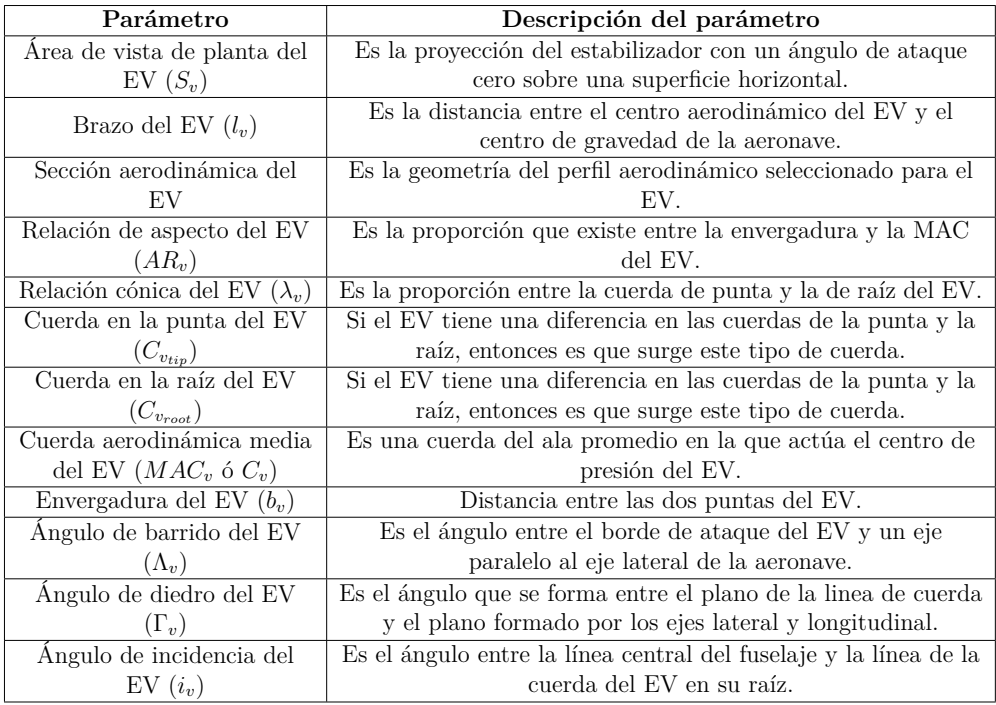

Tabla 2.3: Parámetros a determinar para el estabilizador vertical

Es necesario resaltar que la mayoría de los parámetros son obtenidos mediante cálculos técnicos, mientras que otros se deciden a través de un enfoque de selección de ingeniería. Previo a comenzar a dimensionar el empenaje es preciso que se conozcan cuáles son los requerimientos de compensación (*trim condition*), mismos que son requisitos inevitables para un vuelo seguro. La compensación ocurre cuando la aeronave no rotará alrededor de su centro de gravedad (CG). Esto es equivalente a lo siguiente:

$$
\Sigma F = 0 \tag{2.1}
$$

$$
\Sigma M = 0 \tag{2.2}
$$

Esta condición se debe cumplir alrededor de los 3 ejes (lateral, vertical y longitudinal). A continuación, se detallarán cada uno de los tipos de compensación.

#### **2.1. Compensación lateral**

Esta compensación ocurre cuando la suma de todas las fuerzas en la dirección del eje lateral, como las fuerzas laterales y la suma de todos los momentos, incluido el momento de guiñada sobre el eje vertical, es cero, así se dice que la aeronave tiene compensación lateral.

$$
\Sigma F_y = 0 \tag{2.3}
$$

$$
\Sigma N_{CG} = 0 \tag{2.4}
$$

<span id="page-40-0"></span>En la figura [2.2](#page-40-0) se muestra la vista frontal de una aeronave donde el estabilizador vertical está generando un momento de balanceo para anular el momento de balanceo creado por la rotación de la hélice del motor.

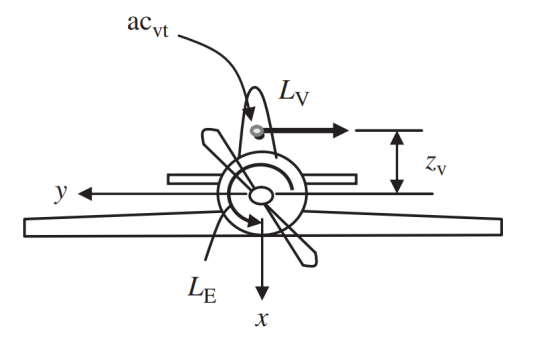

Figura 2.2: Aeronave en condición de compensación lateral, [Sadraey](#page-83-0) [\(2012\)](#page-83-0)

#### **2.2. Compensación direccional**

Esta compensación ocurre cuando la suma de todas las fuerzas en la dirección del eje vertical, como la fuerza de sustentación y el peso es cero. Además, la suma de todos los momentos, incluido el momento de alabeo sobre el eje longitudinal debe ser cero, así se dice que la aeronave tiene compensación direccional.

$$
\Sigma F_z = 0 \tag{2.5}
$$

$$
\Sigma L_{CG} = 0 \tag{2.6}
$$

<span id="page-41-0"></span>El principal encargado de mantener la compensación direccional es el estabilizador vertical. En la figura [2.3](#page-41-0) se muestra la vista superior de un avión donde la cola vertical genera un momento de guiñada para anular el momento de guiñada creado por el empuje asimétrico del motor derecho.

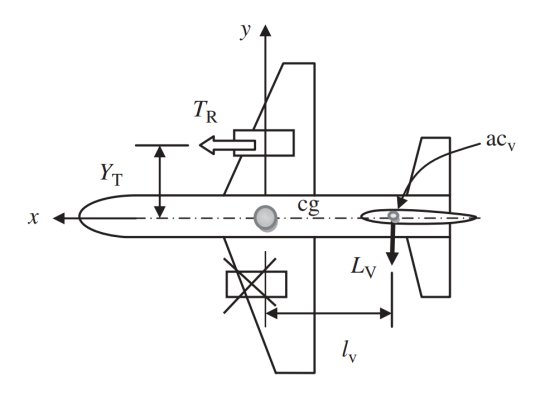

Figura 2.3: Aeronave en condición de compensación direccional, [Sadraey](#page-83-0) [\(2012\)](#page-83-0)

#### **2.3. Compensación longitudinal**

Este tipo de compensación se presenta cuando la suma de todas las fuerzas en la dirección del eje longitudinal, como el arrastre, el empuje y la suma de todos los momentos, incluido el momento de cabeceo sobre el eje lateral, es cero.

$$
\Sigma F_x = 0 \tag{2.7}
$$

$$
\Sigma M_{CG} = 0 \tag{2.8}
$$

El principal responsable de la compensación longitudinal es el estabilizador horizontal, objeto de estudio en esta tesis. Es preciso hacer un análisis más profundo; es necesario considerar la vista lateral de una aeronave. En la figura [2.4](#page-41-1) se muestra una aeronave que se encuentra compensada longitudinalmente, esta tiene el centro de gravedad (CG) por detrás del centro aerodinámico del ala  $(ac_{wf})$ .

<span id="page-41-1"></span>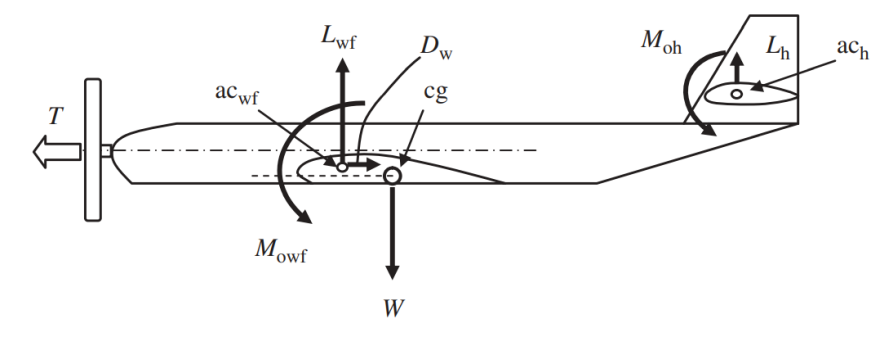

Figura 2.4: Aeronave con el CG detrás del centro aerodinámico, [Sadraey](#page-83-0) [\(2012\)](#page-83-0)

Otro caso de compensación longitudinal ocurre cuando la aeronave tiene el centro de gravedad por delante del centro aerodinámico del ala, como en la figura [2.5.](#page-42-0)

<span id="page-42-0"></span>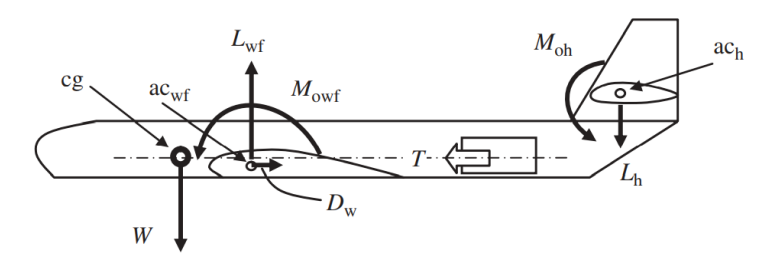

Figura 2.5: Aeronave con el CG delante del centro aerodinámico, [Sadraey](#page-83-0) [\(2012\)](#page-83-0)

Ahora es preciso pensar en todos los momentos que se deben tomar en cuenta para que se pueda alcanzar la compensación longitudinal. Es necesario recordar que en la sección [1.2](#page-14-0) se explicó que cuando un ala interactúa con un fluido se introduce un momento de cabeceo aerodinámico (*M<sup>o</sup>wf* ) debido a que la fuerza resultante se traslada del centro de presiones hacia el centro aerodinámico del ala. Además, se debe considerar el momento generado por la fuerza de sustentación del ala  $(M_{L_{wf}})$ , este se debe a que existe una distancia entre el punto donde se aplica la fuerza (ac) y el centro de gravedad (CG). Este par de momentos deben equilibrarse con la sustentación generada por el estabilizador horizontal. Para poder realizar la suma de momentos, es necesario conocer los parámetros geométricos que servirán de apoyo para calcular las magnitudes de los momentos. Dichos factores se muestran en la figura [2.6:](#page-42-1)

<span id="page-42-1"></span>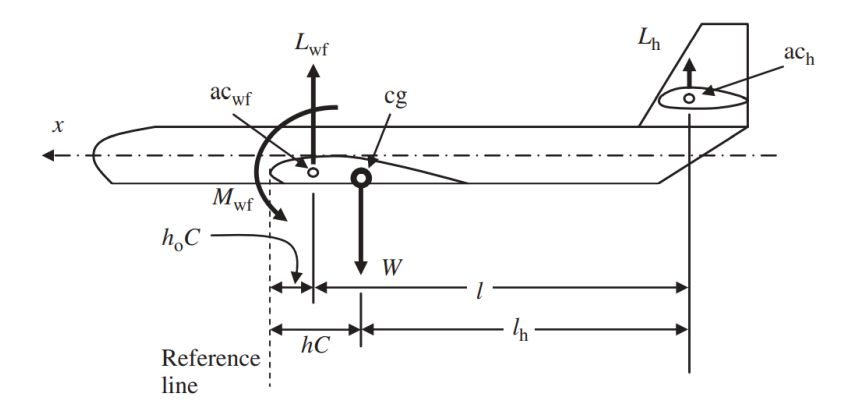

Figura 2.6: Parámetros geométricos para la suma de momentos al rededor del CG, [Sadraey](#page-83-0) [\(2012\)](#page-83-0)

Se deben comprender las definiciones de cada uno de los parámetros geométricos, las distancias se miden respecto a la linea de referencia. A continuación, se explica cuáles son los puntos asociados a su definición:

- $h_o\cdot\overline{C}$ : Es la distancia entre la linea de referencia y el centro aerodinámico del ala.
- $h \cdot \overline{C}$ : Es la distancia entre la linea de referencia y el centro de gravedad.
- *l*: Es la distancia entre el centro aerodinámico del ala y el centro aerodinámico del estabilizador horizontal.

■  $l_h$ : Es el brazo óptimo, es decir, la distancia entre el centro de gravedad y el centro aerodinámico del estabilizador horizontal.

Para realizar la suma de momentos alrededor del CG es preciso hacer algunas consideraciones, tales como que la línea de empuje del motor esta alineada con el centro de gravedad, esto significa que el motor no afecta la compensación longitudinal, y el momento de cabeceo aerodinámico del estabilizador horizontal se desprecia debido a que su magnitud no es grande. Al realizar la suma de momentos se obtiene la expresión:

<span id="page-43-0"></span>
$$
\Sigma M_{CG} = 0 \longrightarrow M_{o_{wf}} + M_{L_{wf}} + M_{L_h} = 0 \tag{2.9}
$$

Con el fin de hacer más sencillos los cálculos es imprescindible hacer la ecuación adimensional. Para que los parámetros no tengan dimensiones, es usual medir las distancias como un factor de la cuerda aerodinámica media (*MAC* o *C*). Entonces se puede comenzar a desarrollar la ecuación [2.9](#page-43-0)

<span id="page-43-1"></span>
$$
M_{o_{wf}} + L_{wf} \cdot (h\overline{C} - h_o\overline{C}) + L_h \cdot l_h = 0
$$
\n(2.10)

En las ecuaciones [1.2](#page-18-0) y [1.4](#page-18-1) se expresa la definición de fuerza de sustentación y momento de cabeceo aerodinámico. Dichas definiciones se deben adaptar para poder ser substituidas en la ecuación [2.10.](#page-43-1)

<span id="page-43-2"></span>
$$
M_{o_{wf}} = \frac{1}{2} \cdot \rho \cdot V^2 \cdot S \cdot \overline{C} \cdot C_{M_{o_{wf}}} \tag{2.11}
$$

<span id="page-43-3"></span>
$$
L_{wf} = \frac{1}{2} \cdot \rho \cdot V^2 \cdot S \cdot C_{L_{wf}} \tag{2.12}
$$

<span id="page-43-4"></span>
$$
L_h = \frac{1}{2} \cdot \rho \cdot V^2 \cdot S_h \cdot C_{L_h} \tag{2.13}
$$

Donde:

 $M_{o_{wf}}$  = Momento de cabeceo del ala y fuselaje [N · m]  $C_{M_{o_{m}f}}$ = Coeficiente de momento aerodinámico del ala y fuselaje [1]  $\overline{C}$  = Cuerda aerodinámica media [m]  $S = \text{Área del }$ ala y fuselaje  $\text{[m}^2\text{]}$  $L_{wf}$  = Fuerza de sustentación del ala y fuselaje [N]  $C_{L_{\text{max}}}$  = Coeficiente de sustentación del ala y fuselaje [1]  $L_h$  = Fuerza de sustentación del estabilizador horizontal [N]  $C_{L_h}$  = Coeficiente de sustentación del estabilizador horizontal [1]  $S_h$  = Área del estabilizador horizontal [m<sup>2</sup>]

Entonces ahora es posible sustituir la ecuaciones [2.11,](#page-43-2) [2.12](#page-43-3) y [2.13](#page-43-4) en la ecuación [2.10](#page-43-1) teniendo lo siguiente:

<span id="page-43-5"></span>
$$
\frac{1}{2} \cdot \rho \cdot V^2 \cdot S \cdot \overline{C} \cdot C_{M_{o_{wf}}} + \frac{1}{2} \cdot \rho \cdot V^2 \cdot S \cdot C_{L_{wf}} \cdot (h\overline{C} - h_o\overline{C}) - \frac{1}{2} \cdot \rho \cdot V^2 \cdot S_h \cdot C_{L_h} \cdot l_h = 0 \tag{2.14}
$$

Para simplificar la ecuación [2.14,](#page-43-5) se divide entre  $\frac{1}{2} \cdot \rho \cdot V^2 \cdot S \cdot \overline{C}$ , obteniendo:

<span id="page-44-1"></span>
$$
C_{M_{o_{wf}}} + C_{L_{wf}} \cdot (h - h_o) - \frac{S_h}{S} \cdot C_{L_h} \cdot \frac{l_h}{\overline{C}} = 0 \tag{2.15}
$$

De la figura [2.6](#page-42-1) se puede notar que existen las siguientes relaciones entre las distancias:

<span id="page-44-0"></span>
$$
l + h_o \overline{C} = l_h + h \overline{C} \longrightarrow \frac{l_h}{\overline{C}} = \frac{l}{\overline{C}} + h_o - h \tag{2.16}
$$

Substituyendo la ecuación [2.16](#page-44-0) en la ecuación [2.15:](#page-44-1)

$$
C_{M_{o_{wf}}} + C_{L_{wf}} \cdot (h - h_o) - \frac{S_h}{S} \cdot C_{L_h} \cdot (\frac{l}{\overline{C}} + h_o - h) = 0 \qquad (2.17)
$$

$$
C_{M_{o_{wf}}} + C_{L_{wf}} \cdot (h - h_o) - \frac{S_h}{S} \cdot C_{L_h} \cdot \frac{l}{\overline{C}} + \frac{S_h}{S} \cdot C_{L_h} \cdot h - \frac{S_h}{S} \cdot C_{L_h} \cdot h_o = 0 \qquad (2.18)
$$

$$
C_{M_{o_{wf}}} + C_{L_{wf}} \cdot (h - h_o) - \frac{S_h}{S} \cdot C_{L_h} \cdot \frac{l}{\overline{C}} + \frac{S_h}{S} \cdot C_{L_h} \cdot (h - h_o) = 0 \tag{2.19}
$$

Ahora se agrupan términos:

<span id="page-44-2"></span>
$$
C_{M_{o_{wf}}} + (C_{L_{wf}} + \frac{S_h}{S} \cdot C_{L_h}) \cdot (h - h_o) - \frac{S_h}{S} \cdot C_{L_h} \cdot \frac{l}{\overline{C}} = 0 \qquad (2.20)
$$

Para simplificar la ecuación [2.20](#page-44-2) se debe saber que la sustentación total de la aeronave es la suma de la sustentación del ala y el fuselaje más la sustentación del estabilizador horizontal:

<span id="page-44-3"></span>
$$
\frac{1}{2} \cdot \rho \cdot V^2 \cdot S \cdot C_L = \frac{1}{2} \cdot \rho \cdot V^2 \cdot S \cdot C_{L_{wf}} + \frac{1}{2} \cdot \rho \cdot V^2 \cdot S_h \cdot C_{L_h} \longrightarrow C_L = C_{L_{wf}} + \frac{S_h}{S} \cdot C_{L_h} \tag{2.21}
$$

Substituyendo la ecuación [2.21](#page-44-3) en la ecuación [2.20:](#page-44-2)

<span id="page-44-4"></span>
$$
C_{M_{o_{wf}}} + C_L \cdot (h - h_o) - \frac{S_h}{S} \cdot C_{L_h} \cdot \frac{l}{\overline{C}} = 0 \qquad (2.22)
$$

En la ecuación [2.22](#page-44-4) es posible agrupar términos. La agrupación de estos términos genera un parámetro adimensional, el cual se llama *coeficiente de volumen*. Debido a que tanto el numerador como el denominador tienen la unidad de volumen, de forma más sencilla este parámetro es la relación entre la geometría del estabilizador horizontal y la geometría de las alas, este se denota con el símbolo *VH*.

<span id="page-44-6"></span>
$$
\boxed{\overline{V_H} = \frac{S_h}{S} \cdot \frac{l}{\overline{C}}}
$$
\n
$$
(2.23)
$$

Por tanto, la ecuación [2.22](#page-44-4) se convierte en lo siguiente:

<span id="page-44-5"></span>
$$
C_{M_{o_{wf}}} + C_L \cdot (h - h_o) - \overline{V_H} \cdot C_{L_h} = 0 \qquad (2.24)
$$

Esta ecuación de compensación longitudinal esta formada completamente de términos adimensionales y es una herramienta crítica en el diseño del estabilizador horizontal. El coeficiente de volumen del estabilizador horizontal es una indicación de la calidad de manejo en la estabilidad longitudinal y el control longitudinal, a medida que el coeficiente de volumen  $(\overline{V_H})$  aumenta la aeronave tiende a ser más estable y menos controlable longitudinalmente. Los aviones de combate que son muy maniobrables tienden a tener un coeficiente de volumen muy bajo, alrededor de 0.2. Los aviones de transporte que deben ser muy seguros y estables tienden a tener un coeficiente de volumen alto, alrededor de 1.1. La bibliografía recomienda que para aeronaves como las diseñadas por *UNAM Aero Design* se utilice un  $\overline{V_H} \approx 0.5$ .

Una vez que se ha definido y comprendido los efectos del coeficiente de volumen se debe continuar con la solución de la ecuación [2.24.](#page-44-5) Para esto es necesario saber cómo obtener los valores de cada uno de los términos de dicha ecuación, el coeficiente de momento aerodinámico del ala se calcula como:

$$
C_{M_{o_{wf}}} = C_{M_{af}} \cdot \frac{AR \cdot \cos^2(\Lambda)}{AR + 2 \cdot \cos(\Lambda)} + 0.01 \cdot \alpha_t \tag{2.25}
$$

Donde:

 $C_{M_{af}}$  = Coeficiente de momento de cabeceo aerodinámico del perfil seleccionado [1]  $AR$  = Relación de aspecto del ala [1]  $\Lambda$  = Ángulo de barrido del ala [Deg]  $\alpha_t =$  Ángulo de torsión (twist) del ala [Deg]

El siguiente término que se debe determinar es el coeficiente de sustentación de fase de vuelo crucero de la aeronave, el cual esta determinado por la siguiente ecuación:

$$
C_L = \frac{2 \cdot W_{avg}}{\rho \cdot V_c^2 \cdot S} \tag{2.26}
$$

Donde:

$$
V_c = \text{Velocidad de vuelo crucero} \left[\frac{\text{m}}{\text{s}}\right]
$$
  
\n
$$
W_{avg} = \text{Peso promedio de la aeronave} \left[N\right]
$$
  
\n
$$
\rho = \text{Densidad del fluido} \left[\frac{\text{kg}}{\text{m}^3}\right]
$$
  
\n
$$
S = \text{Área del ala} \left[\text{m}^2\right]
$$

La razón por la que se selecciona la velocidad crucero se debe a que la aeronave pasa la mayor parte del tiempo de su misión de vuelo en vuelo de crucero. Ahora bien, dado al efecto del ala y el fuselaje en el estabilizador horizontal, es decir, el flujo perturbado que llega al estabilizador horizontal gracias al efecto de los vórtices desprendidos por la punta del ala, se agrega un nuevo parámetro a la ecuación. Este nuevo parámetro es conocido como la eficiencia del empenaje (*ηh*). Se trata de la relación entre la presión dinámica en el estabilizador horizontal y la presión dinámica de la aeronave, misma que se define de la siguiente manera:

$$
\eta_h = \frac{q_t}{q} = \frac{0.5 \cdot \rho \cdot V_h^2}{0.5 \cdot \rho \cdot V^2} = (\frac{V_h}{V})^2 \tag{2.27}
$$

Donde:

 $V_h$  = Velocidad del aire efectiva en la región del estabilizador horizontal  $\left[\frac{m}{s}\right]$ s i  $V =$  Velocidad del aire en la aeronave  $\left[\frac{m}{s}\right]$ s i

El valor de *η<sup>h</sup>* toma valores diferentes de acuerdo al tipo de configuración de empenaje, sin embargo, usualmente su valor ronda entre 0.85 y 0.95. Ahora se añade a la ecuación [2.24](#page-44-5) este nuevo parámetro:

<span id="page-46-0"></span>
$$
C_{M_{o_{wf}}} + C_L \cdot (h - h_o) - \eta_h \cdot \overline{V_H} \cdot C_{L_h} = 0
$$
\n(2.28)

La ecuación [2.28](#page-46-0) es la más importante en el diseño del estabilizador horizontal debido a que contiene todos los requerimientos de compensación longitudinal. Uno de los parámetros que se debe obtener es el brazo del estabilizador, puesto que al multiplicar la fuerza de sustentación del estabilizador por el brazo se obtiene el valor del momento de cabeceo del estabilizador sobre el centro de gravedad. Para determinarlo es imperioso comprender la relación que existe entre el brazo y el área del estabilizador, si el brazo aumenta entonces el área debe reducirse, y si el brazo se reduce entonces el área debe aumentar. La relación que conservan es inversamente proporcional, por eso surge la pregunta: ¿Cuál es el valor del brazo óptimo?

Para calcular el valor del brazo óptimo existen varios métodos, los cuales se basan en el hecho de que el arrastre parásito de la aeronave es una función del área mojada de la aeronave. Por lo tanto, si se minimiza el área mojada total se minimizará el arrastre parásito. En el presente trabajo se abordará el método llamado *"optimización del tamaño inicial del empenaje considerando solo el estabilizador horizontal"*, explicado en [Gudmundsson](#page-83-1) [\(2013\)](#page-83-1).

#### **2.4. Optimización del tamaño inicial del empenaje considerando solo el estabilizador horizontal**

Con el fin de obtener un valor del brazo óptimo es preciso revisar de manera adecuada los requerimientos de la aeronave, sin embargo, siempre es necesario buscar que tenga bajo peso y bajo arrastre. Al combinar estos se puede traducir en el requerimiento de un *área mojada* (wetted area [1](#page-46-1) ) baja. A medida que aumenta el brazo del estabilizador, aumenta el área mojada del fuselaje pero disminuye el área mojada del estabilizador. Además, a medida que se reduce el brazo, se reduce el área mojada del fuselaje pero aumenta el área mojada del estabilizador horizontal.

Para que el método funcione se debe de suponer un volumen del estabilizador horizontal fijo. Además, se utiliza una geometría simplificada mostrada en la figura [2.7;](#page-47-0) en dicha geometría se considera que el área de color morado es la que genera arrastre parásito y el área de color gris es la que tiene arrastre inducido, por tanto, la que se busca optimizar es el área morada. También

<span id="page-46-1"></span><sup>1</sup>Área mojada (wetted area): Es el área que se encuentra en contacto con el flujo de aire externo, por lo tanto se relaciona con el arrastre de la aeronave

<span id="page-47-0"></span>supone que el fuselaje detrás del cuarto de cuerda de las alas se puede aproximar mediante un cono y que el estabilizador horizontal es de cuerda constante.

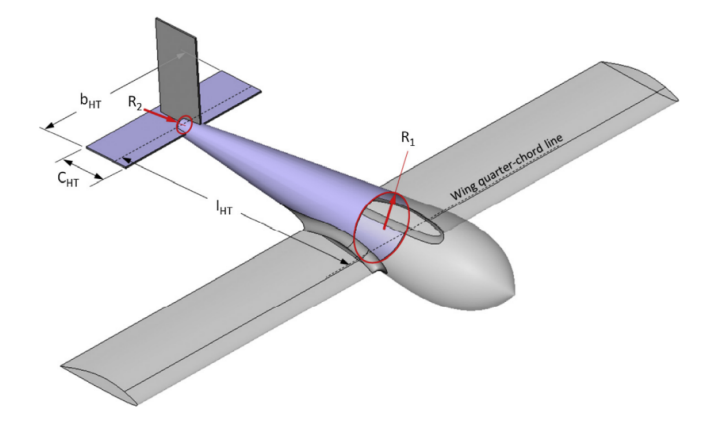

Figura 2.7: Geometría simplificada del método "optimización del tamaño inicial del empenaje considerando solo el estabilizador horizontal", [Gudmundsson](#page-83-1) [\(2013\)](#page-83-1)

La formulación de este método permite determinar: el brazo óptimo del estabilizador horizontal, el área del estabilizador horizontal, la envergadura del estabilizador horizontal y la cuerda promedio del estabilizador con base en un volumen de estabilizador horizontal deseado. El área mojada de la parte que no genera sustentación en la aeronave es la suma del área mojada de la parte trasera del fuselaje (*Swetfus* ) más el área mojada del estabilizador horizontal (*Swet<sup>h</sup>* ).

$$
S_{wet_{Tot}} = S_{wet_{fus}} + S_{wet_h}
$$
\n
$$
(2.29)
$$

El método supone que la porción del fuselaje que genera arrastre parásito tiene geometría cónica, la cual se puede estimar de la siguiente manera:

$$
S_{wet_{fus}} = 2 \cdot \pi \cdot \frac{R_1 + R_2}{2} \cdot l = \pi \cdot (R_1 + R_2) \cdot l \tag{2.30}
$$

Para calcular el área mojada del estabilizador horizontal es aproximadamente el doble de su área de planta.

$$
S_{wet_h} \approx 2 \cdot S_h \tag{2.31}
$$

Es necesario recordar la definición del coeficiente de volumen en la ecuación [2.23.](#page-44-6) Esta se utiliza de la siguiente manera:

<span id="page-47-2"></span>
$$
\overline{V_H} = \frac{S_h}{S} \cdot \frac{l}{\overline{C}} \longrightarrow S_h = \frac{\overline{C} \cdot S \cdot \overline{V_H}}{l}
$$
\n(2.32)

Entonces el área mojada total del avión se expresa en la siguiente ecuación:

<span id="page-47-1"></span>
$$
S_{wet_{Tot}} = \pi \cdot (R_1 + R_2) \cdot l + 2 \cdot \frac{\overline{C} \cdot S \cdot \overline{V_H}}{l}
$$
\n(2.33)

Para minimizar la expresión del área mojada se recurre al criterio de la primera derivada, la expresión [2.33](#page-47-1) se deriva para obtener una función de la superficie del área mojada con respecto al brazo *l*, se iguala cero y se despeja el brazo óptimo:

$$
\frac{\partial S_{wet_{Tot}}}{\partial l} = \frac{d}{dl} (\pi \cdot (R_1 + R_2) \cdot l + 2 \cdot \frac{\overline{C} \cdot S \cdot \overline{V_H}}{l})
$$
\n(2.34)

$$
\frac{\partial S_{wet_{Tot}}}{\partial l} = \pi \cdot (R_1 + R_2) - 2 \cdot \frac{\overline{C} \cdot S \cdot \overline{V_H}}{l^2} = 0 \tag{2.35}
$$

$$
\pi \cdot (R_1 + R_2) - 2 \cdot \frac{\overline{C} \cdot S \cdot \overline{V_H}}{l^2} = 0 \longrightarrow l_{opt} = \sqrt{\frac{2 \cdot \overline{C} \cdot S \cdot \overline{V_H}}{\pi \cdot (R_1 + R_2)}}
$$
(2.36)

<span id="page-48-0"></span>
$$
l_{opt} = \sqrt{\frac{\overline{C} \cdot S \cdot \overline{V_H}}{\pi \cdot (R_1 + R_2) \cdot \frac{1}{2}}}
$$
\n(2.37)

Una vez que se conoce la expresión del brazo óptimo (*lopt*), se puede obtener el área del estabilizador horizontal usando la expresión [2.32.](#page-47-2) También se puede obtener la relación de aspecto, la envergadura y la cuerda promedio del estabilizador horizontal con las siguientes expresiones:

$$
AR_h = \frac{2}{3} \cdot AR_W \tag{2.38}
$$

$$
b_h = \sqrt{AR_h \cdot S_h} \tag{2.39}
$$

$$
C_h = \frac{b_h}{AR_h} \tag{2.40}
$$

Sin embargo, estas fórmulas no son útiles para "Ingens" debido a que no cuenta con la misma geometría utilizada en el método. Uno de los objetivos de esta tesis es adaptar el método utilizado para que sean aplicables a las aeronaves diseñadas por UNAM Aero Design. Con el fin de poder adaptar el método es necesario entender su esencia, dicha esencia es minimizar el área mojada. La configuración de "Ingens" es de tipo fuselaje integrado, por lo que este también genera sustentación y el arrastre que de él emane no se puede considerar como arrastre parásito. No obstante, los booms que son los encargados de unir el fuselaje con el empenaje si generan arrastre parásito, en consecuencia es necesario considerar su área mojada:

$$
S_{wet_{Tot}} = S_{wet_{booms}} + S_{wet_h}
$$
\n
$$
(2.41)
$$

Los booms son tubos de fibra de vidrio, los cuales para calcular su área mojada basta con tener el dato del radio o diámetro exterior del tubo. Con este dato se puede calcular el perímetro de la circunferencia para posteriormente multiplicarla por el brazo y así obtener su área mojada:

$$
S_{wet_{booms}} = 2 \cdot \pi \cdot r \cdot l \cdot 2 \tag{2.42}
$$

Dado esto, la ecuación que define al área mojada total de la aeronave es:

$$
S_{wet_{Tot}} = 2 \cdot \pi \cdot r \cdot l \cdot 2 + 2 \cdot \frac{\overline{C} \cdot S \cdot \overline{V_H}}{l}
$$
 (2.43)

Nuevamente se aplica el criterio de la primera derivada para obtener la expresión que minimiza el área mojada, y con ello se obtiene el brazo óptimo:

$$
\frac{\partial S_{wet_{Tot}}}{\partial l} = \frac{d}{dl} (2 \cdot \pi \cdot r \cdot l \cdot 2 + 2 \cdot \frac{\overline{C} \cdot S \cdot \overline{V_H}}{l})
$$
(2.44)

$$
\frac{\partial S_{wet_{Tot}}}{\partial l} = 4 \cdot \pi \cdot r - 2 \cdot \frac{\overline{C} \cdot S \cdot \overline{V_H}}{l^2} = 0 \tag{2.45}
$$

$$
4 \cdot \pi \cdot r - 2 \cdot \frac{\overline{C} \cdot S \cdot \overline{V_H}}{l^2} = 0 \longrightarrow l_{opt} = \sqrt{\frac{2 \cdot \overline{C} \cdot S \cdot \overline{V_H}}{4 \cdot \pi \cdot r}}
$$
(2.46)

<span id="page-49-0"></span>
$$
l_{opt} = \sqrt{\frac{\overline{C} \cdot S \cdot \overline{V_H}}{2 \cdot \pi \cdot r}} \tag{2.47}
$$

Es necesario realizar una comparación entre las ecuaciones que definen al brazo óptimo. Dichas expresiones tienen como diferencia los parámetros geométricos de lo que se encarga de unir al estabilizador horizontal con las alas y el fuselaje. En la ecuación [2.37](#page-48-0) se utiliza el radio promedio de la sección cónica que plantea el método, mientras que en la ecuación [2.47](#page-49-0) se usa el radio exterior de los booms, además aparece un factor de cuatro debido a que durante la obtención de esta expresión se consideraron ambos booms, y en la definición del método solo existe un brazo que une al estabilizador horizontal con las alas. Ya que se tienen todas las ecuaciones del método se puede realizar un código en el programa Mathematica, mismo que entregará los valores de las dimensiones del estabilizador horizontal. Dicho código se muestra en la sección [2](#page-85-0) del anexo. Sin embargo, los resultados son los siguientes:

$$
l_{opt} = 1.6839 \,\mathrm{[m]}
$$

$$
S_h = 0.1587 \,\mathrm{[m^2]}
$$

$$
b_h = 0.8532 \,\mathrm{[m]}
$$

$$
C_h = 0.1860 \,\mathrm{[m]}
$$

$$
AR_h = 4.5867 \,\mathrm{[1]}
$$

Estos valores serán implementados en las propuestas de estabilizador horizontal que se van a diseñar usando perfiles aerodinámicos con camber negativo y sin camber. Previo a poder realizar los análisis en XFLR5 se debe seleccionar el perfil que mejor se adapte a los criterios de diseño.

#### **2.5. Selección de perfiles aerodinámicos**

La selección de perfiles aerodinámicos para un estabilizador horizontal es una tarea que no se puede realizar descuidadamente. Por eso se planteará una metodología que servirá para tomar la decisión óptima. El proceso a seguir será proponer tres perfiles simétricos y tres perfiles con camber negativo, posteriormente se obtendrán sus curvas características y de estas se recabarán los datos de cada perfil que se evaluarán con la finalidad de ser comparados. En la evaluación se les asignará una calificación que será multiplicada por la ponderación de cada uno de los criterios para obtener una puntuación.

Para iniciar con la metodología es preciso recordar los criterios que se mencionaron en secciones anteriores. A cada uno de los criterios se les debe dar un factor de importancia o ponderación. La ponderación se obtiene mediante una matriz de comparación de pares y se muestra en la tabla [2.4](#page-50-0)

<span id="page-50-0"></span>

|                                                                                 |               | A | B. | C.        |                  | E | F        | Suma          | Ponderación |
|---------------------------------------------------------------------------------|---------------|---|----|-----------|------------------|---|----------|---------------|-------------|
| Coeficiente de sustentación máxima $(C_{L_{max}})$ más alto                     | A             |   |    |           |                  |   |          |               | $13\,\%$    |
| Coeficiente de arrastre mínimo $(C_{D_{min}})$<br>más bajo                      | B             |   |    | $\bigcap$ |                  |   |          |               | $27\%$      |
| Relación sustentación-arrastre $\left(\frac{C_L}{C_D}_{max}\right)$<br>más alta | $\mathcal{C}$ |   |    |           |                  |   |          | -5            | $33\%$      |
| Coeficiente de momento de cabeceo $(C_M)$ más bajo                              | D             |   |    |           |                  |   |          |               | $7\%$       |
| La calidad adecuada en la región de pérdida                                     | E             |   |    | $\Omega$  | $\left( \right)$ |   | $\Omega$ |               | $7\%$       |
| Debe ser estructuralmente reforzable                                            | F             |   |    |           |                  |   |          | $\mathcal{D}$ | 13%         |
|                                                                                 |               |   |    |           |                  |   |          | 15            | $100\%$     |

Tabla 2.4: Matriz de comparación de pares

Una vez que se tiene la ponderación de cada uno de los criterios de selección el siguiente paso es proponer los perfiles que serán sometidos a evaluación. La bibliografía recomienda *NACA 0012* y *NACA 0009*, aunado a esto se propone el uso de *NACA 0018*. Las gráficas características de estos perfiles se muestran en la sección [3](#page-86-0) del anexo, de estas se obtuvieron los datos que se muestran en las tablas [2.5,](#page-50-1) [2.6](#page-51-0) y [2.7.](#page-51-1)

Dichas curvas se obtuvieron con el programa XFLR5, este utiliza el método XFOIL. Este método se remonta a 1986 cuando fue escrito por el Dr. Mark Drella, profesor de Aerodinámica en el MIT. XFOIL emplea un método de paneles de orden superior, el cual consiste en la idealización del fluido en ciertas zonas donde los efectos de compresibilidad y viscosidad son despreciables, además se vale de un método de interacción viscoso o no viscoso totalmente acoplado para evaluar el arrastre, la transición de la capa límite y la separación. El análisis viscoso se puede usar para predecir *CL*, *C<sup>D</sup>* y *C<sup>M</sup>* hasta un poco más allá de *C<sup>L</sup>max* , y utiliza la corrección de compresibilidad de Karman-Tsien a velocidades subsónicas elevadas.

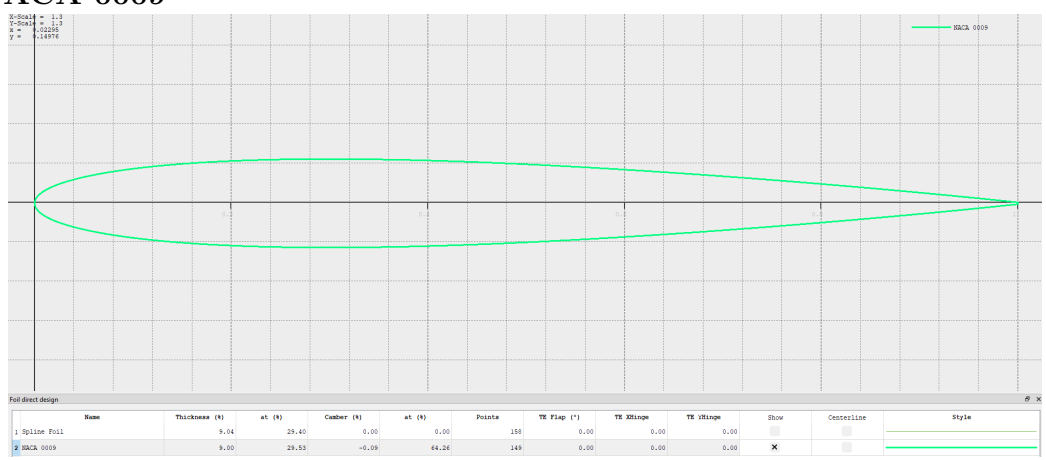

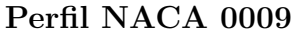

Figura 2.8: Perfil aerodinámico NACA 0009

<span id="page-50-1"></span>

| Criterios de selección                                      | Valor  |
|-------------------------------------------------------------|--------|
| Coeficiente de sustentación máxima $(C_{L_{max}})$          | 1.02   |
| Coeficiente de arrastre mínimo $(C_{D_{min}})$              | 0.005  |
| Relación sustentación-arrastre $\left(\frac{C_L}{C}\right)$ | 53.57  |
| Coeficiente de momento de cabeceo $(C_M)$                   | -0.039 |

Tabla 2.5: Valores de los criterios que se evaluaran del perfil NACA 0009

#### **Perfil NACA 0012**

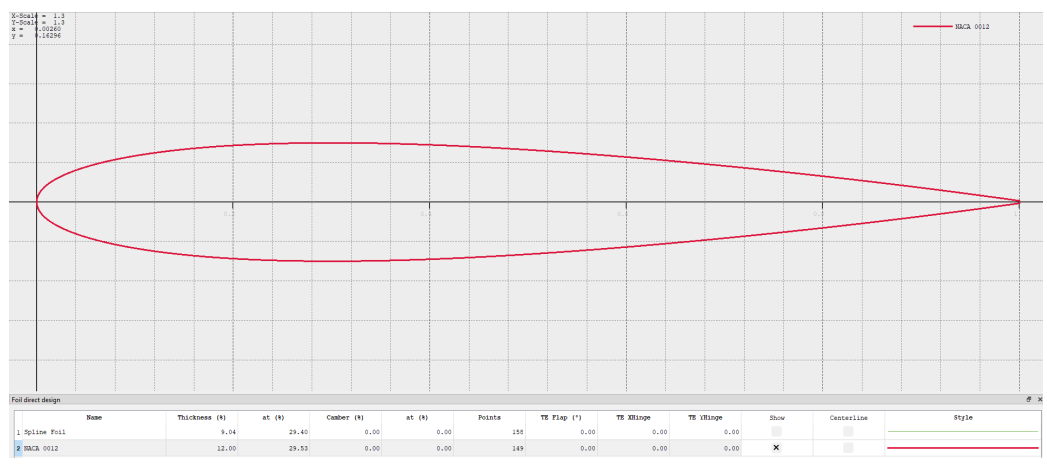

Figura 2.9: Perfil aerodinámico NACA 0012

<span id="page-51-0"></span>

| Criterios de selección                             | Valor  |
|----------------------------------------------------|--------|
| Coeficiente de sustentación máxima $(C_{L_{max}})$ | 1.22   |
| Coeficiente de arrastre mínimo $(C_{D_{min}})$     | 0.006  |
| Relación sustentación-arrastre $(\frac{C_L}{C_R})$ | 61.65  |
| Coeficiente de momento de cabeceo $(C_M)$          | -0.035 |

Tabla 2.6: Valores de los criterios que se evaluaran del perfil NACA 0012

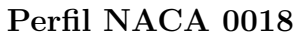

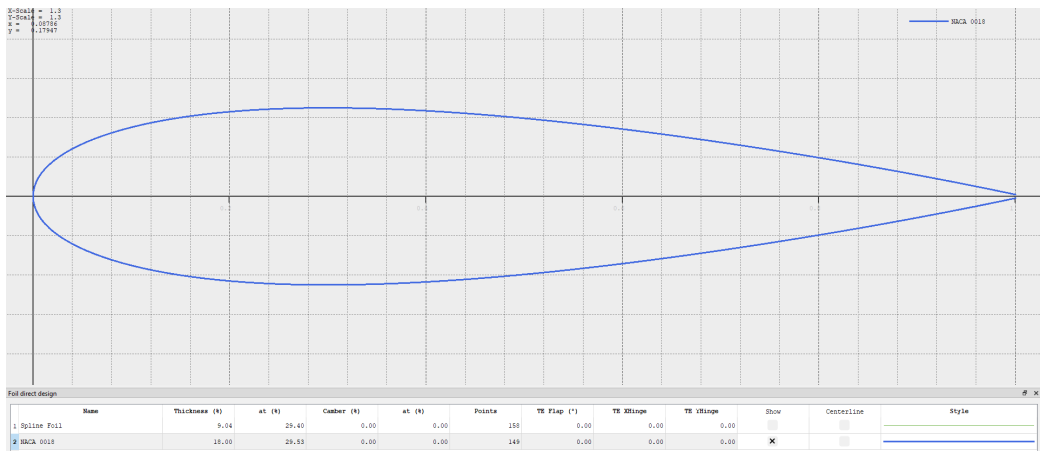

Figura 2.10: Perfil aerodinámico NACA 0018

<span id="page-51-1"></span>

| Criterios de selección                                        | Valor    |
|---------------------------------------------------------------|----------|
| Coeficiente de sustentación máxima $(C_{L_{max}})$            | 1.27     |
| Coeficiente de arrastre mínimo $(C_{D_{min}})$                | 0.008    |
| Relación sustentación-arrastre $\left(\frac{C_L}{C_R}\right)$ | 65.39    |
| Coeficiente de momento de cabeceo $(C_M)$                     | $-0.042$ |

Tabla 2.7: Valores de los criterios que se evaluaran del perfil NACA 0018

Con todos los datos que se han recabado de las gráficas de los perfiles es posible realizar una matriz de decisión. Para hacer dicha matriz se asigna una calificación a cada perfil de acuerdo con que tan bueno es para cubrir el requerimiento, si el perfil resulta ser el mejor se le otorga una nota de *10* y el que peor cumpla un *8*, la propuesta que queda en medio obtiene su calificación al realizar una interpolación lineal entre los límites superior e inferior de la calificación. Luego esta se multiplica por el valor de la ponderación de cada criterio y se obtiene una puntuación, estas se suman y el perfil con la suma más elevada es el que mejor cumple con los requerimientos.

|                                                                       |             | <b>NACA 0009</b> |            | <b>NACA 0012</b> | <b>NACA 0018</b> |              |            |
|-----------------------------------------------------------------------|-------------|------------------|------------|------------------|------------------|--------------|------------|
| Criterios                                                             | Ponderación | Calificacion     | Puntuación | Calificación     | Puntuacion       | Calificación | Puntuación |
| Coeficiente de sustentación máxima $(C_{L_{max}})$<br>más alto.       | $13\,\%$    |                  | 1.07       | 9.56             | l.28             | 10           | 1.33       |
| Coeficiente de arrastre mínimo $(C_{D_{min}})$<br>más bajo.           | $27\%$      | 10               | 2.67       | 9.42             | 2.51             |              | 2.13       |
| Relación sustentación-arrastre $(\frac{C_L}{C_{D max}})$<br>más alta. | 33%         |                  | 2.67       | 9.37             | 3.12             | 10           | 3.33       |
| Coeficiente de momento de cabeceo $(C_M)$ más bajo.                   | 7%          | 8.86             | 0.59       | 10               | 0.67             |              | 0.53       |
| La calidad adecuada en la región de pérdida.                          | 7%          |                  | 0.53       |                  | 0.6              | 10           | 0.67       |
| Debe ser estructuralmente reforzable<br>$13\,\%$                      |             |                  | 1.07       |                  | 1.2              | 10           | 1.33       |
|                                                                       | $100\,\%$   |                  | 8.59       |                  | 9.38             |              | 9.33       |

Tabla 2.8: Matriz de decisión

De acuerdo con los criterios seleccionados, la ponderación y sus características resulta mejor evaluado el perfil *NACA 0012*. Este es el elegido para la propuesta de estabilizador horizontal que se realiza con perfiles simétricos. En cuanto a los perfiles con camber negativo se utilizarán los perfiles *SA 7026*, *PSU 94097* y *MH 18*. Se proponen estos debido a que el equipo cuenta con experiencia en su uso. De igual manera que con los perfiles simétricos, las curvas características de estos se encuentran en la sección [3](#page-86-0) del anexo. Sin embargo, los datos que se muestran en las tablas [2.9,](#page-52-0) [2.10](#page-53-0) y [2.11](#page-53-1) se obtuvieron de sus curvas.

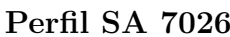

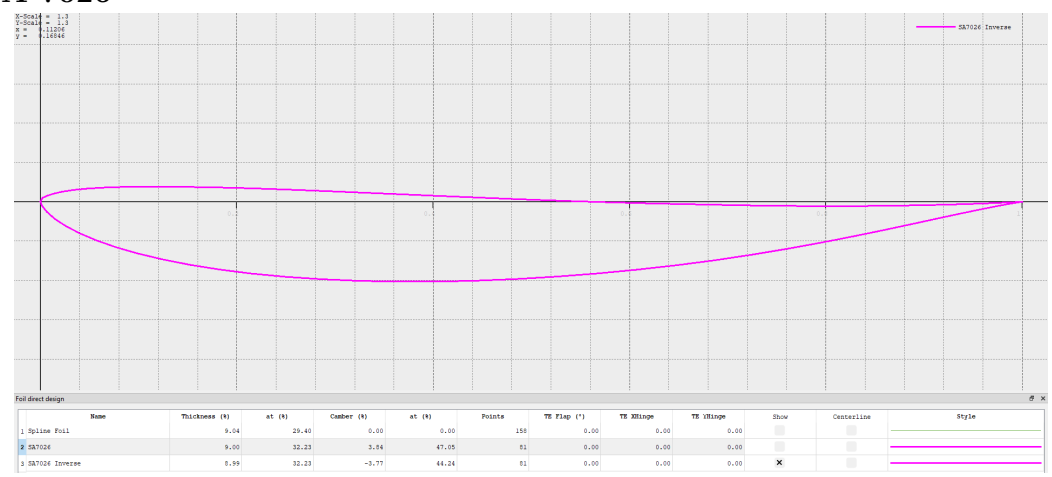

Figura 2.11: Perfil aerodinámico SA 7026

<span id="page-52-0"></span>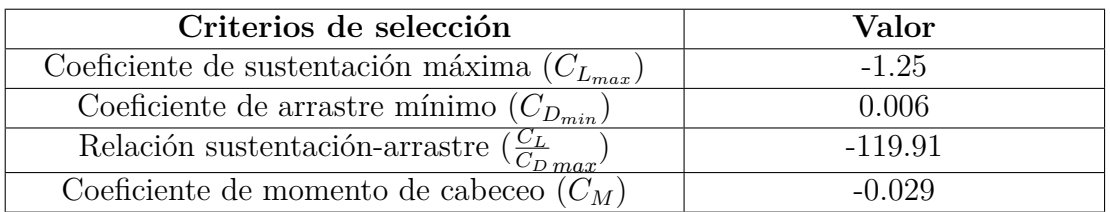

Tabla 2.9: Valores de los criterios que se evaluaran del perfil SA 7026

## **Perfil PSU 94097**

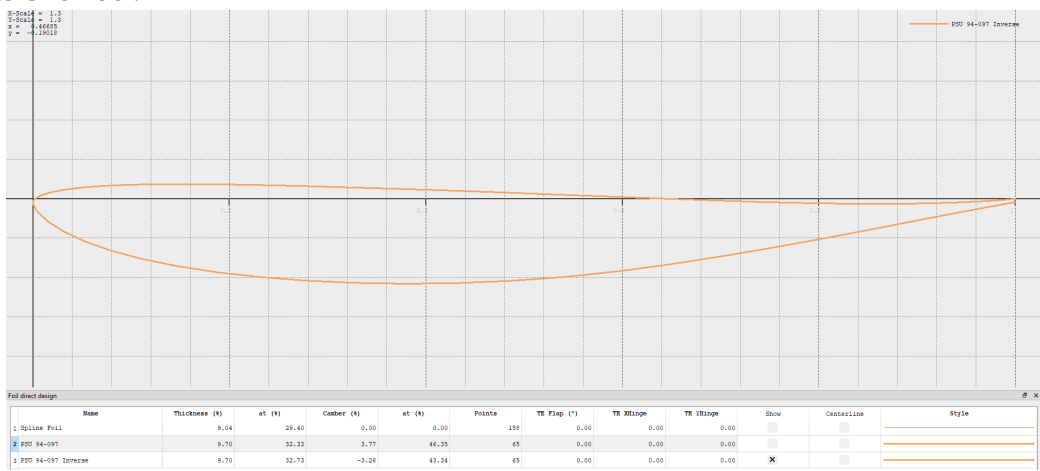

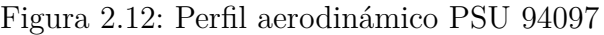

<span id="page-53-0"></span>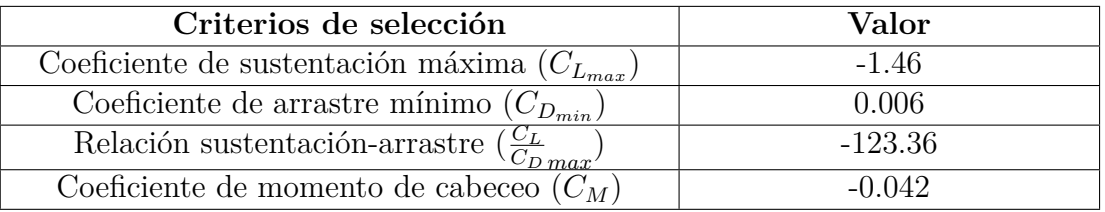

Tabla 2.10: Valores de los criterios que se evaluaran del perfil PSU 94097

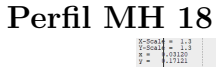

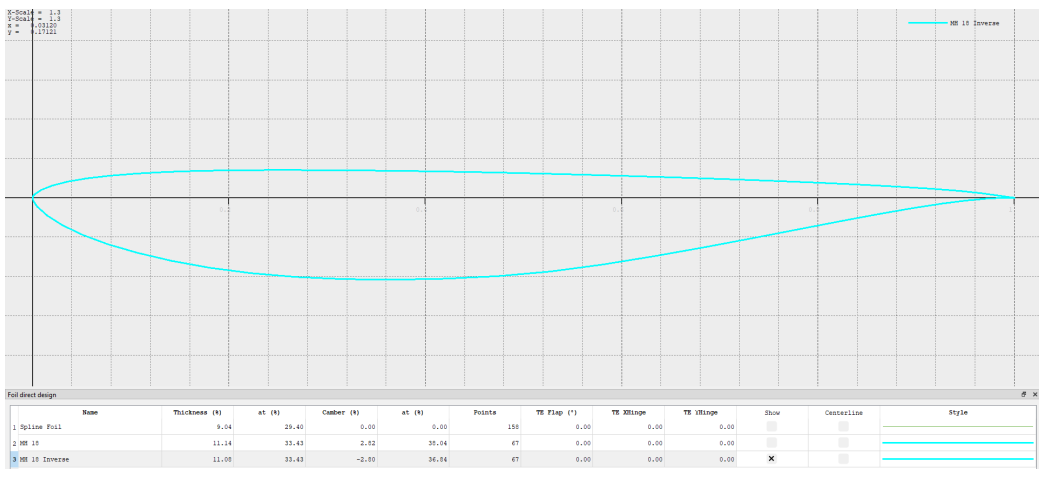

Figura 2.13: Perfil aerodinámico MH 18

<span id="page-53-1"></span>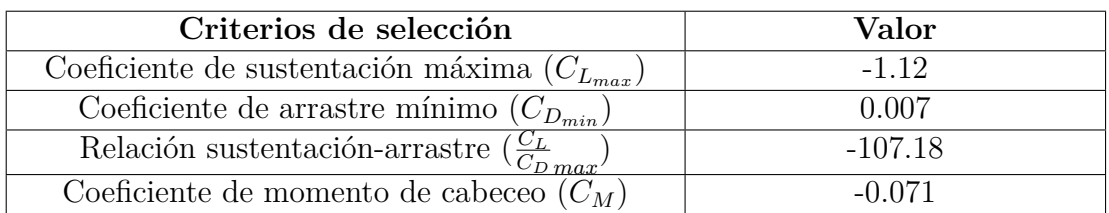

Tabla 2.11: Valores de los criterios que se evaluaran del perfil MH 18

El procedimiento es el mismo que se realizó para perfiles simétricos. El resultado de la matriz de decisión es que el perfil asimétrico con camber negativo que de acuerdo a los criterios seleccionados, la ponderación y sus características resulta mejor evaluado es el perfil *PSU 94097*.

|                                                                          |             |              |            | <b>PSU 94097</b> |            | MH 18        |            |
|--------------------------------------------------------------------------|-------------|--------------|------------|------------------|------------|--------------|------------|
| Criterios                                                                | Ponderación | Calificacion | Puntuación | Calificación     | Puntuacion | Calificación | Puntuación |
| Coeficiente de sustentación máxima $(C_{L_{max}})$<br>más alto.          | $13\%$      | 8.74         | 1.17       | 10               | 1.33       |              | 1.07       |
| Coeficiente de arrastre mínimo $(C_{D_{min}})$ más bajo.                 | $27\%$      | 10           | 2.67       | 9.09             | 2.42       |              | 2.13       |
| Relación sustentación-arrastre $\left(\frac{C_L}{C}\right)$<br>más alta. | $33\%$      | 9.57         | 3.19       | 10               | 3.33       |              | 2.67       |
| Coeficiente de momento de cabeceo $(C_M)$ más bajo.                      | $7\%$       | 10           | 0.67       | 9.35             | 0.62       |              | 0.53       |
| La calidad adecuada en la región de pérdida.                             | 7%          |              | 0.53       |                  | 0.6        | 10           | 0.67       |
| Debe ser estructuralmente reforzable<br>$13\%$                           |             |              | 1.07       |                  | 1.2        | 10           | 1.33       |
|                                                                          | $100\,\%$   |              | 9.29       |                  | 9.51       |              | 8.40       |

Tabla 2.12: Matriz de decisión

### **3. Análisis en XFLR5 para verificar la estabilidad**

Ya que se cuenta con las dimensiones iniciales y los perfiles seleccionados, el paso siguiente es realizar los análisis pertinentes para verificar la estabilidad de la aeronave. El comienzo de este proceso es obtener el centro aerodinámico del ala en el programa XFLR5, es imprescindible recordar la definición del centro aerodinámico que es un punto particular sobre el cual los momentos son independientes del ángulo de ataque. XFLR5 tiene la función de hacer análisis en los cuales se propone un punto y se obtiene la gráfica *C<sup>M</sup>* vs *α* alrededor de dicho punto. El objetivo es encontrar la curva más horizontal posible, debido a que en el centro aerodinámico no debe variar el coeficiente de momento si variamos el ángulo de ataque. Se realizaron diferentes iteraciones, se propusieron varios puntos y se obtuvieron sus curvas.

<span id="page-54-0"></span>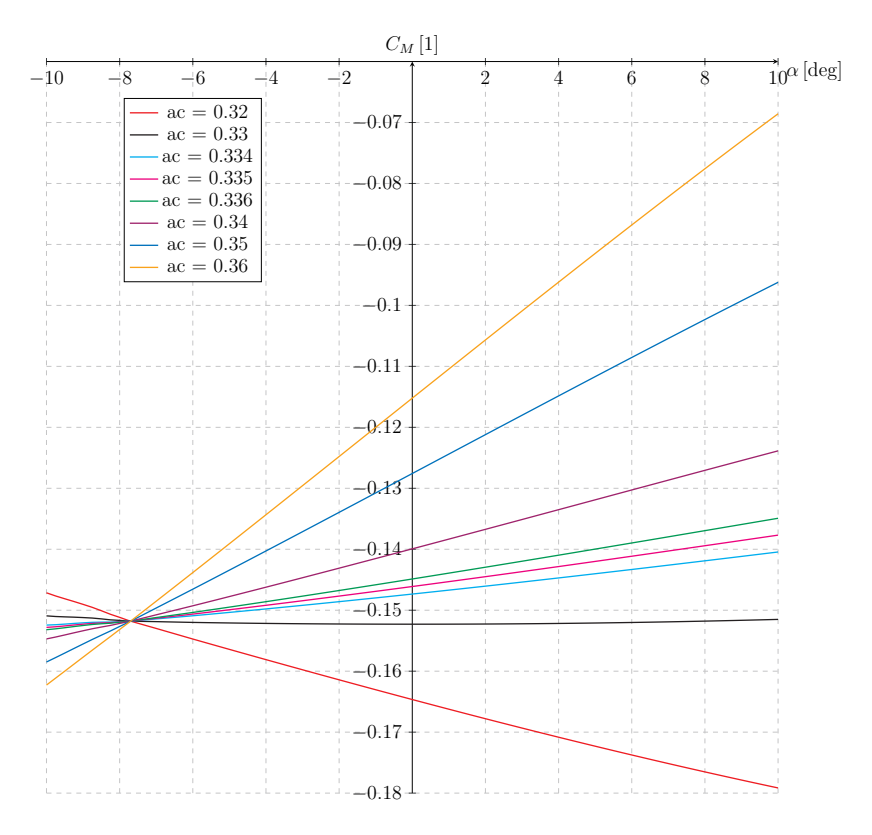

Figura 2.14:  $C_M$  vs  $\alpha$ 

<span id="page-55-0"></span>Al observar la figura [2.14](#page-54-0) es posible notar que el punto propuesto que menor variación tiene del coeficiente de momento contra el ángulo de ataque es *ac* = 0*.*33 [m]. Este punto es el que tiene la pendiente más cercana a cero, en la figura [2.15](#page-55-0) se muestra la ubicación del centro aerodinámico.

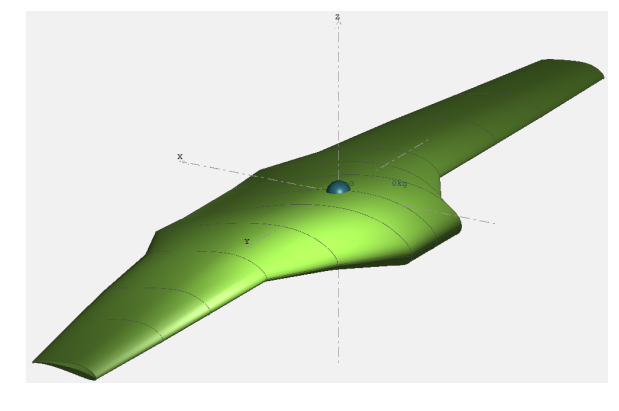

Figura 2.15: Ubicación del *ac* del ala

Una vez que se tiene la ubicación del *ac* es factible obtener la ubicación del *CG*, haciendo uso de la definición del margen de estabilidad estático, este se definió como la distancia que existe entre el *CG* y el *ac* en porcentaje de la cuerda aerodinámica media del ala. Dicho margen usualmente debe rondar entre el 5 y el 15 %, para el presente trabajo se propone el 10 % de margen estático.

$$
SM = \frac{X_{ac} - X_{CG}}{MAC} \longrightarrow X_{CG} = X_{ac} - SM \cdot MAC
$$
\n
$$
X_{CG} = 0.33 - 10\% \cdot 0.51 = 0.33 - 0.051 = 0.279 \approx 0.28 \,\text{[m]}
$$
\n(2.48)

La posición del *CG* que tendrá la aeronave es 0*.*28 [m]. Con dicha ubicación el siguiente paso es ingresar los valores obtenidos del método de optimización del tamaño inicial a XFLR5 y utilizar el perfil seleccionado mediante la matriz de decisión.

#### **3.1. Corrección realizada al método de dimensionamiento de UNAM Aero Design**

Antes de ingresar los resultados a XFLR5, es necesario hacer énfasis en una corrección que se hará al proceso de dimensionamiento del empenaje seguido por UNAM Aero Design. Dicha corrección consiste en un error en el concepto del brazo del estabilizador, puesto que el equipo antes de este trabajo consideraba que el brazo era la distancia entre el borde de ataque del ala y el borde de ataque del estabilizador horizontal.

Este error de concepto tenía diversas consecuencias, una de ellas es que la curva de *C<sup>M</sup>* vs *α* no tenía el comportamiento deseado, lo que obligaba a modificar de manera empírica las medidas obtenidas del proceso de dimensionamiento hasta que se tuviera una curva con el desempeño esperado. La consecuencia más grande ocurría al colocar el estabilizador horizontal en la aeronave, debido a que este estabilizador no cumplía con los requerimientos para los que había sido diseñado ya que la posición era incorrecta, esto provocaba que las aeronaves tuvieran

una descompensación longitudinal y entonces tendían a cabecear. Más adelante, se mostrará una comparación entre las curvas *C<sup>M</sup>* vs *α* cuando se hace la corrección del concepto de brazo y con el error de concepto que se tenia en UNAM Aero Design.

#### **Perfil simétrico**

<span id="page-56-0"></span>En la imagen [2.16](#page-56-0) se muestra como se definió el estabilizador horizontal, el cual cuenta con los valores arrojados por el método de optimización y el perfil *NACA 0012*.

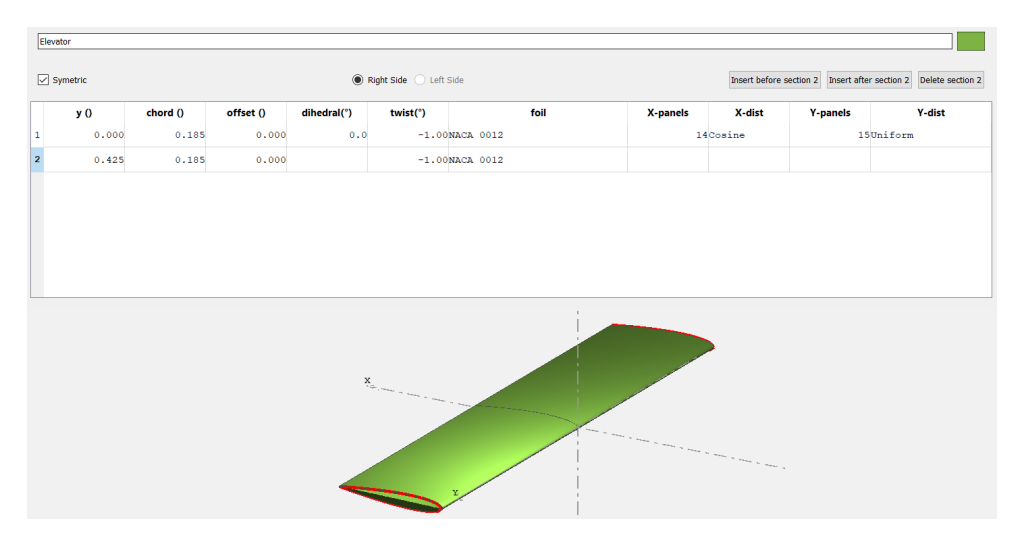

Figura 2.16: Valores ingresados a XFRL5 para el estabilizador horizontal

<span id="page-56-1"></span>A continuación, se muestran las características geométricas del estabilizador horizontal como la envergadura, área y cuerda.

| <b>Wing Span</b>      | $0.85$ m              |
|-----------------------|-----------------------|
| Area                  | $0.16$ m <sup>2</sup> |
| <b>Projected Span</b> | $0.85$ m              |
| Projected Area        | $0.16$ m <sup>2</sup> |
| Mean Geom. Chord      | $0.18$ m              |
| Mean Aero Chord       | $0.18$ m              |
| Aspect ratio          | 4.59                  |
| <b>Taper Ratio</b>    | 1.00                  |
| Root to Tip Sweep     | $\circ$<br>0.00       |
| Number of Flaps       | n                     |
| Number of VLM Panels  | 420                   |
| Number of 3D Panels   | 868                   |
|                       |                       |

Figura 2.17: Características geométricas del estabilizador horizontal en XFLR5

Ahora es necesario obtener la localización del centro aerodinámico del estabilizador horizontal debido a que la correcta definición del brazo del estabilizador (*lh*) es la distancia entre el *CG* de la aeronave y el *ac* del estabilizador. Se realizan los análisis necesarios para obtener su *ac*, en estos se realizaron varias iteraciones las cuales se muestran a continuación:

<span id="page-57-0"></span>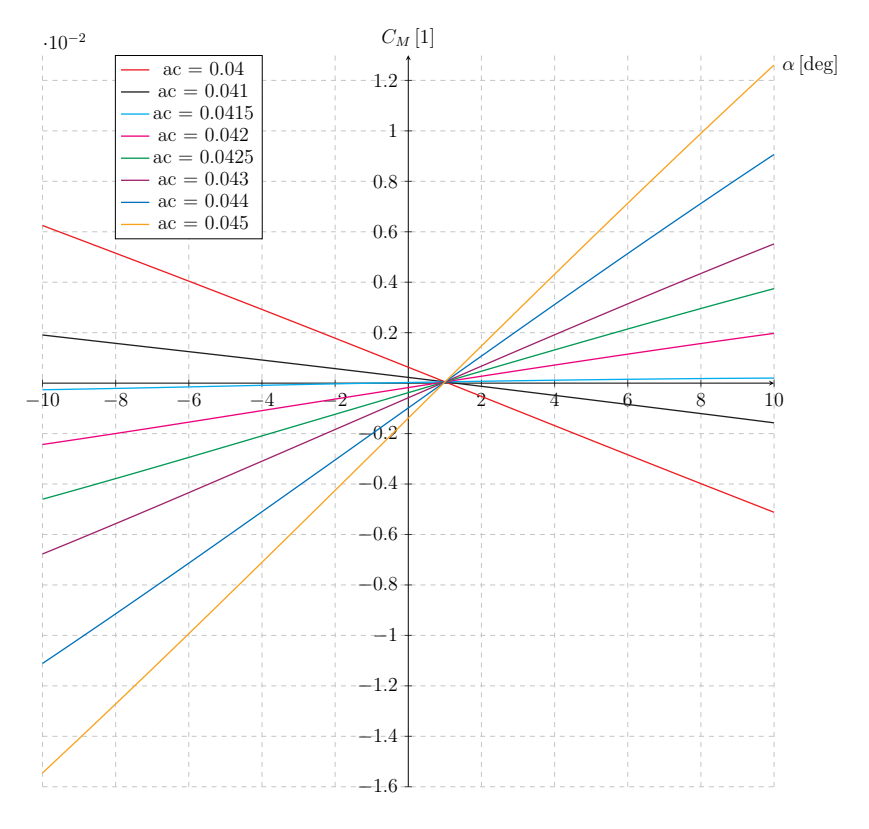

Figura 2.18: *C<sup>M</sup>* vs *α*

En la figura [2.18](#page-57-0) es posible notar que la curva que menos pendiente tiene es  $ac_{EH} = 0.0415$  [m]. Por lo tanto, es posible calcular que distancia se debe ingresar en XFLR5 para que el brazo se apegue a su definición. Este cálculo es necesario debido a que el origen del sistema de referencia en XFLR5 es el borde de ataque del ala como se muestra en la figura [2.19](#page-57-1) y utiliza los bordes de ataque para medir las distancias. Por este motivo es que se realiza la resta de la distancia entre el borde de ataque del estabilizador horizontal y el *acEH*.

$$
l_{XFLR5} = 0.28 + 1.68 - 0.0415 = 1.9185 \approx 1.92 \,\mathrm{[m]}
$$

<span id="page-57-1"></span>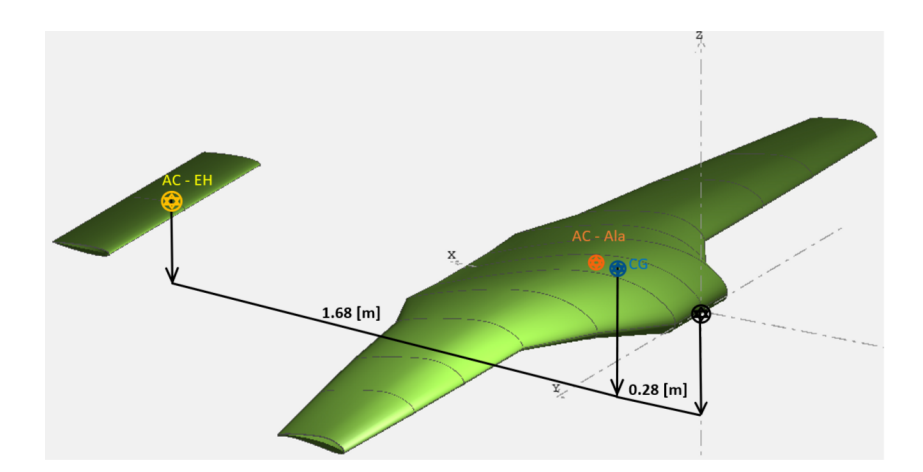

Figura 2.19: Medidas para calcular la distancia a la que se debe colocar el EH en XFLR5

<span id="page-58-0"></span>En la figura [2.20](#page-58-0) se muestra que en el programa se ingresa el valor calculado para que la distancia entre el *CG* y el *acEH* sea la calculada por el método.

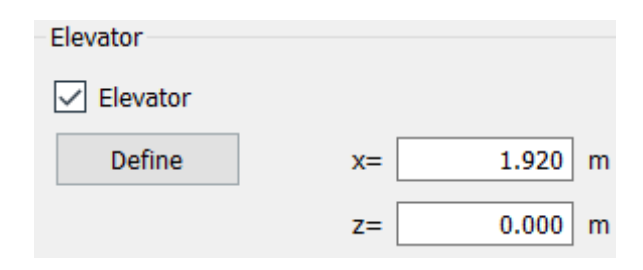

Figura 2.20: Distancia ingresada en XFLR5 a la que se coloca el estabilizador horizontal

<span id="page-58-1"></span>Ya con todas las medidas, parámetros y el perfil perfectamente definidos en XFLR5 la aeronave con perfil simétrico en el estabilizador horizontal se ve así.

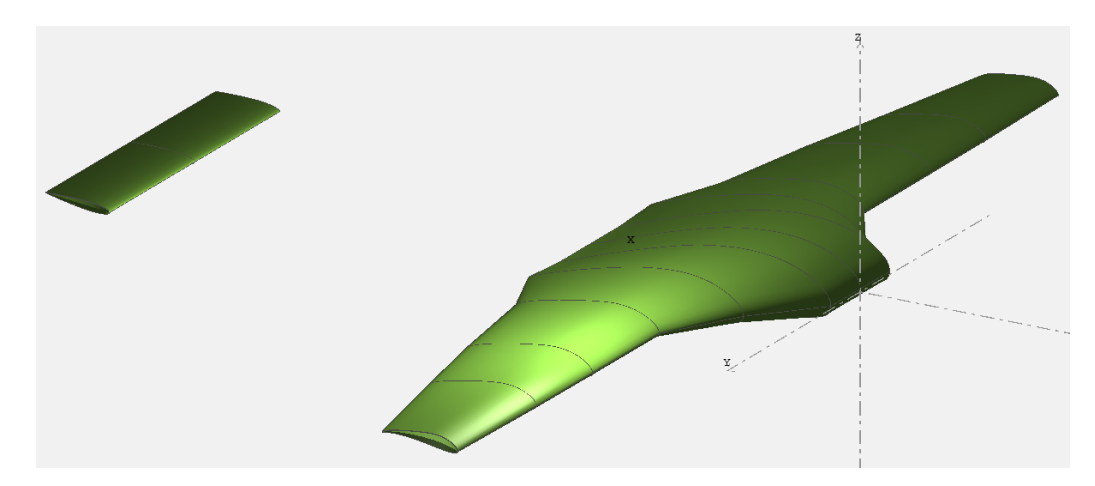

Figura 2.21: Aeronave con el perfil *NACA 0012* en el estabilizador horizontal

A la aeronave mostrada en la figura [2.21](#page-58-1) se le realizaron varias iteraciones de los análisis para obtener la curva de *C<sup>M</sup>* vs *α* alrededor del CG, el parámetro que se cambio en cada iteración fue el ángulo de twist del estabilizador horizontal. El resultado que se espera es que la curva pase lo más cercana al origen, es decir, que a cero grados se tenga un coeficiente de momentos que sea prácticamente cero y que tenga una inclinación muy parecida a 45◦ , ya que con esta inclinación la aeronave tiende a ser tanto controlable como estable.

Los resultados de los análisis se muestran en la figura [2.22.](#page-59-0) La iteración que mejor cumple con lo esperado ocurre cuando el estabilizador horizontal tiene un twist de −6 ◦ . El valor de  $C_{Ma0<sup>°</sup>}$  = −0.00018 [1] es prácticamente cero, adicionalmente se puede estimar el ángulo de inclinación mediante un programa escrito por miembros de UNAM Aero Design. La curva cuenta un ángulo de 48*.*5912◦ , por tanto, se tiene una curva *C<sup>M</sup>* vs *α* que es muy deseable.

<span id="page-59-0"></span>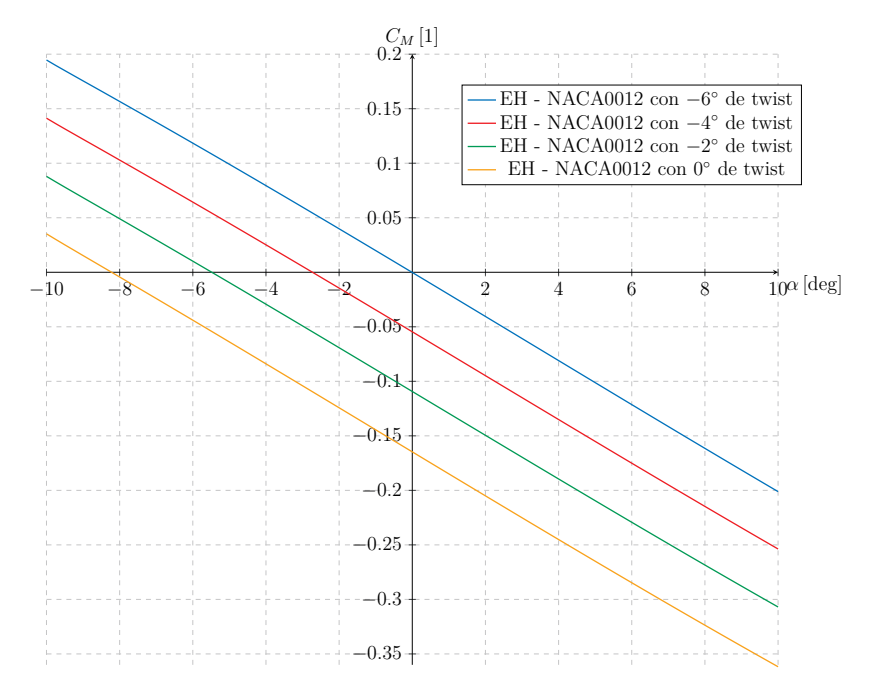

Figura 2.22: *C<sup>M</sup>* vs *α*

<span id="page-59-1"></span>Como se mencionó anteriormente, UNAM Aero Design tenía un error de concepto en la definición del brazo ya que se consideraba de borde de ataque del ala a borde de ataque del estabilizador horizontal, esto hizo necesario realizar una corrección en las distancias ingresadas a XFLR5. A continuación, se muestra la gráfica que compara la curva *C<sup>M</sup>* vs *α* antes de la corrección realizada en esta tesis. La comparación se realizó con exactamente el mismo estabilizador horizontal lo único que se cambio es el brazo.

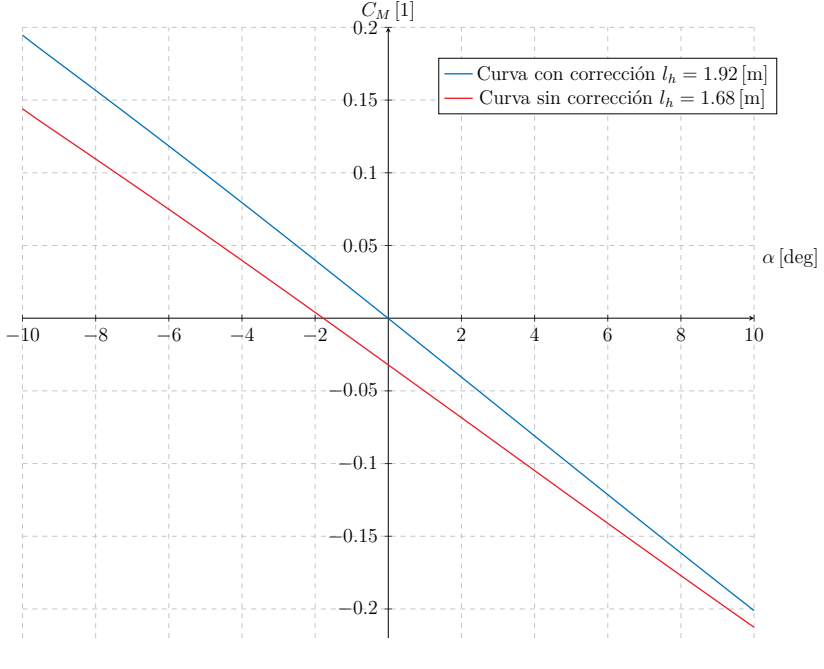

Figura 2.23: *C<sup>M</sup>* vs *α*

En la figura [2.23](#page-59-1) se puede notar que el comportamiento antes de la corrección afecta de tal modo que la curva no tenía un comportamiento que se desea al correr el análisis debido a que la inclinación es menor de 45◦ y *CMa*<sup>0</sup> ◦ está alejado del cero. Por lo tanto, la corrección realizada en esta tesis era necesaria puesto que se tenía que modificar de manera empírica el área del estabilizador asociada al brazo óptimo.

Una vez que se ha verificado que la aeronave es estable longitudinalmente, el siguiente paso es verificar la estabilidad direccional. Para este paso es necesario realizar el dimensionamiento del estabilizador vertical. Sin embargo, UNAM Aero Design cuenta con un programa que lo realiza de manera automática siguiendo los pasos que indica [Sadraey](#page-83-0) [\(2012\)](#page-83-0). A continuación, se muestra la definición del estabilizador vertical.

| Right Side D Left Side<br>$\boxed{\smile}$ Symetric<br>Insert before section 1 Insert after section 1 Delete section 1 |          |           |                                                  |                       |      |                                         |         |                 |        |
|----------------------------------------------------------------------------------------------------|----------|-----------|--------------------------------------------------|-----------------------|------|-----------------------------------------|---------|-----------------|--------|
| y <sub>0</sub>                                                                                                    | chord () | offset () | dihedral(")                                      | twist(")              | foil | X-panels                                | X-dist  | <b>Y-panels</b> | Y-dist |
| 0.000                                                                                                    | 0.111    | 0.073     | 0.0                                              | 0.00NACA 0009         |      |                                         | 7Cosine | 7Uniform        |        |
| 0.108                                                                                                    | 0.185    | 0.000     | 0.0                                              | 0.00NACA 0009         |      |                                         | 7Cosine | 7Uniform        |        |
| 0.265                                                                                                    | 0.111    | 0.073     |                                                  | 0.00NACA 0009         |      |                                         |         |                 |        |
|                                                                                                    |          |           | $\mathbf{X}_{y_{t_i \text{true}} \dots y_{t_m}}$ |                       |      |                                         |         |                 |        |
|                                                                                                    |          |           |                                                  | $\mathbf{z}_{\geq}$ . |      | a basa is maso a sana is basa is maso a |         |                 |        |

Figura 2.24: Definición del estabilizador vertical con los valores arrojados por el código realizado por UNAM Aero Design

<span id="page-60-0"></span>La posición y características geométricas de los estabilizadores verticales se muestran en las figuras [2.25](#page-60-0) y [2.26.](#page-60-1) La aeronave con ambos estabilizadores se ve como en la figura [2.27:](#page-61-0)

| $0.08$ m <sup>2</sup><br>Area<br>$\vee$ Fin<br>Projected Span<br>$0.53 \, m$<br>Define<br>$x =$<br>Projected Area<br>$0.08$ m <sup>2</sup><br>Two-sided Fin<br>Mean Geom. Chord<br>$0.15$ m<br>$y=$<br>Mean Aero Chord<br>$0.15$ m<br>$\vee$ Double Fin<br>$Z =$<br>Aspect ratio<br>3.58<br>Tilt Angle= | Wing Span          | $0.53 \, m$ |
|----------------------------------------------------------------------------------------------------|--------------------|-------------|
|                                                                                                    |                    |             |
|                                                                                                    |                    |             |
|                                                                                                    |                    |             |
|                                                                                                    |                    |             |
|                                                                                                    |                    |             |
|                                                                                                    |                    |             |
|                                                                                                    | <b>Taper Ratio</b> | 1.00        |

Figura 2.25: Características geométricas del EV Figura 2.26: Posición del EV

<span id="page-60-1"></span>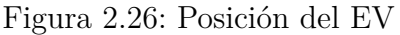

Los análisis para verificar la estabilidad direccional se realizan variando el ángulo de deslizamiento lateral o de guiñada(β), los ángulos son: 0°, 4° y 8° debido a que la aeronave ronda estos valores cuando se encuentra volando. Los resultados obtenidos se muestran la figura [2.28,](#page-61-1) para este análisis se busca una pendiente positiva. Con esa tendencia se puede asegurar que cumplirá con la estabilidad direccional.

<span id="page-61-0"></span>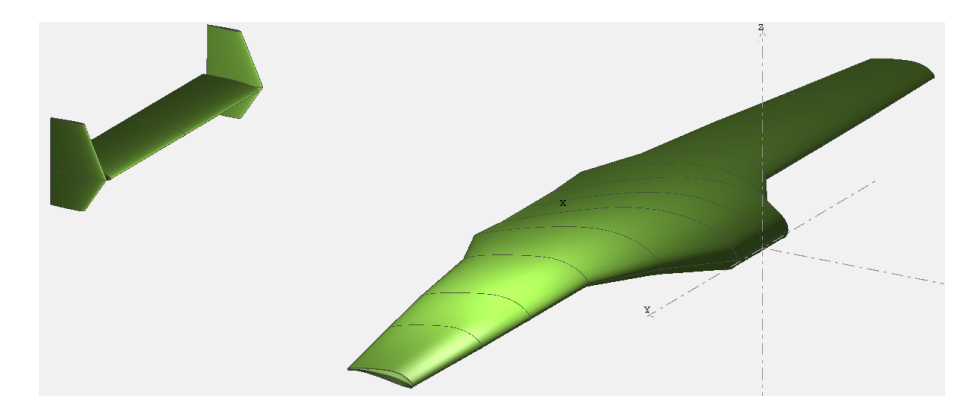

Figura 2.27: Aeronave con el perfil *NACA 0012* en el estabilizador horizontal y con estabilizador vertical

<span id="page-61-1"></span>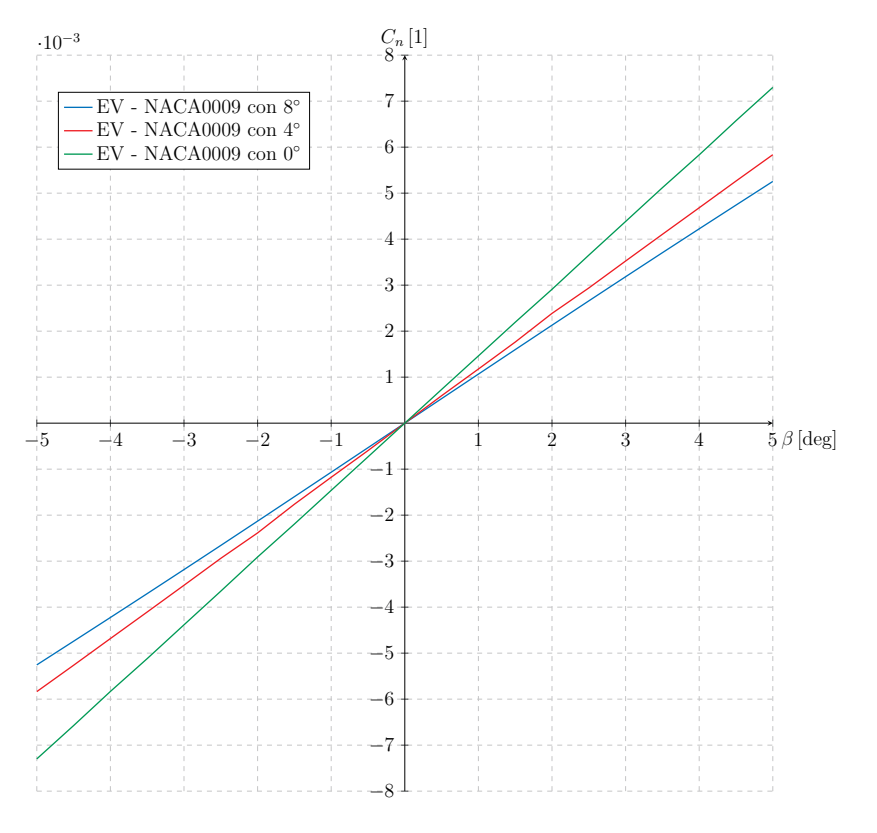

Figura 2.28:  $C_n$  vs  $\beta$ 

#### **Perfil con camber negativo**

Para verificar la estabilidad longitudinal y direccional de una aeronave que tiene un perfil de camber negativo en el estabilizador horizontal, se sigue el mismo procedimiento que con el perfil simétrico. Lo primero es obtener el centro aerodinámico del ala. Sin embargo, ambas propuestas de estabilizador horizontal usan la misma ala, por lo tanto, es el mismo centro aerodinámico *ac* = 0*.*33 [m]. De igual manera que con el perfil simétrico se obtiene la posición del *CG* haciendo uso del margen estático, teniendo que la posición del *CG* es *XCG* = 0*.*28 [m]. A continuación, se muestra como se definió el estabilizador horizontal, las características geométricas son las mismas que se muestran en la figura [2.17.](#page-56-1)

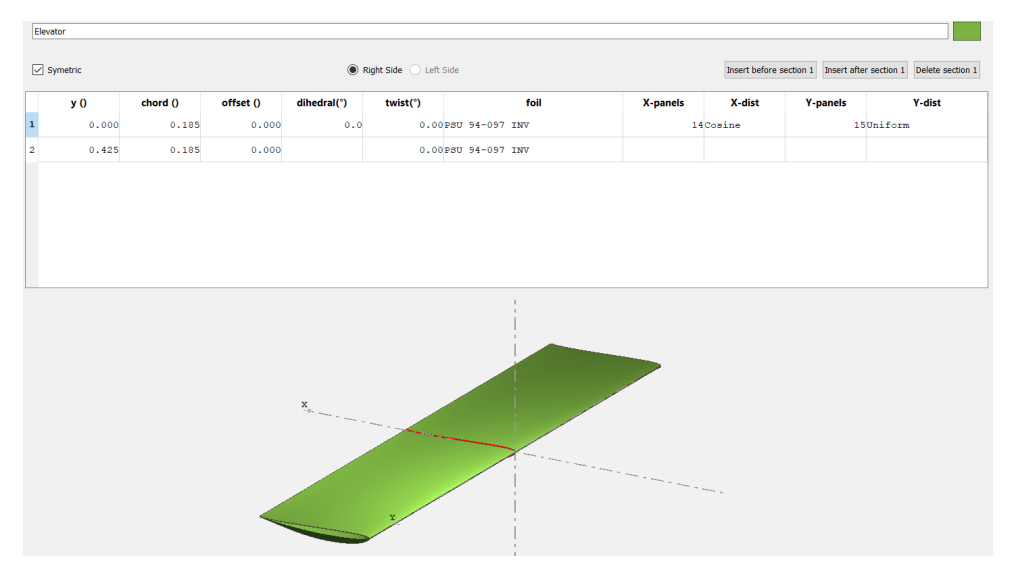

Figura 2.29: Valores ingresados a XFRL5 para el estabilizador horizontal

<span id="page-62-0"></span>Ahora se halla el centro aerodinámico del estabilizador horizontal.

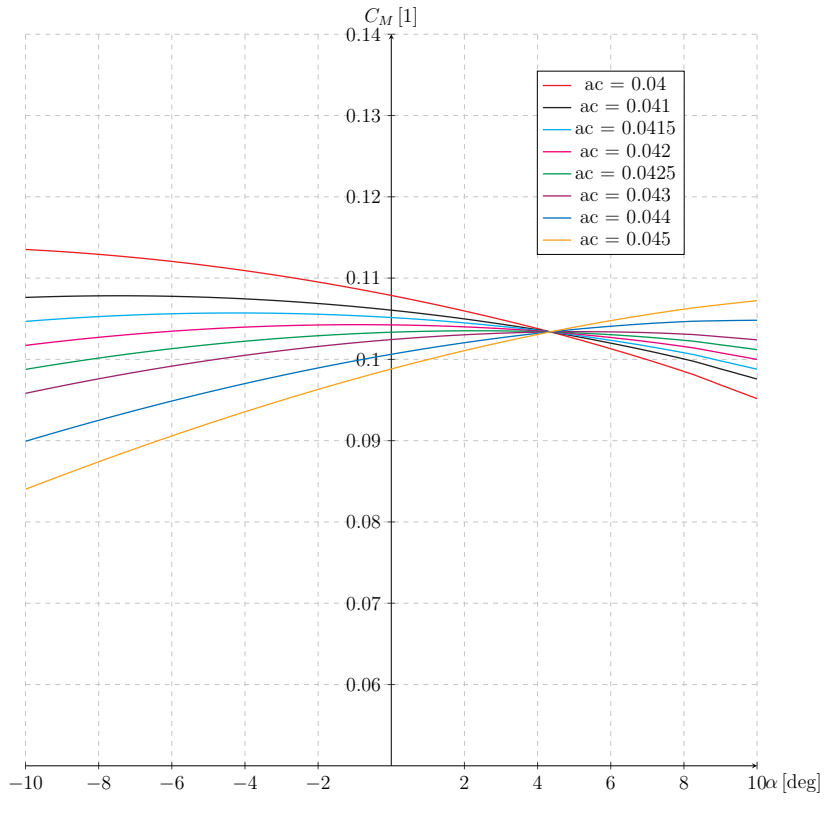

Figura 2.30:  $C_M$  vs  $\alpha$ 

En la figura [2.30](#page-62-0) es posible notar que la curva que menos pendiente tiene es  $ac_{EH} = 0.0425$  [m].

De igual manera que en la propuesta de perfil simétrico se realiza el cálculo del brazo en XFLR5.

$$
l_{XFLR5} = 0.28 + 1.68 - 0.0425 = 1.9175 \approx 1.92 \,\mathrm{[m]}
$$

Ya con todas las medidas, parámetros y el perfil perfectamente definidos en XFLR5 la aeronave con perfil de camber negativo en el estabilizador horizontal se ve así.

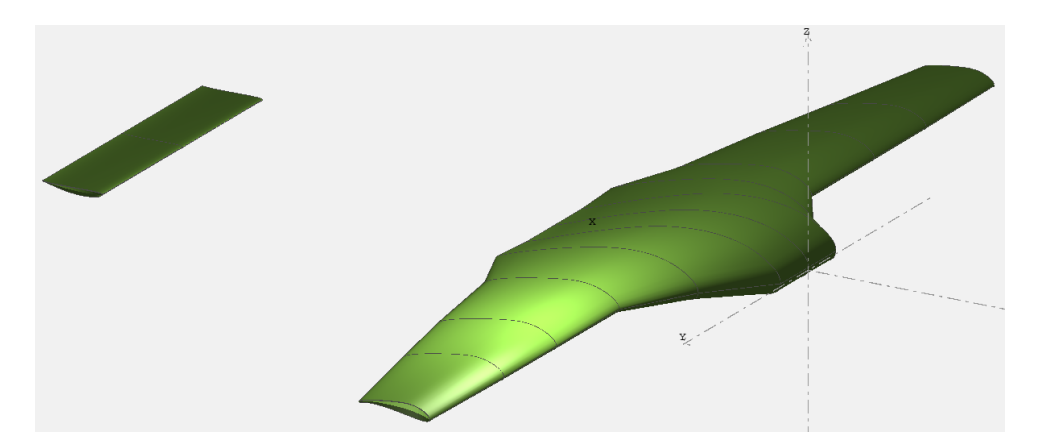

Figura 2.31: Aeronave con el perfil PSU 94-097 en el estabilizador horizontal

<span id="page-63-0"></span>De la misma forma que se hizo con el estabilizador de perfil simétrico se harán varias iteraciones variando el ángulo de twist. Los resultados de los análisis se muestra a continuación:

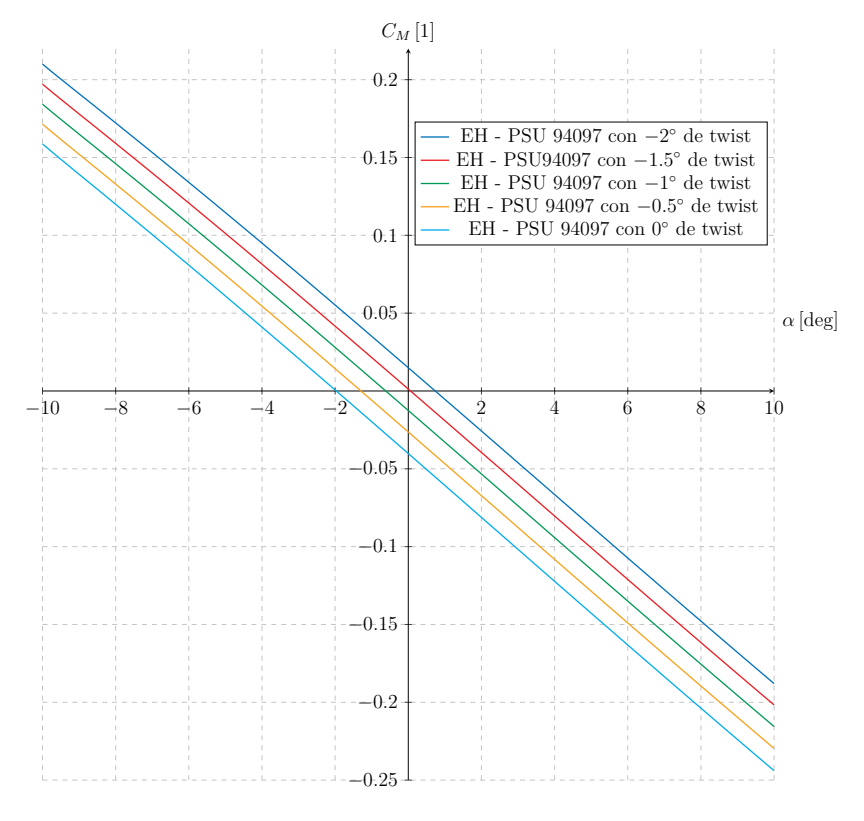

Figura 2.32:  $C_M$  vs  $\alpha$ 

De acuerdo a la figura [2.32](#page-63-0) la iteración que mejor cumple con lo esperado es cuando el estabilizador horizontal tiene un twist de −1*.*5 ◦ ya que el valor de *CMa*<sup>0</sup> ◦ = 0*.*00124 [1] es prácticamente cero. El ángulo de inclinación es de 48*.*8082◦ . Al igual que con la propuesta de perfiles simétricos se muestra la comparación de las gráficas antes de la corrección y posterior a esta, los efectos son similares, es decir, una inclinación menor de 45◦ y *CMa*<sup>0</sup> ◦ está alejado de pasar por cero.

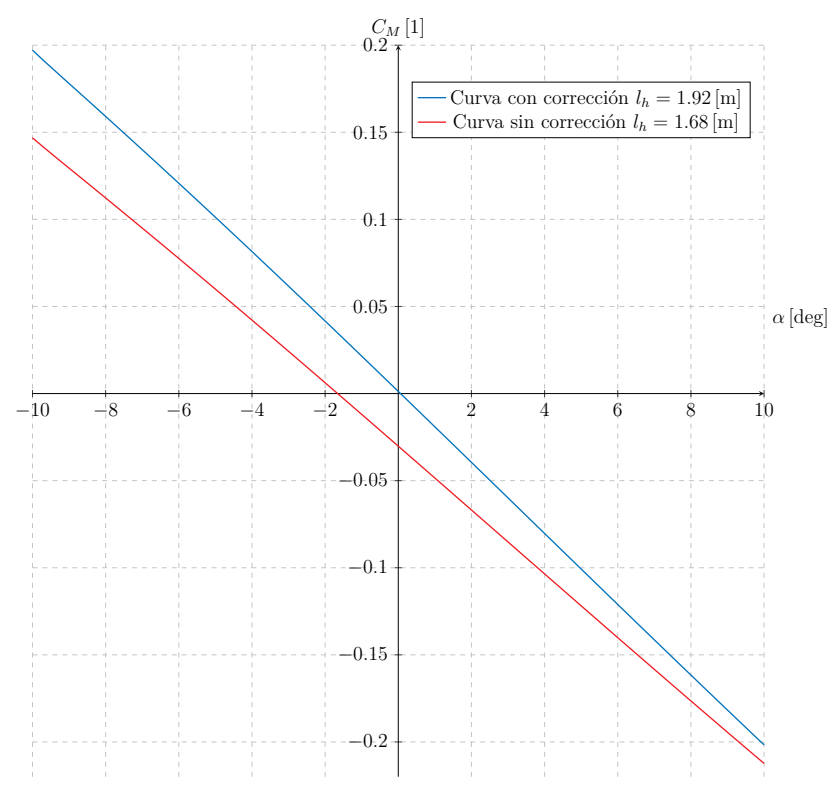

Figura 2.33: *C<sup>M</sup>* vs *α*

Una vez que se ha verificado que la aeronave es estable longitudinalmente, se checa la estabilidad direccional. El estabilizador vertical es el mismo que se usó en la propuesta de perfil simétrico. La aeronave que incluye al estabilizador horizontal y vertical se muestra en la figura [2.34.](#page-64-0)

<span id="page-64-0"></span>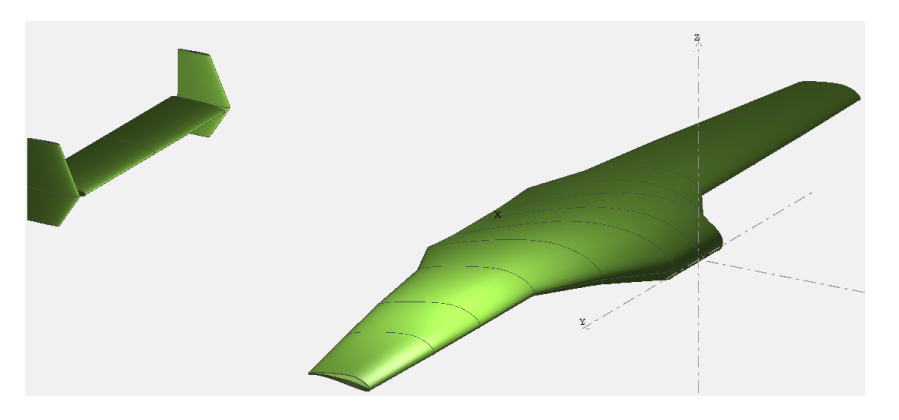

Figura 2.34: Aeronave con el perfil *PSU 94097* en el estabilizador horizontal y con estabilizador vertical

Por último, se realizan los análisis para verificar la estabilidad direccional en XFLR5:

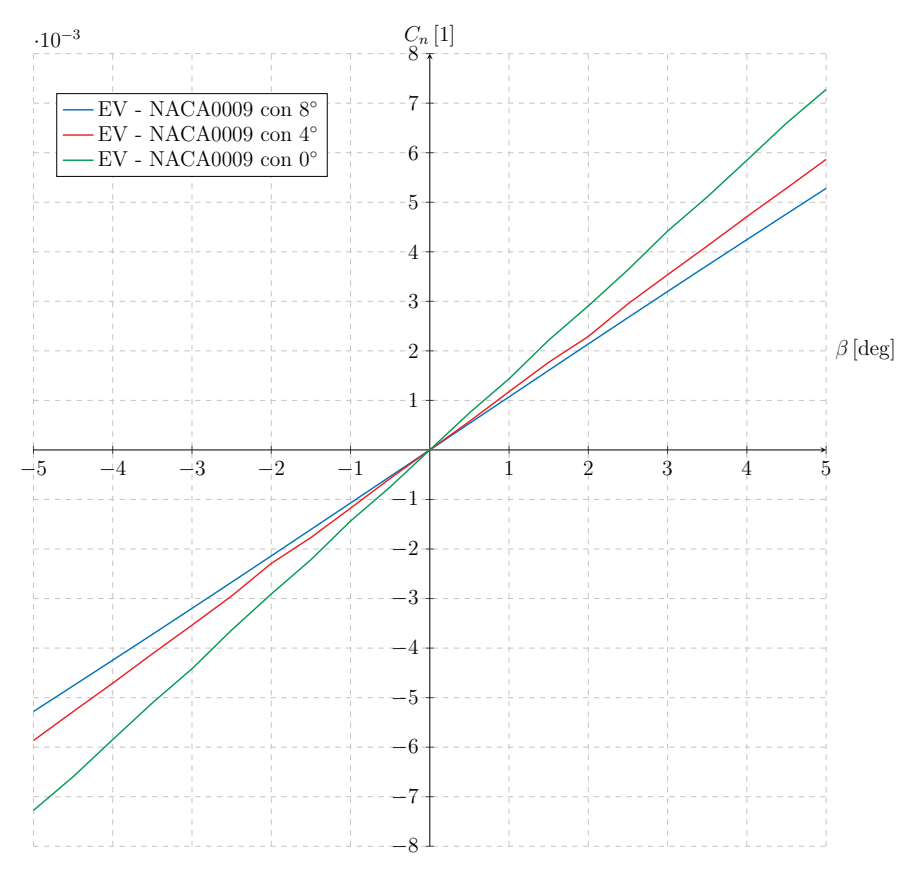

Figura 2.35: *C<sup>n</sup>* vs *β*

Los resultados arrojan que la aeronave cumple con la estabilidad direccional ya que para este análisis se busca una pendiente positiva. Al concluir estos análisis se puede asegurar que ambas propuestas tienen comportamientos similares en cuanto a la estabilidad longitudinal y direccional, adicionalmente la geometría es idéntica, lo único que cambia es el ángulo de twist y la geometría del perfil. Justamente este parámetro será el que marcará la diferencia entre los efectos aerodinámicos que tiene cada una de las propuestas.

Para poder entender los efectos aerodinámicos se recurrirá a hacer análisis de dinámica de fluidos computacional (CFD) en el programa Ansys. En el siguiente capitulo se explicará todo el proceso que se siguió.

# **3 | Implementación**

## **1. Modelado en SolidWorks**

El primer paso del proceso para poder realizar los análisis en Ansys es obtener la geometría que se ingresará al programa. Para obtenerla se recurre a SolidWorks; donde se ejecuta un código

<span id="page-66-0"></span>escrito en Matlab por miembros de UNAM Aero Design siendo este el punto de partida; este programa toma la superficie que se genera en XFLR5, extrae sus coordenadas y las convierte en archivos de texto que contienen los puntos de la superficie que delimita a la aeronave. SolidWorks es capaz de leer estos archivos de texto y convertir los puntos en curvas. Las curvas guía del ala se muestran en la figura [3.1.](#page-66-0)

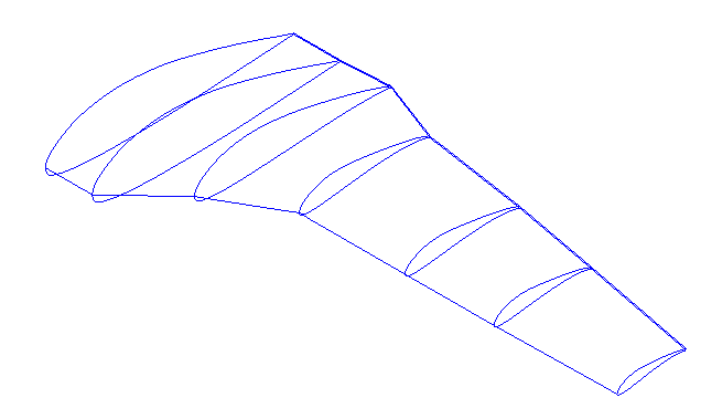

Figura 3.1: Curvas guía del ala

<span id="page-66-1"></span>De la misma forma en la que se consiguieron las curvas del ala se obtienen las curvas del estabilizador horizontal y vertical. Estas se muestran en la figura [3.2.](#page-66-1)

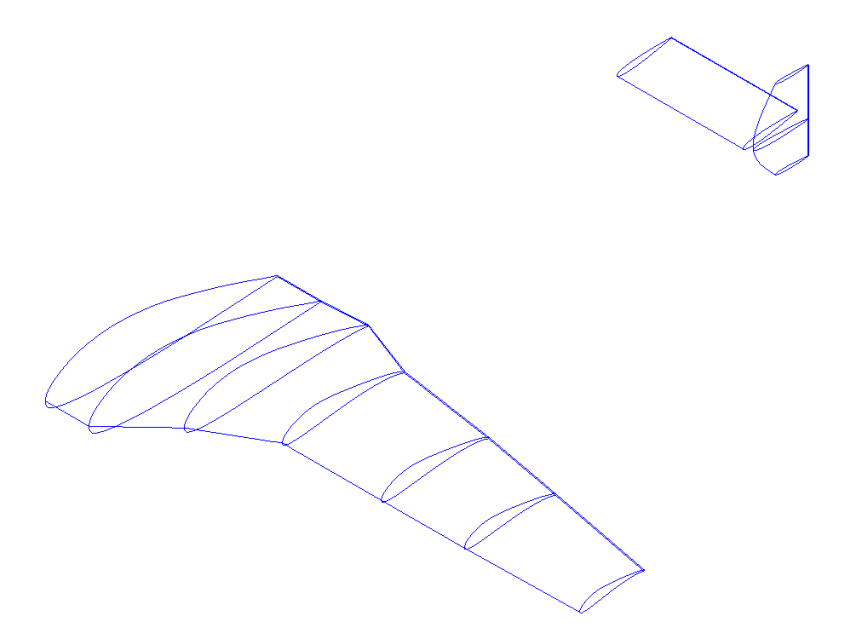

Figura 3.2: Curvas guía de la aeronave con el perfil *NACA 0012*

Ya con todas las curvas guías dentro del programa, el siguiente paso es cubrir la superficie de la aeronave; para esto se realizaron múltiples operaciones con superficies. Al final de todo el proceso de modelado en SolidWorks, la geometría resultante y sus vistas se muestran en las figuras [3.3,](#page-67-0) [3.4](#page-67-1) y [3.5](#page-67-2)

<span id="page-67-0"></span>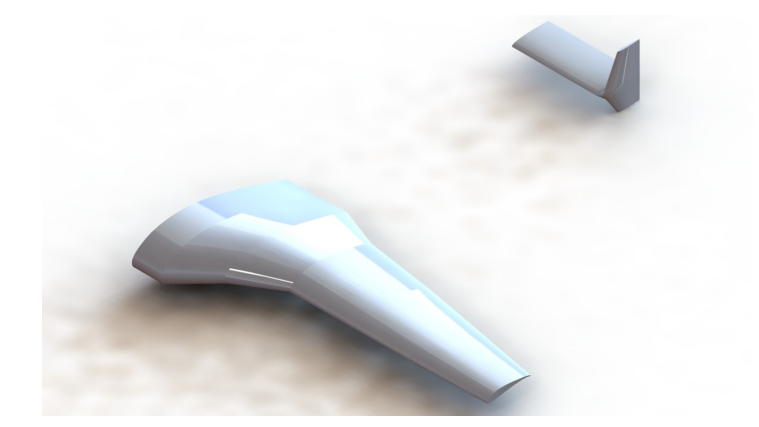

Figura 3.3: Vista isométrica de la superficie que se va a ingresar a Ansys

<span id="page-67-2"></span><span id="page-67-1"></span>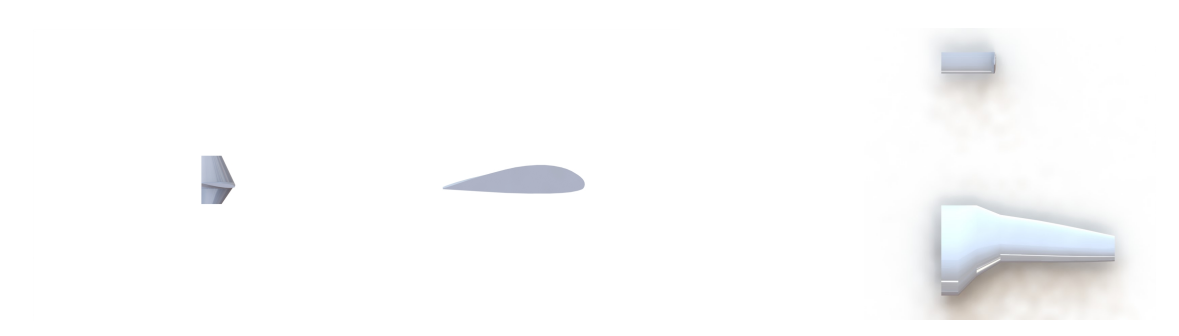

Figura 3.4: Vista lateral de la geometría Figura 3.5: Vista superior de la geometría

En las diferentes vistas es posible notar que además de cubrir las superficies que limitan las curvas guía, fue necesario realizar una superficie que uniera el estabilizador vertical con el horizontal. Se repitió el mismo procedimiento para obtener la geometría con el perfil *PSU 94097* en el estabilizador horizontal.

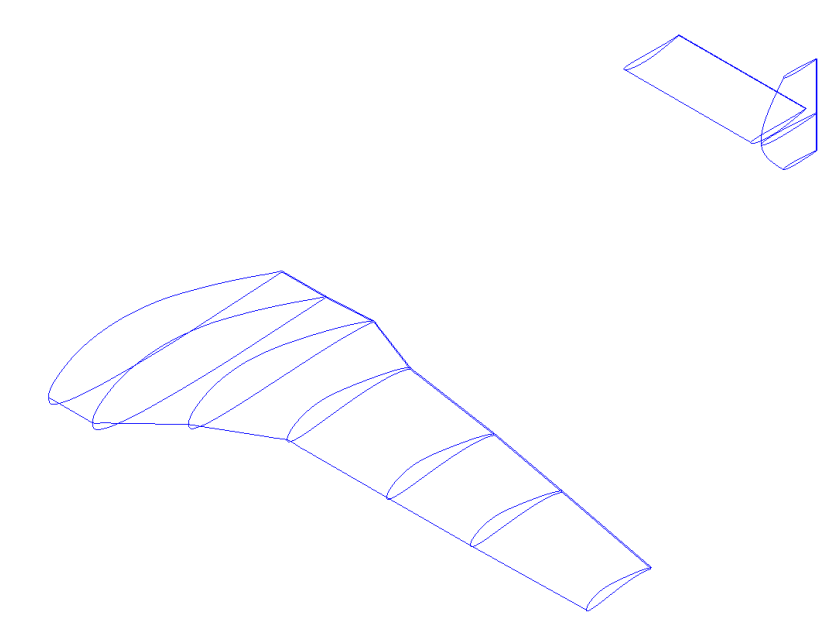

Figura 3.6: Curvas guía de la aeronave con el perfil *PSU 94097*

<span id="page-68-0"></span>Al final de todo el proceso de modelado en SolidWorks, la geometría resultante y sus vistas se muestran en las figuras [3.7,](#page-68-0) [3.8](#page-68-1) y [3.9](#page-68-2)

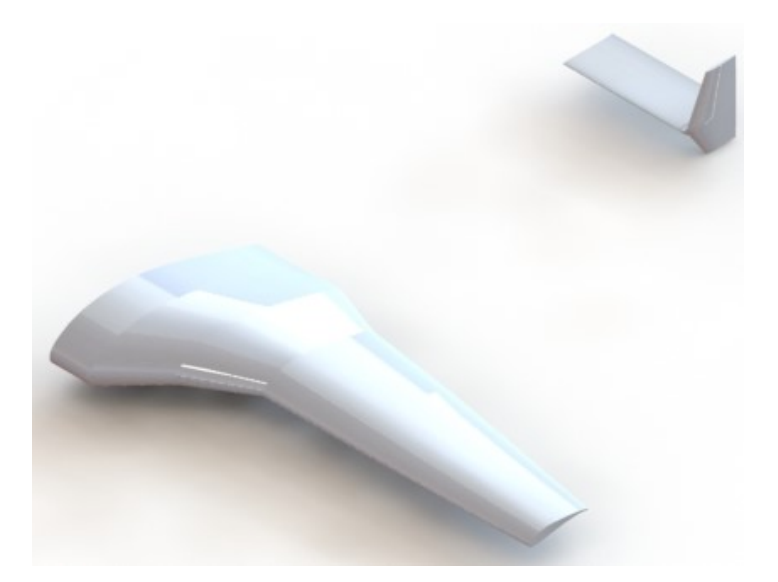

Figura 3.7: Vista isométrica de la superficie que se va a ingresar a Ansys

<span id="page-68-2"></span><span id="page-68-1"></span>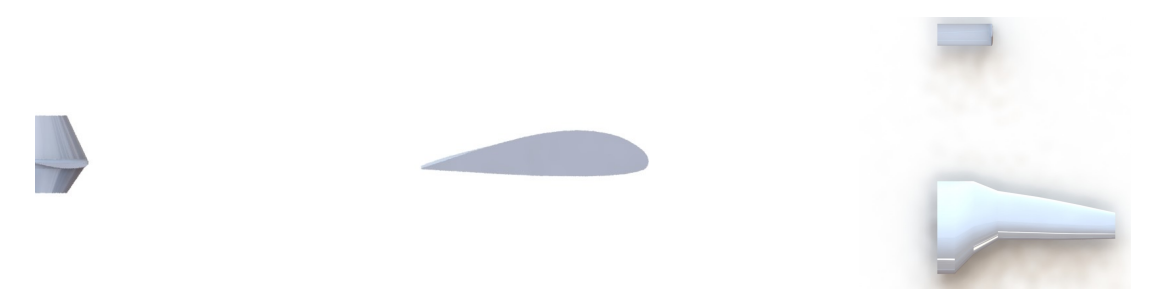

Figura 3.8: Vista lateral de la geometría Figura 3.9: Vista superior de la geometría

Una vez que se tienen las geometrías listas se obtiene un archivo con extensión Step, dicho archivo será importado en Ansys.

## **2. Simulaciones en Ansys**

Para iniciar con las simulaciones se define un análisis en Ansys Fluent. Se importaron las geometrías, siguiendo con la delimitación de la región o recinto de análisis (enclosure). Esta se muestra en la figura [3.10,](#page-69-0) dicha región se definió mediante un código escrito por un miembro de UNAM Aero Design. Dicho código entrega las dimensiones necesarias para que no se generen efectos porque las paredes están demasiado cercanas a la geometría, además automáticamente define el enclosure dentro de Ansys. Adicionalmente se definen subregiones que se ocuparán para capturar de mejor manera la capa límite y la estela que es desprendida por la aeronave; debido a esto contarán con una malla más fina. Dichas subregiones se muestran en la figura [3.11](#page-69-1) y [3.12.](#page-69-2)

<span id="page-69-0"></span>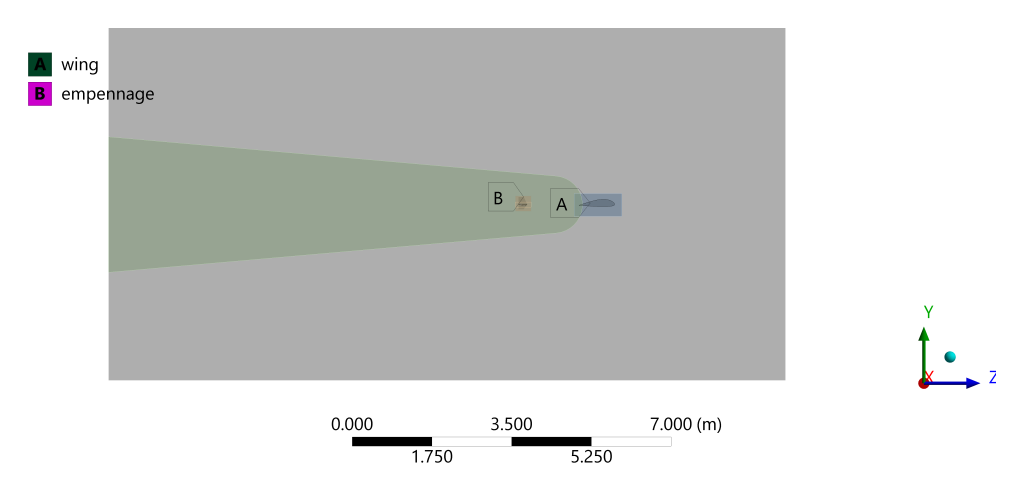

Figura 3.10: Región de análisis o enclosure

<span id="page-69-1"></span>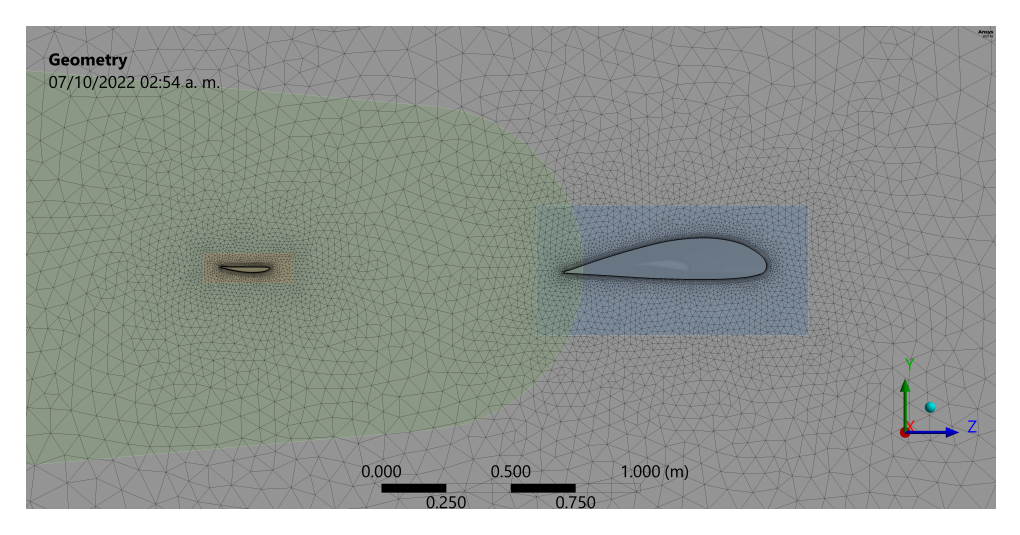

Figura 3.11: Subregiones de análisis

<span id="page-69-2"></span>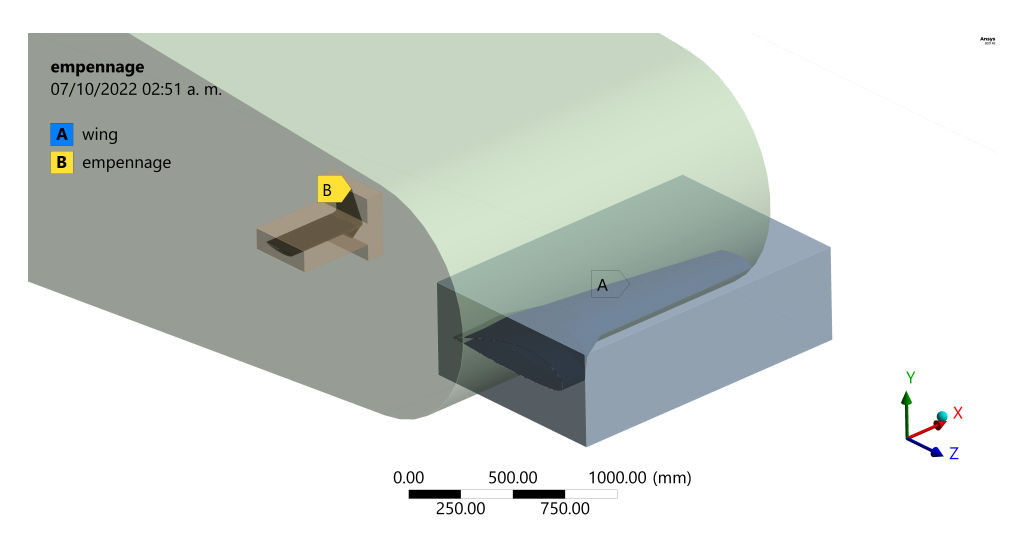

Figura 3.12: Subregiones de análisis en tres dimensiones

Ya con las regiones definidas se procedió a realizar la malla con elementos tetraédricos. A continuación, se muestran las mallas para ambas propuestas.

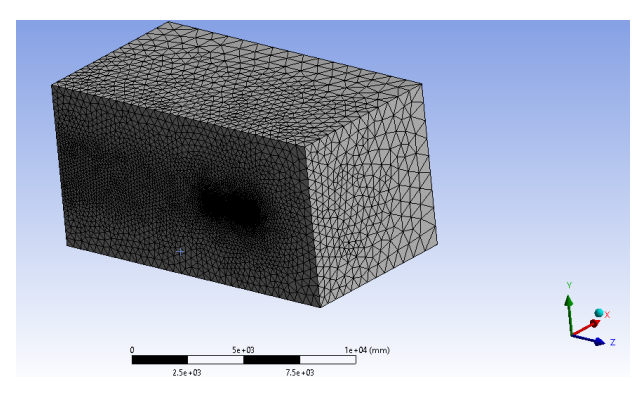

Figura 3.13: Malla de la propuesta con el perfil *NACA 0012*

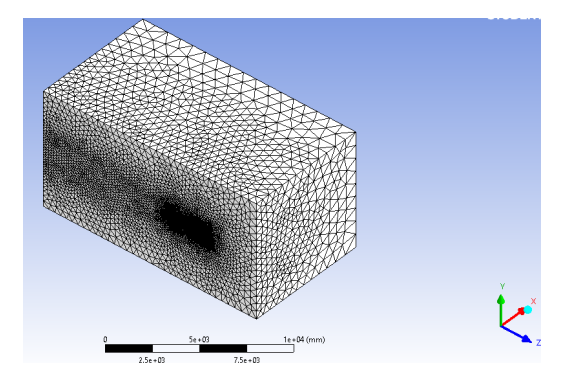

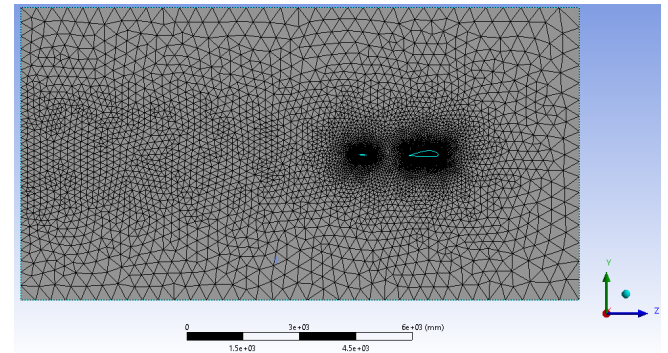

Figura 3.14: Vista lateral de malla de la propuesta con el perfil *NACA 0012*

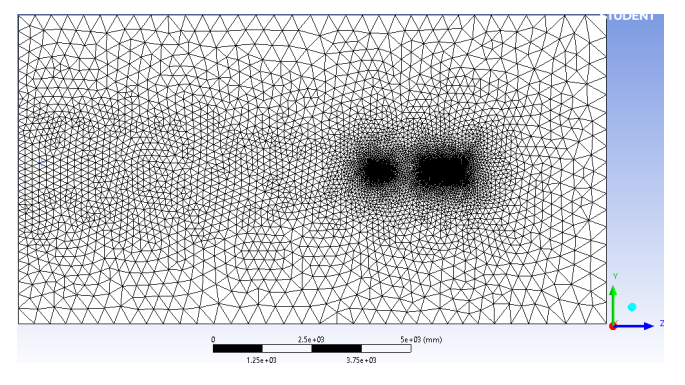

Figura 3.15: Malla de la propuesta con el perfil *PSU 94097*

Figura 3.16: Vista lateral de malla de la propuesta con el perfil *PSU 94097*

Con el fin de obtener resultados buenos en la región de la capa límite se realizó una inflación en el empenaje y las alas, asimismo se revisó la calidad ortogonal de malla. Ansys recomienda que el espectro de métricas de malla de calidad ortogonal debe ser como el mostrado en la figura [3.17.](#page-70-0)

<span id="page-70-0"></span>

| Unacceptable | <b>Bad</b>     | Acceptable    | Good          | Very good | Excellent     |
|--------------|----------------|---------------|---------------|-----------|---------------|
| $0 - 0.001$  | $0.001 - 0.14$ | $0.15 - 0.20$ | $0.20 - 0.69$ | 0.70-0.95 | $0.95 - 1.00$ |

Figura 3.17: Espectro de métricas de malla de calidad ortogonal

En las siguientes imágenes se muestra la revisión de calidad de malla para cada propuesta y el ala.

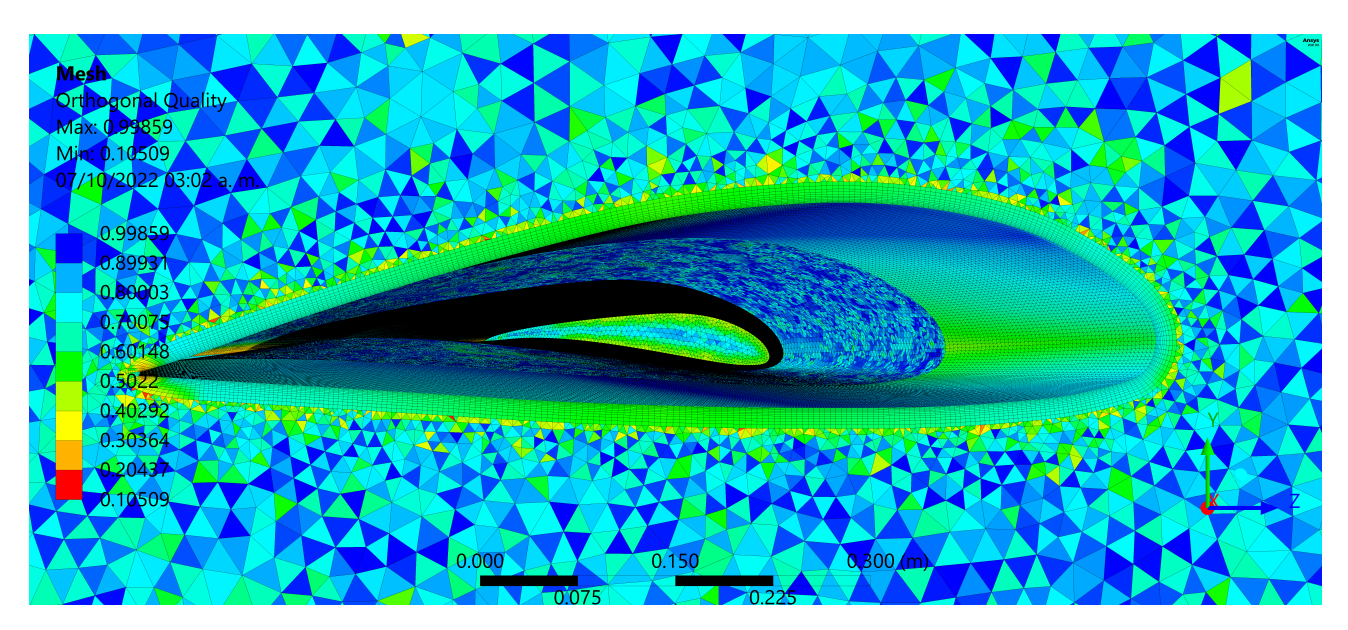

Figura 3.18: Calidad ortogonal de la malla en el ala

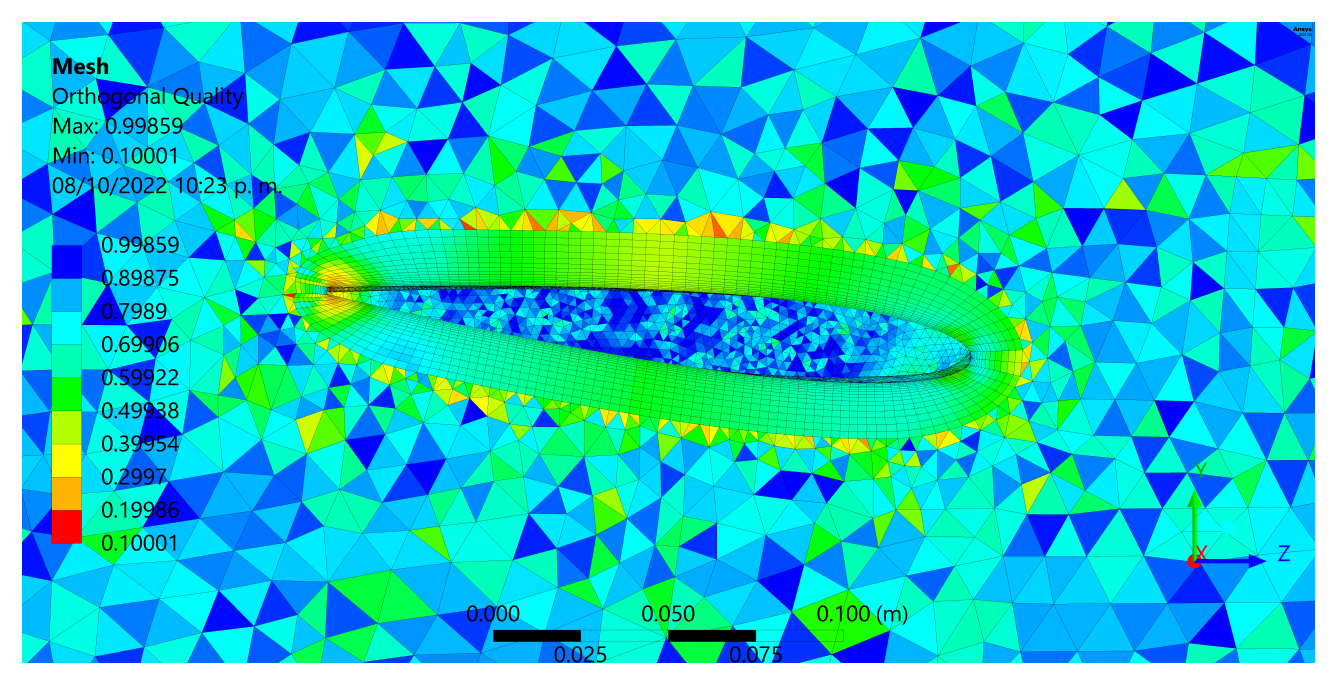

Figura 3.19: Calidad ortogonal de la malla en la propuesta con el perfil *NACA 0012*
<span id="page-72-1"></span>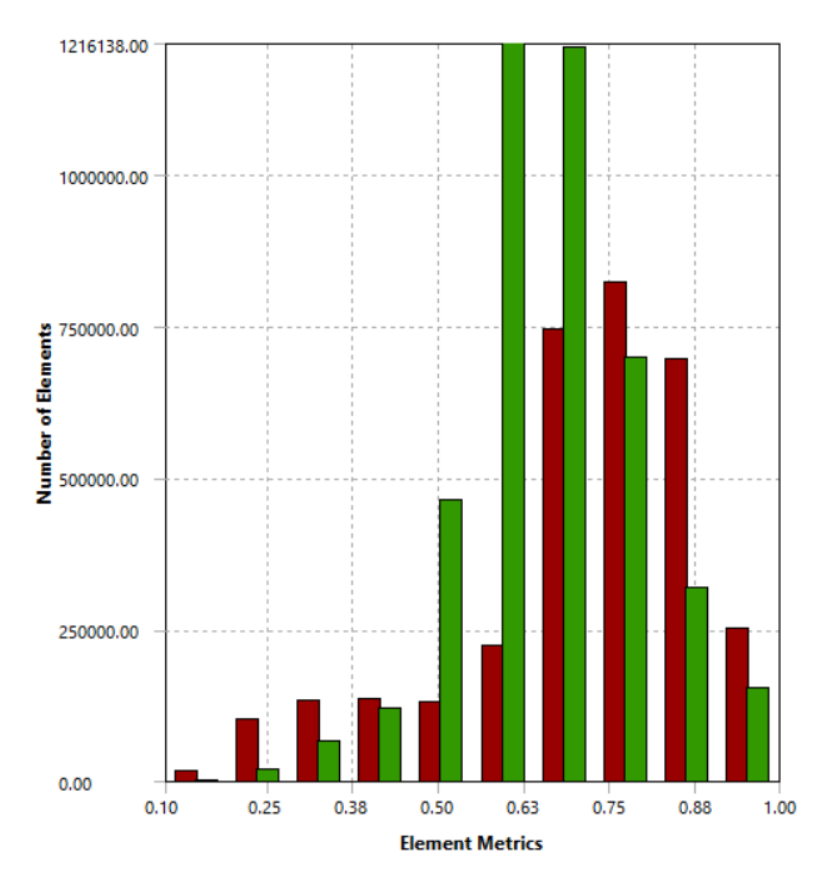

Figura 3.20: Gráfica de calidad ortogonal de la malla en la propuesta con el perfil *NACA 0012*

<span id="page-72-0"></span>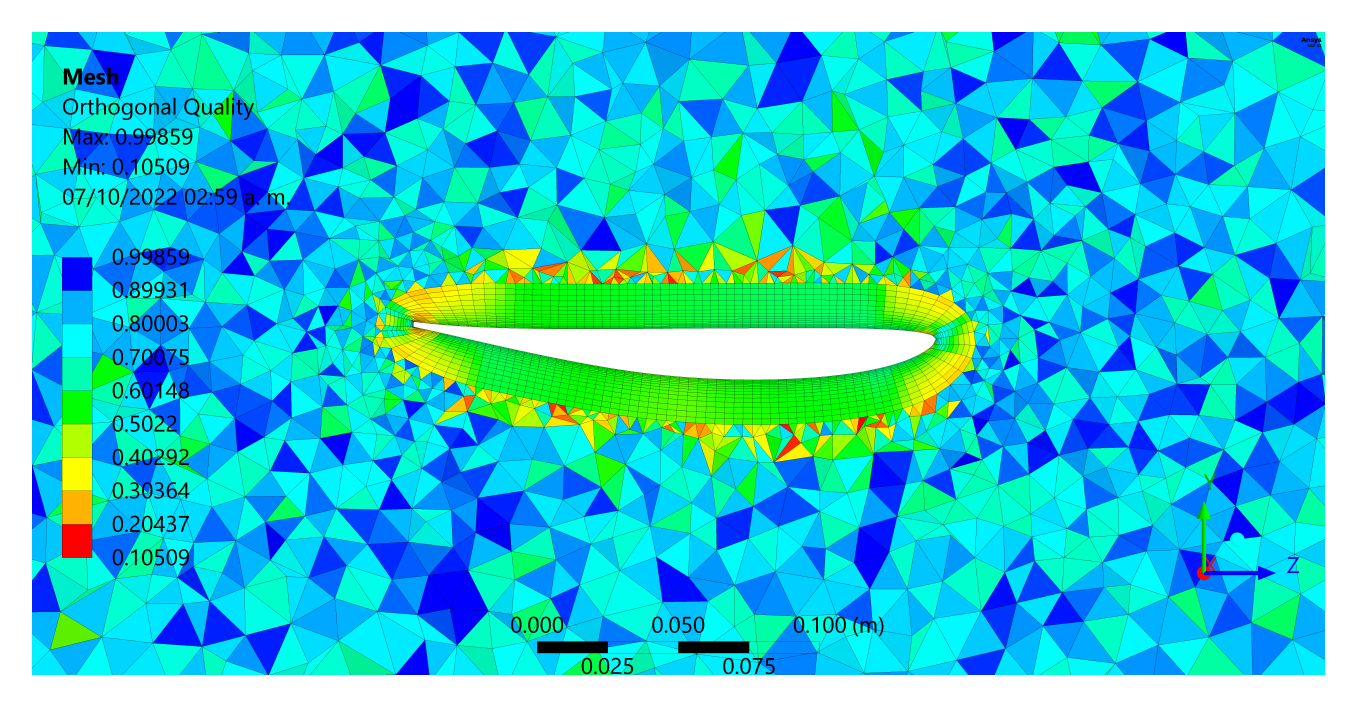

Figura 3.21: Calidad ortogonal de la malla en la propuesta con el perfil *PSU 94097*

<span id="page-73-0"></span>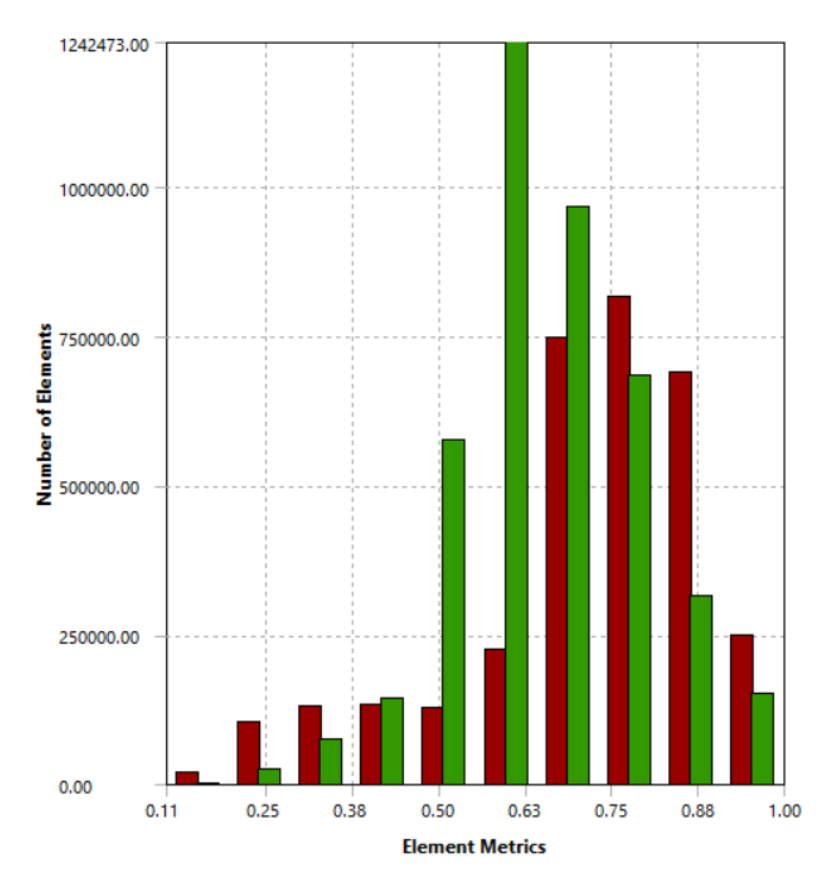

Figura 3.22: Gráfica de calidad ortogonal de la malla en la propuesta con el perfil *PSU 94097*

De acuerdo con las imágenes [3.18,](#page-71-0) [3.19](#page-71-1) y [3.21](#page-72-0) se observa que la calidad ortogonal de malla es elevada; las gráficas [3.20](#page-72-1) y [3.22](#page-73-0) confirman esta aseveración puesto que en ambas se nota que hay un número muy bajo de elementos que se encuentran con una calidad ortogonal cercana a *0.1* y el grueso de todos los elementos de la malla tienen una calidad ortogonal superior a *0.6*. Según el espectro mostrado en la figura [3.17](#page-70-0) la malla que se tiene para ambas propuestas es buena tendiendo a ser excelente.

Contar con una buena calidad de malla tiene muchos beneficios, entre ellos que es válida para la física estudiada; la solución es independiente de la malla, los detalles importantes están bien capturados y no se presentan dificultades de convergencia. Dado que ya se contaba con una malla de buena calidad el paso a seguir fue realizar los análisis para poder comprender los efectos que tiene el uso de un perfil con camber negativo en el empenaje. Dichos resultados se muestran en la sección siguiente.

## **3. Análisis de los resultados obtenidos de la simulación en Ansys**

Una vez que se concluyó el refinamiento y se verificó la calidad ortogonal de la malla, se procedió a realizar el análisis en el solucionador de Ansys Fluent, el método utilizado para realizar el

análisis fue el *k* −*ω* SST. Previo a correr el análisis se recomienda el cambio de tipo de elemento utilizado en la malla, es decir, cambiar de elementos tetraédricos por elementos poliédricos. Esta sugerencia se realiza debido a que las mallas poliédricas tienen una inflación de alta calidad y son mejores que una malla tetraédrica para análisis Ansys Fluent. El mallado poliédrico no está disponible en el mallado en Workbench, solo en mallado de Fluent. Al ejecutar el análisis se inicia revisando que el método haya tenido convergencia. A continuación, se muestran las gráficas de los residuales de ambos casos de análisis.

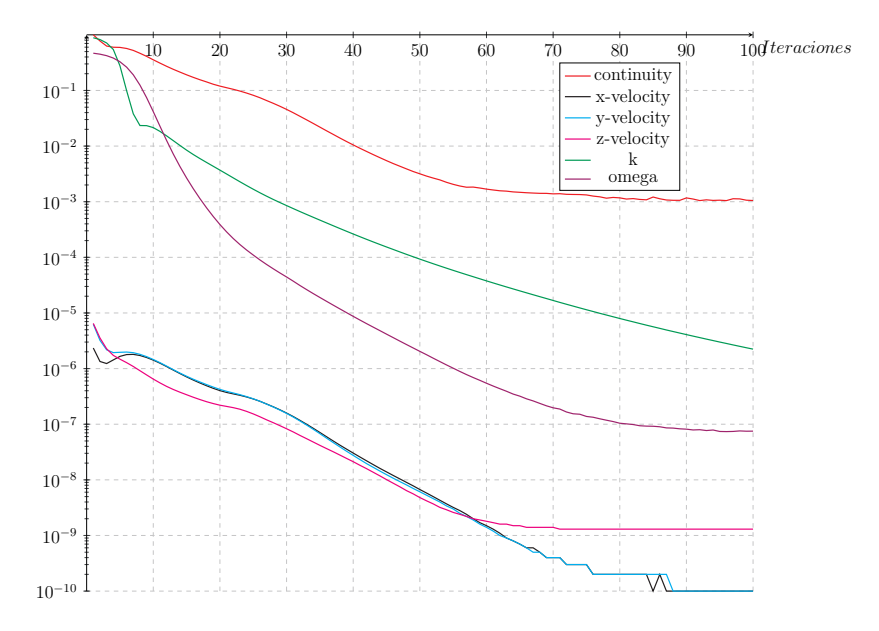

Figura 3.23: Gráfica de residuales para el análisis de la propuesta con el perfil *NACA 0012*

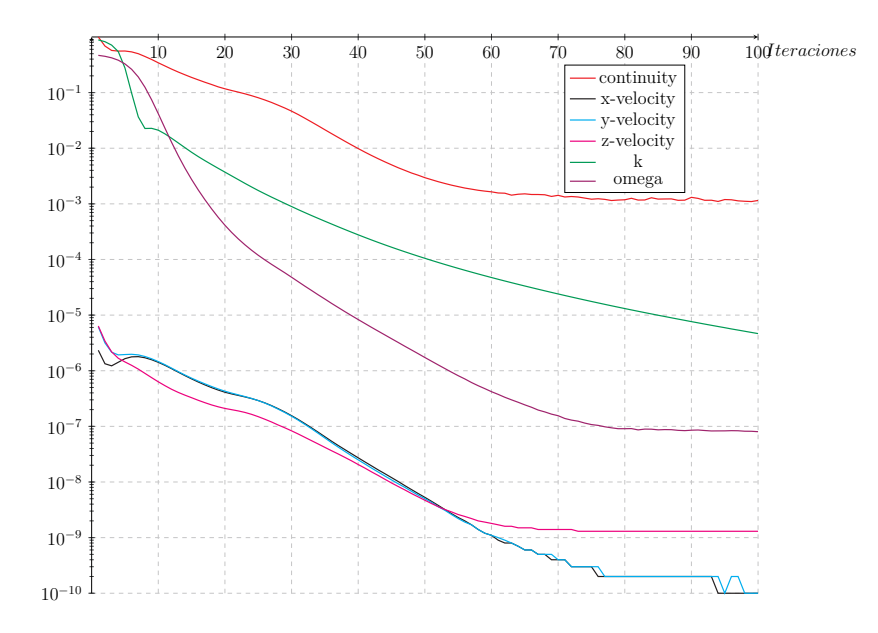

Figura 3.24: Gráfica de residuales para el análisis de la propuesta con el perfil *PSU 94097*

La convergencia de ambos análisis resulta ser muy buena, por lo que los resultados que serán

<span id="page-75-0"></span>mostrados son confiables. Los resultados obtenidos son los siguientes:

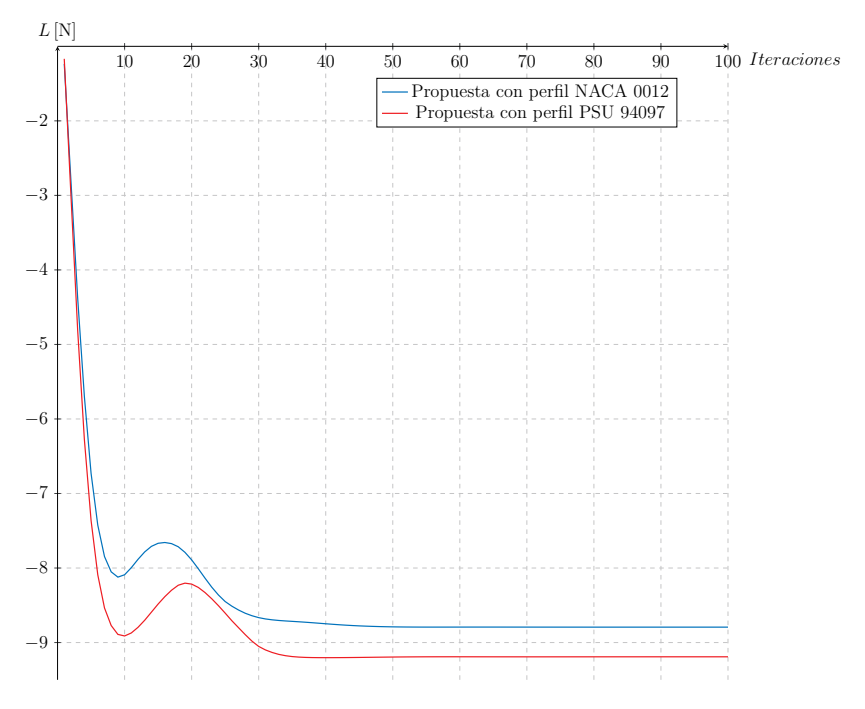

<span id="page-75-1"></span>Figura 3.25: Comparación de la fuerza de sustentación generada por el empenaje en cada propuesta

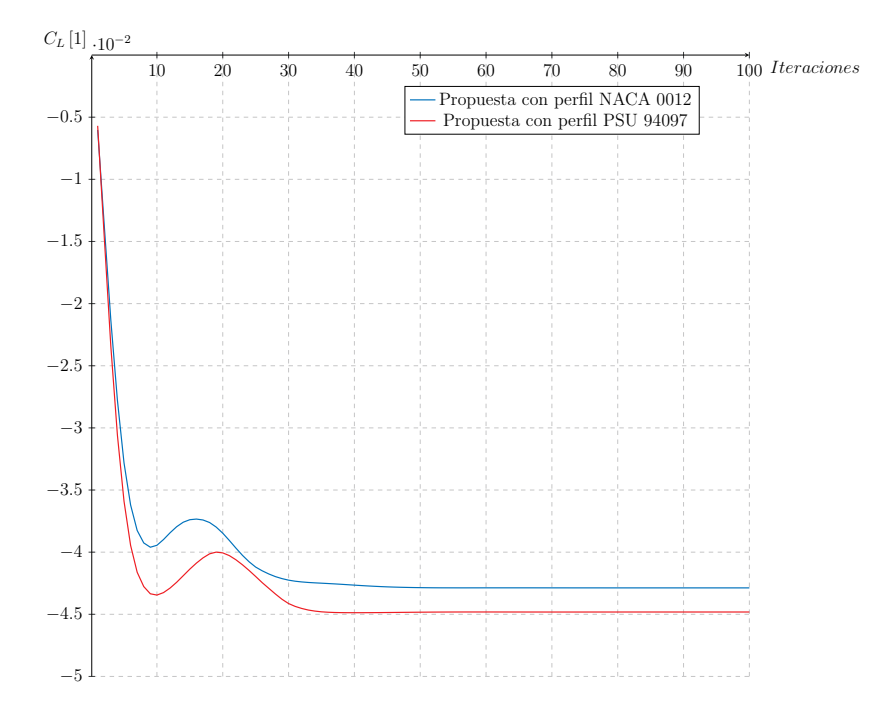

Figura 3.26: Comparación del coeficiente de sustentación generado por el empenaje en cada propuesta

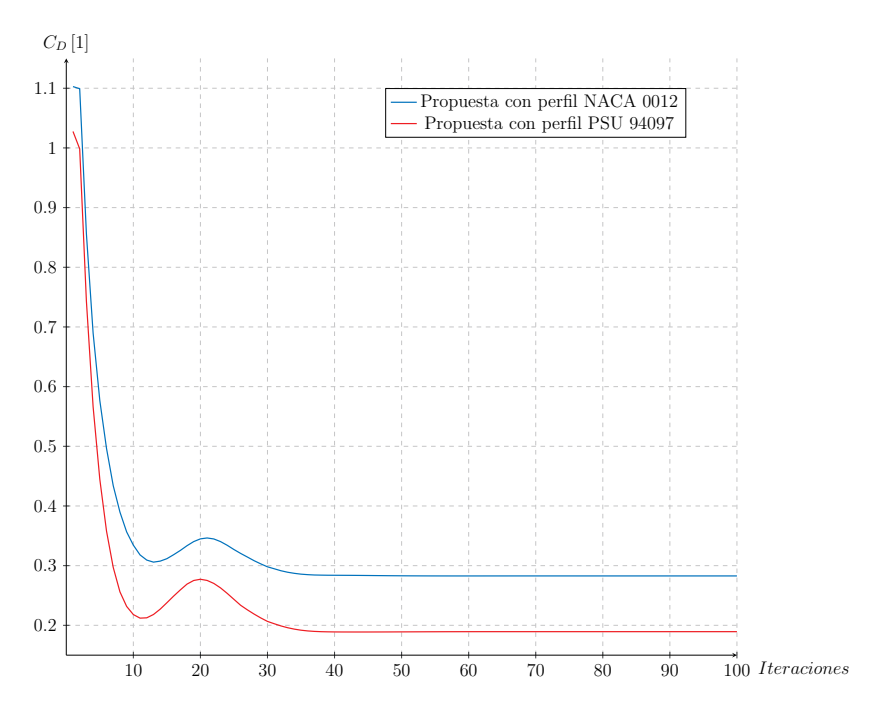

Figura 3.27: Comparación de la fuerza de arrastre generada por el empenaje en cada propuesta

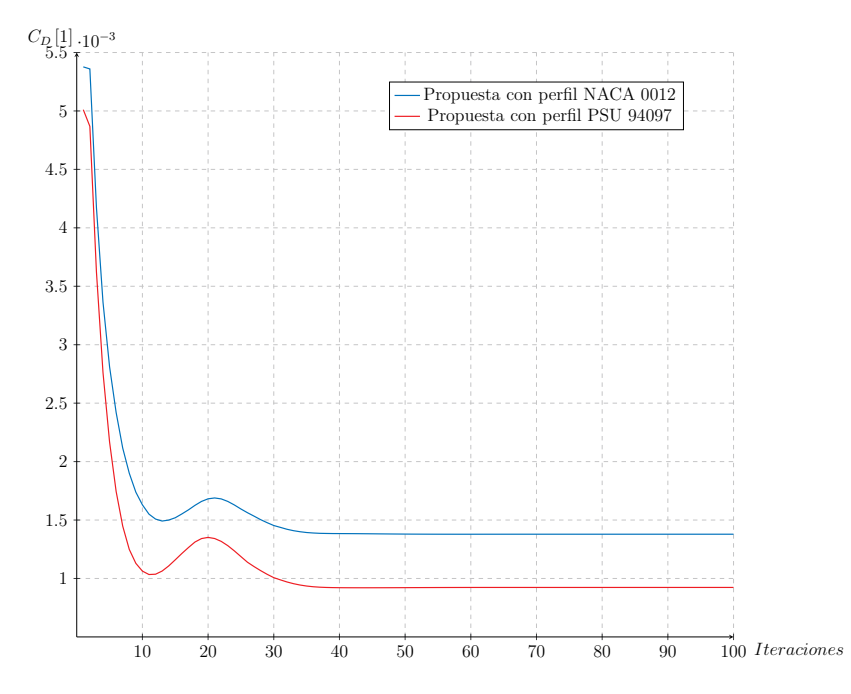

Figura 3.28: Comparación del coeficiente de arrastre generado por el empenaje en cada propuesta

En las gráficas anteriores se comparan la sustentación y arrastre de cada una de las propuestas, siendo evidente que la propuesta con el perfil *PSU 94097* tiene efectos claramente positivos en la aerodinámica de la aeronave. Como preámbulo de la explicación de los efectos existentes, es necesario recodar que ambas propuestas tienen exactamente las mismas medidas, los únicos parámetros que cambian en la geometría son el perfil y ángulo de twist.

En las gráficas [3.25](#page-75-0) y [3.26](#page-75-1) se observa que el estabilizador horizontal con el perfil *PSU 94097* tienen una fuerza de sustentación mayor que la propuesta con el perfil *NACA 0012* ; la fuerza de sustentación del estabilizador horizontal es negativa debido a que el objetivo de esta es contrarrestar el momento del ala. En la propuesta del perfil *NACA 0012* la sustentación negativa máxima es  $L_{M\hat{a}xNACA}$  = −8.7932 [N] y con el perfil *PSU 94097* es  $L_{M\hat{a}xPSU}$  = −9.2028 [N], esto representa una aumento del 4*.*6962 % en la fuerza de sustentación. Con el arrastre, se presenta el efecto contrario puesto que en lugar de aumentar, como le sucede a la sustentación, tiende a disminuir con el perfil *PSU94097*. El arrastre mínimo con el perfil *NACA 0012* es  $D_{MinNACA} = 0.28274$  [N] y en el perfil *PSU 94097* es  $D_{MinPSU} = 0.1888$  [N], lo que representa una reducción del 33*.*2249 % en la fuerza de arrastre. Por tanto, es posible decir que los efectos aerodinámicos por el uso de un perfil con camber negativo en el estabilizador horizontal es notoriamente adecuado para reducir el arrastre y aumentar la sustentación.

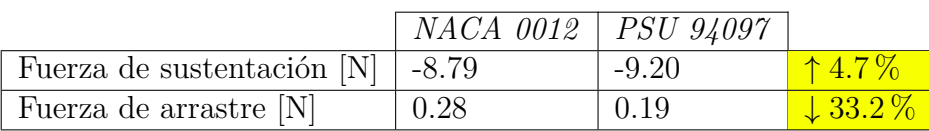

Tabla 3.1: Resumen de los resultados obtenidos de la fuerza de arrastre y sustentación Adicional al análisis de las gráficas, a su vez se muestran otros efectos que tiene el uso de perfiles aerodinámicos con camber negativos en el estabilizador horizontal. Para visualizar la capa límite de cada uno de los perfiles se hace uso del perfil de velocidades como se muestra en la figura [3.29.](#page-77-0) Es factible que el perfil con camber negativo tenga una capa límite más delgada que el perfil simétrico, esto ayuda a que la aeronave con el perfil *PSU 94097* no puede entrar en pérdida de manera muy fácil. Es más probable que exista desprendimiento de capa límite en la propuesta con el perfil *NACA 0012*, por otra parte, tiene una estela más grande y, por tanto, más arrastre.

<span id="page-77-0"></span>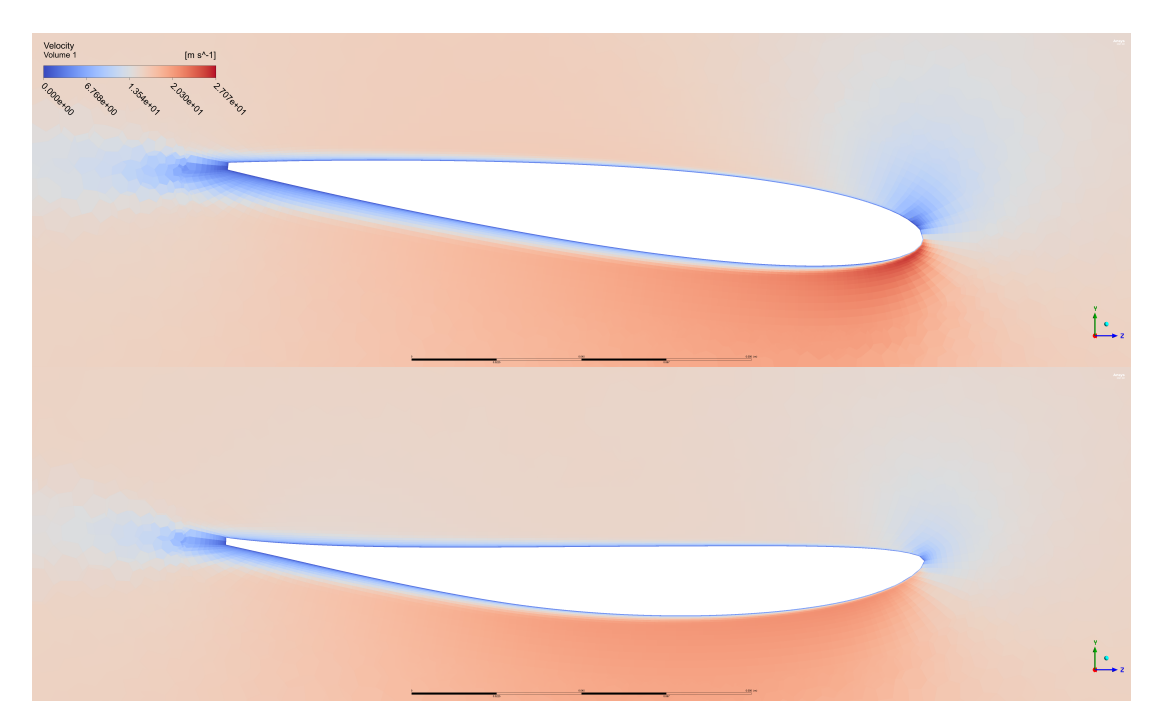

Figura 3.29: Capa limite de las propuestas

<span id="page-78-0"></span>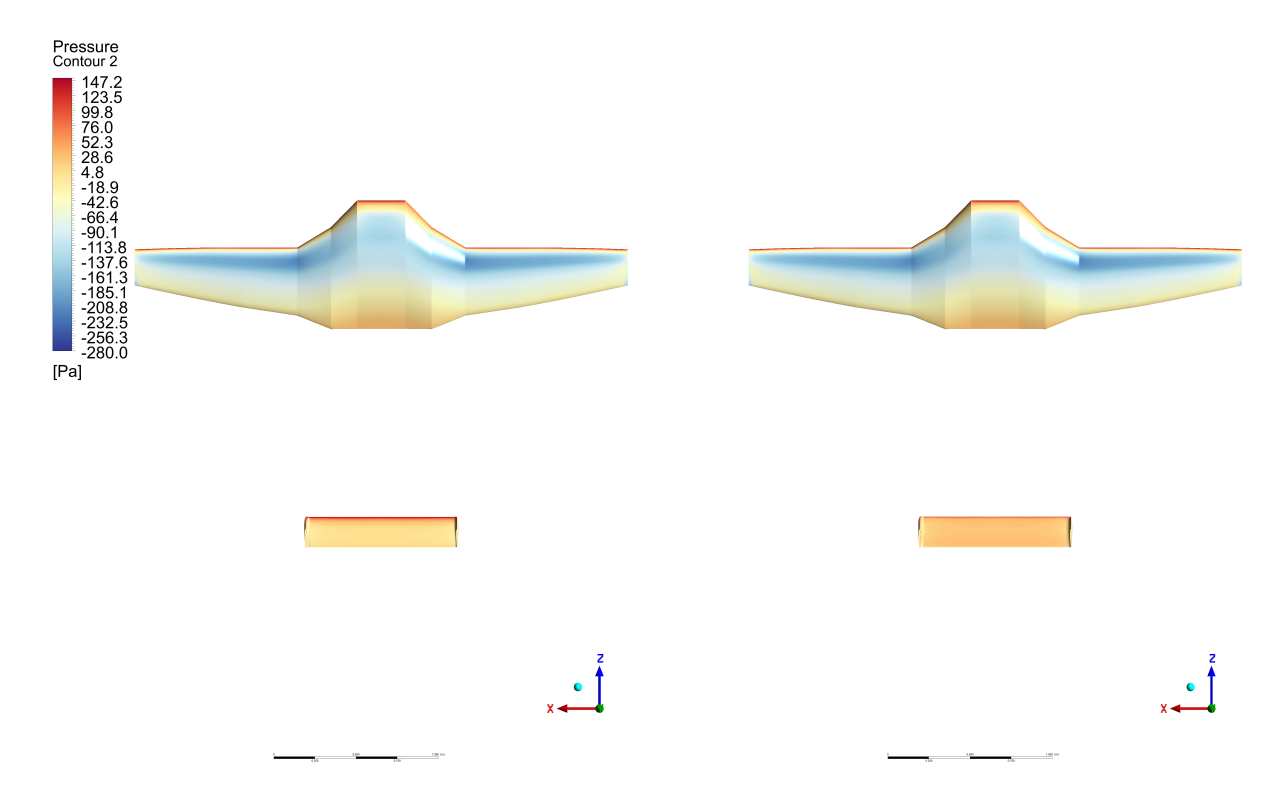

Otro comparación que se realizó fue del contorno de presiones en toda la aeronave.

Figura 3.30: Contorno de presiones desde la vista superior de la aeronave

<span id="page-78-1"></span>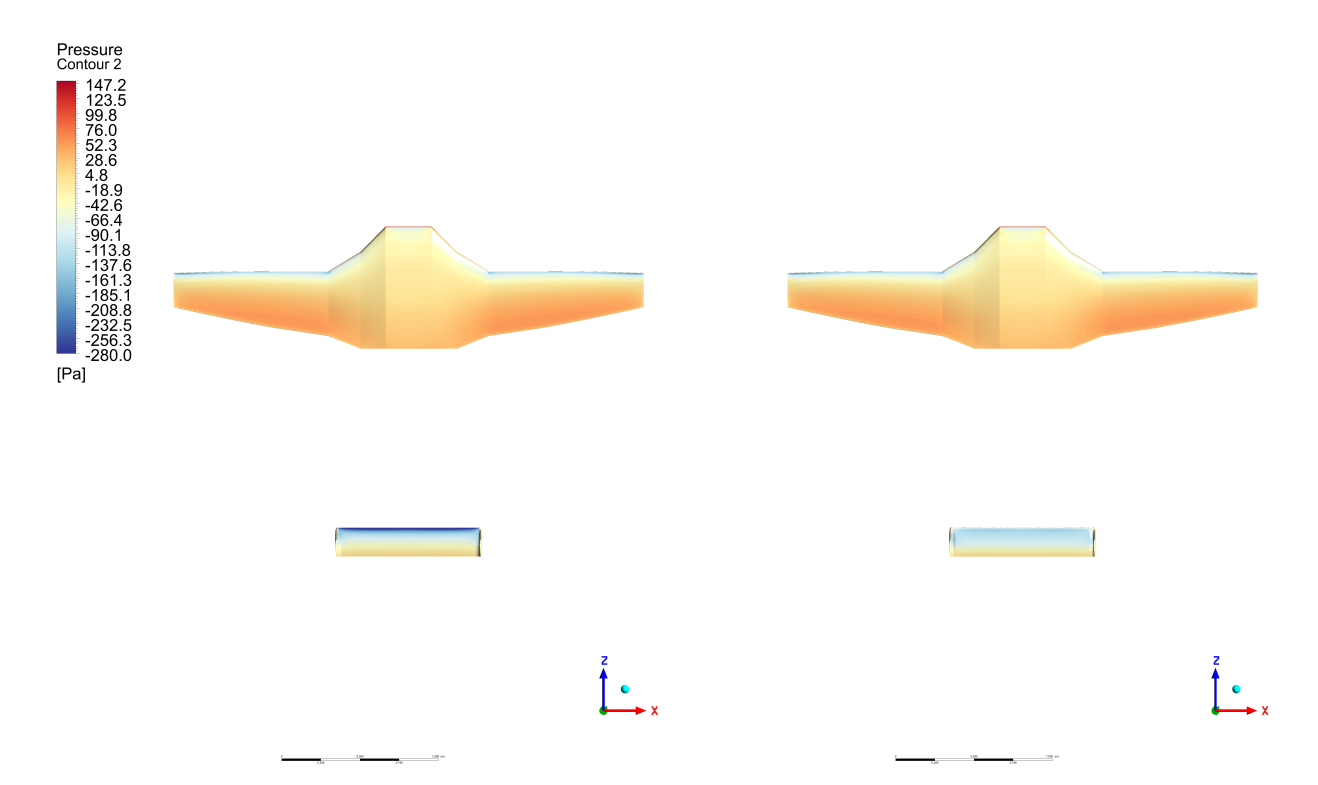

Figura 3.31: Contorno de presiones desde la vista inferior de la aeronave

En las imágenes se realiza una comparación del gradiente de presión formado en cada una de las propuestas. En el lado izquierdo se observa la propuesta que tiene el perfil *NACA 0012* y del lado derecho la que tiene el perfil *PSU 94097*. En la figura [3.30](#page-78-0) se tiene la vista superior, en esta se nota que con el perfil simétrico hay una presión mucho más elevada en el borde de ataque del estabilizador horizontal, en cambio el perfil con camber negativo tiene una distribución de presiones mucho más uniforme. En la figura [3.31](#page-78-1) se muestra la vista inferior de la aeronave, donde igualmente se comprueba que existe un mejor gradiente de presiones en la propuesta con el perfil *PSU 94097*. Además se reafirma que en un perfil con camber negativo el gradiente de presiones es inverso al explicado en los antecedentes, es decir que por el intradós del perfil con camber negativo la presión es de *vacío* o *succión* y por el extradós la presión es alta. En la escala de colores es posible notar que la presión de vacío es la que más contribuye a la *sustentación negativa* del estabilizador horizontal.

A continuación, se presenta una comparación de líneas de corriente de cada uno de las propuestas. Resulta evidente que en el borde de ataque de la propuesta con el perfil simétrico se acelera bastante brusco el flujo, y justamente en la figura [3.31](#page-78-1) se advierte que en esta región la presión es muy baja, por lo que se cumple con el *principio de Bernoulli*. En cambio con la propuesta del perfil de camber negativo se puede notar que el flujo se acelera de forma súbita.

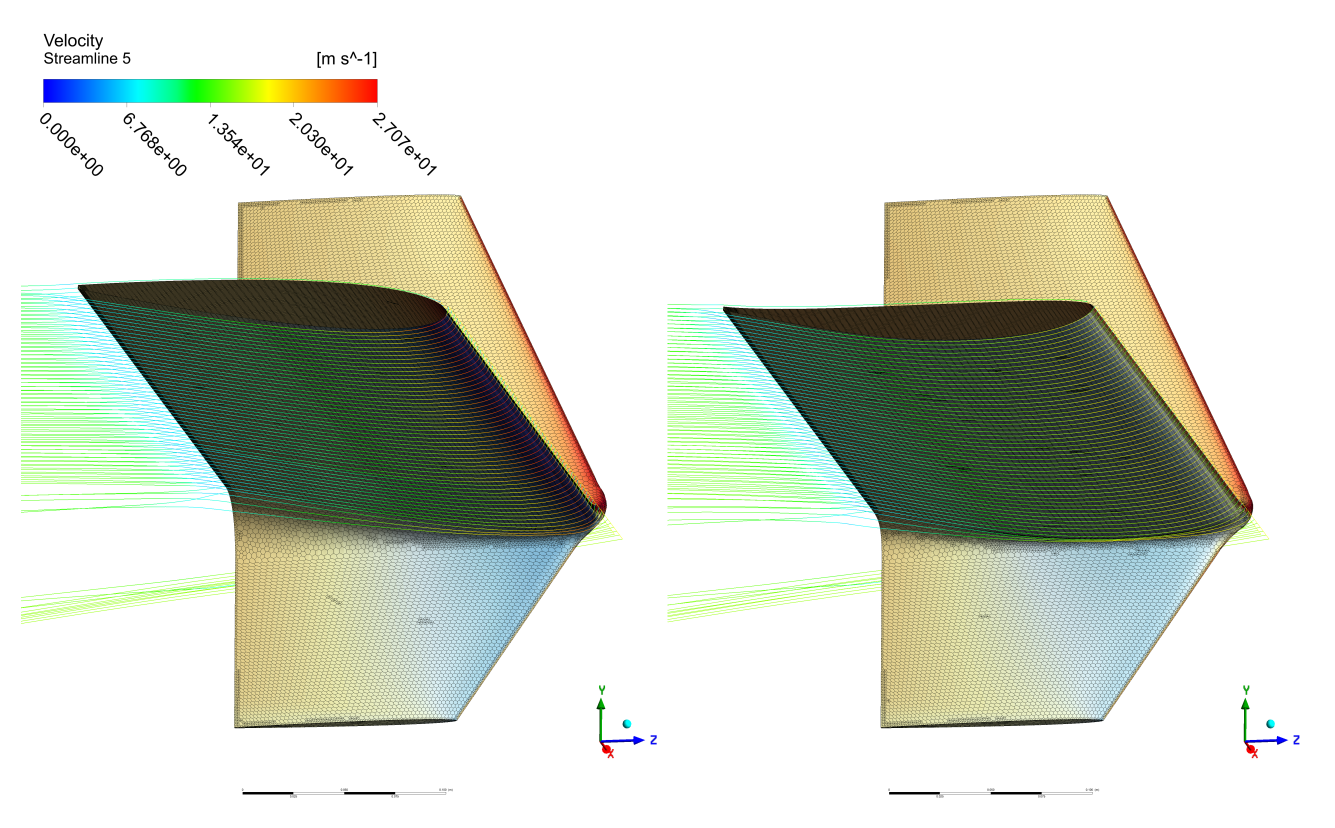

Figura 3.32: Líneas de corriente del campo de flujo

La última comparación que se realizó para ver todos los efectos que tiene el uso de perfiles con camber negativo es el campo de fuerzas alrededor del estabilizador horizontal.

<span id="page-80-0"></span>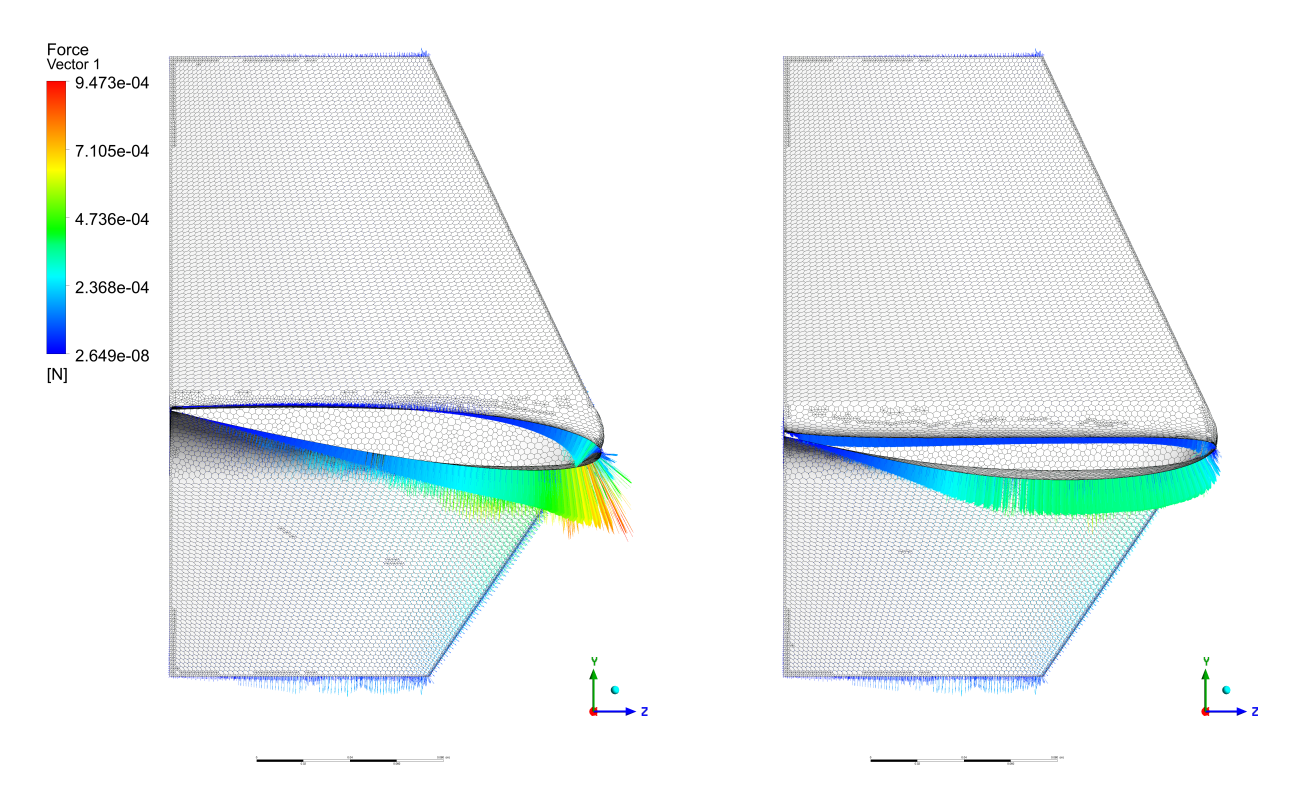

Figura 3.33: Campo de fuerzas al rededor del estabilizador horizontal

<span id="page-80-1"></span>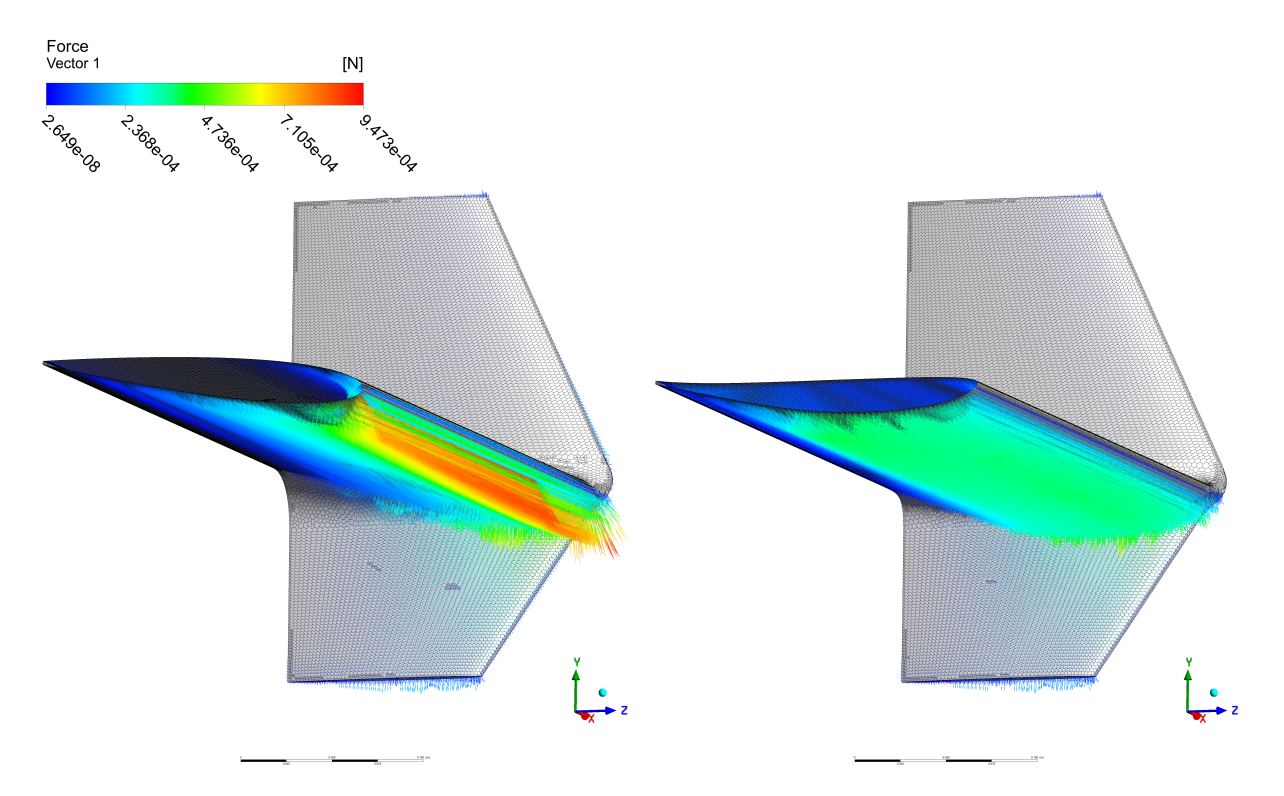

Figura 3.34: Campo de fuerzas al rededor del estabilizador horizontal

En las figuras [3.33](#page-80-0) y [3.34](#page-80-1) se muestra que la distribución de fuerzas a lo largo de todo el estabilizador horizontal es mucho mejor en la propuesta con perfil de camber negativo, en cambio el perfil simétrico se aprecia que en el borde de ataque hay una concentración de fuerzas, las cuáles son peligrosas ya que es probable que el estabilizador horizontal pueda entrar en pérdida de manera más fácil.

# **4 | Conclusiones**

El presente trabajo tuvo como propósito mostrar y analizar los efectos aerodinámicos generados por el uso de un perfil con camber negativo en el estabilizador horizontal de la aeronave "Ingens" diseñada por UNAM Aero Design. La finalidad fue proporcionar a los miembros del equipo una fuente de consulta y ayudar a mejorar la metodología de diseño de un estabilizador horizontal.

Se analizaron y compararon dos estabilizadores horizontales, uno con perfil simétrico y otro con camber negativo; para ambos, los parámetros geométricos fueron idénticos. De los resultados se concluye lo siguiente:

- 1. La ecuación del brazo óptimo del estabilizador horizontal fue modificada de manera exitosa para la geometría de la aeronave "Ingens". Lo anterior da pie a que el equipo de UNAM Aero Design realice cambios a dicha ecuación considerando los parámetros geométricos de la aeronave que se esté diseñando.
- 2. El programa escrito en Mathematica entrega los valores de los parámetros geométricos del estabilizador horizontal, esto facilita los cálculos.
- 3. Se presentó una metodología que ayudará a futuras generaciones de UNAM Aero Design a seleccionar los perfiles aerodinámicos de una manera más organizada y que te conduce a la mejor opción considerando sus condiciones operativas.
- 4. Cuando se validó la estabilidad longitudinal y direccional se encontraron comportamientos similares. Sin embargo, el ángulo de twist tuvo severas modificaciones; con la propuesta del perfil simétrico se tuvo un ángulo de twist de −6 ◦ y la propuesta de camber negativo un ángulo de −1*.*5 ◦ . Entonces tener un perfil con camber negativo es significativamente mejor puesto que tener un ángulo tan pronunciado acarrea muchos efectos aerodinámicos.
- 5. Las simulaciones en Ansys Fluent mostraron todos los efectos aerodinámicos que experimenta la aeronave por el uso de un perfil con camber negativo en el estabilizador horizontal, como lo son un aumento del 4*.*7 % en la fuerza de sustentación y una reducción del 33*.*2 % en la fuerza de arrastre. Es necesario hacer énfasis en que estos resultados sólo son validos para los perfiles seleccionados; sin embargo, dan una muestra de los efectos que se tienen. Además, la distribución de fuerzas y presiones fue más uniforme en la propuesta de camber negativo, esto es benéfico para la aerodinámica de la aeronave debido a que es menos probable que ésta entre en pérdida.

### **1. Trabajo a futuro**

Considerando los objetivos que se plantearon en este trabajo se puede decir que fueron alcanzados con éxito. Sin embargo, queda trabajo que se puede realizar a futuro. Es necesario recordar que "Ambys" fue la primer aeronave con un perfil asimétrico en el estabilizador horizontal, durante las pruebas de vuelo realizadas a dicha aeronave fue posible notar que las superficies de control no funcionaron de la manera esperada. Esto abre la posibilidad de investigar si es que el uso de un perfil con camber negativo fue lo que generó que las superficies de control no funcionaran de la manera correcta. Este análisis quedaba fuera de los alcances de la presente tesis ya que corresponde a la parte de control y no tanto a la parte aerodinámica.

# **Bibliografía**

- Federal Aviation Administration and United States. Federal Aviation Administration. *Pilot's handbook of aeronautical knowledge*. Skyhorse Publishing Inc., 2009.
- John Anderson. *Fundamentals of Aerodynamics (SI units)*. McGraw Hill, 2011.
- John David Anderson and Mary L Bowden. *Introduction to flight*, volume 582. McGraw-Hill Higher Education New York, 2005.
- David A Caughey. Introduction to aircraft stability and control course notes for m&ae 5070. *Sibley School of Mechanical & Aerospace Engineering Cornell University*, 2011.
- UNAM Aero Design. Reporte de Diseño SAE Aero Design México 2016. Technical report, Universidad Nacional Autónoma de México, 2016.
- UNAM Aero Design. Reporte de Diseño SAE Aero Design México 2017. Technical report, Universidad Nacional Autónoma de México, 2017.
- UNAM Aero Design. Reporte de Diseño SAE Aero Design México 2020. Technical report, Universidad Nacional Autónoma de México, 2020.
- UNAM Aero Design. Reporte de Diseño SAE Aero Design México 2021. Technical report, Universidad Nacional Autónoma de México, 2021.
- The Efficient Engineer. Understanding aerodynamic lift, Feb. 2021. URL [https://www.](https://www.youtube.com/watch?v=E3i_XHlVCeU&t=525s) [youtube.com/watch?v=E3i\\_XHlVCeU&t=525s](https://www.youtube.com/watch?v=E3i_XHlVCeU&t=525s).
- Bernard Etkin and Lloyd D Reid. *Dynamics of flight*, volume 2. Wiley New York, 1959.
- Snorri Gudmundsson. *General aviation aircraft design: Applied Methods and Procedures*. Butterworth-Heinemann, 2013.
- Jerald M Jenkins and V Michael DeAngelis. *A summary of numerous strain-gage load calibrations on aircraft wings and tails in a technology format*, volume 4804. Citeseer, 1997.
- Ashish Purekar, Kunal Kothari, Y Choi, Norman M Wereley, Henry Wilson, and N Bordick. Structural health monitoring for bell 407 tail boom. In *presented at American Helicopter Society 65th Annual Forum, Grapevine, Texas*, pages 27–29, 2009.
- M.H. Sadraey. *Aircraft Design: A Systems Engineering Approach*. Aerospace Series. Wiley, 2012. ISBN 9781118352809.

# **5 | Anexo**

### **1. Análisis mediante el teorema** *π* **de Buckingham**

El teorema *π* de Buckingham establece que el número de variables (parámetros) adimensionales independientes que deben emplearse para describir un fenómeno en el que intervienen "n" variables, es igual al número "n-m", siendo "m" la característica de la matriz dimensional.

Se usará como ejemplo a la fuerza de arrastre (D), esta depende de la velocidad del aire (*V* ), una longitud característica del objeto (*L*), la viscosidad (*µ*) y la densidad del fluido (*ρ*).

$$
D = f(V, L, \rho, \mu)
$$

| Variable | Dimensión                     | Unidades del SI |
|----------|-------------------------------|-----------------|
|          | $M \cdot L \cdot T^{-2}$      | kg·m            |
|          | $L \cdot T^{-1}$              | $_{m}$          |
|          |                               | m               |
|          | $M \cdot L^{-3}$              |                 |
|          | $M \cdot L^{-1} \cdot T^{-1}$ | kg<br>m·s       |

Tabla 5.1: Dimensiones y unidades del SI

| masa (M        |  |  |  |
|----------------|--|--|--|
| longitud $(L)$ |  |  |  |
| tiempo (       |  |  |  |

Tabla 5.2: Matriz dimensional

La característica o rango de la matriz dimensional, se obtiene subdividiendo en matrices de 3*x*3 y obteniendo el determinante de esas matrices. Si una sola tiene un determinante diferente de cero, la característica de la matriz dimensional es igual a tres. Por lo tanto:

$$
n - m = 5 - 3 = 2
$$

Se deben hallar dos parámetros adimensionales, para esto se utiliza el "método de las variables repetitivas". A continuación, se explican los pasos de dicho método:

1. Seleccionar la variables importantes o pertinentes en el fenómeno, se requiere de mucha experiencia para seleccionarlas.

$$
F, V, L, \rho, \mu
$$

2. Se aplica el teorema *π* de Buckingham para saber cuántos parámetros adimensionales obtener.

- 3. Se seleccionan las variables que se repetirán en todos los parámetros adimensionales, las reglas de selección son las siguientes:
	- *a*) Su número debe ser igual al número de dimensiones que aparecen en las variables

$$
M,L,T
$$

- *b*) En conjunto deben incluir todas las dimensiones del problema
- *c*) Se selecciona una variable que represente a:
	- La escala geométrica (*L*)
	- La cinemática (*V*)
	- $\blacksquare$  La masa o la fuerza ( $\rho$  o  $\mu$ )
- *d*) Preferentemente no seleccionar la variable dependiente (D)
- 4. Se aplica el teorema de homogeneidad dimensional para obtener los parámetros adimensionales.

$$
\pi_1 = L^{x_1} V^{y_1} \rho^{z_1} D
$$

$$
\pi_2 = L^{x_2} V^{y_2} \rho^{z_2} \mu
$$

Resolviendo para  $\pi_1$ :

$$
[L^0 M^0 T^0] = [L]^{x_1} [LT^{-1}]^{y_1} [ML^{-3}]^{z_1} [MLT^{-2}]
$$

Se igualan exponentes del lado derecho con los del lado izquierdo. Se obtiene un sistema de ecuaciones y al resolverlo se hallan los valores de *x*1, *y*<sup>1</sup> y *z*1:

$$
\pi_1 = L^{-2}V^{-2}\rho^{-1}D \longrightarrow \pi_1 = C_D = \frac{D}{\rho \cdot V^2 \cdot L^2}
$$

El factor $\frac{1}{2}$ se introduce para tener a la presión dinámica:

$$
\pi_1 = C_D = \frac{D}{\frac{1}{2} \cdot \rho \cdot V^2 \cdot L^2} = \frac{D}{\frac{1}{2} \cdot \rho \cdot V^2 \cdot A}
$$

Se repite el procedimiento para  $\pi_2$  y se obtiene lo siguiente:

$$
\pi_2 = \frac{1}{Re} = \frac{\mu}{\rho \cdot V \cdot L}
$$

El resto de las ecuaciones se obtienen repitiendo el procedimiento anterior.

### **2. Código para obtener valores iniciales del estabilizador horizontal**

*Valores iniciales de algunas variables*

bW = 3;  $(*[m]*)(*{\text{Envergadura del ala*}})$ S = 1.31;  $(*[m^2]*)(*Area$  del ala\*) MACW = 0.51; (\*[m]\*)(\*Cuerda media aerodinamica del ala\*) ARW =  $6.88$ ;  $(*[1]*)(*Relation de aspecto del ala*)$ ARHT = ARW \* 2/3;(\*[1]\*)(\*Relacion de aspecto del EH, Sadrey dice que debe ser 2/3 de la ARW\*) VH = 0.4; (\*[1]\*)(\*Valor propuesta del coeficiente de volumen\*)  $r = 0.015$ ;  $(*[m]*)(*Radio externo del tubo de los booms*)$ 

*Obtención del brazo óptimo y otros parámetros geométricos*

lopt = Sqrt[(MACW \* S \* VH)/(2\* \[Pi] \* r)]  $(*[m]*)(*Ecuacion$  del brazo optimo\*)

1.6839

```
Sh = (MACW*S*VH)/lopt (*[m^2]*)(*Ecuacion para calcular el area del EH*)
```
0.158703

bHT = Sqrt[ARHT\*Sh] (\*[m\*]\*)(\*Ecuacion para calcular la envergadura del EH\*)

0.853182

Ch = bHT/ARHT  $(*[m]*)(*Ecuacion para obtener la cuerda del EH*)$ 

0.186014

## **3. Curvas características de los perfiles aerodinámicos**

#### **3.1. Perfiles simétricos**

**NACA 0009**

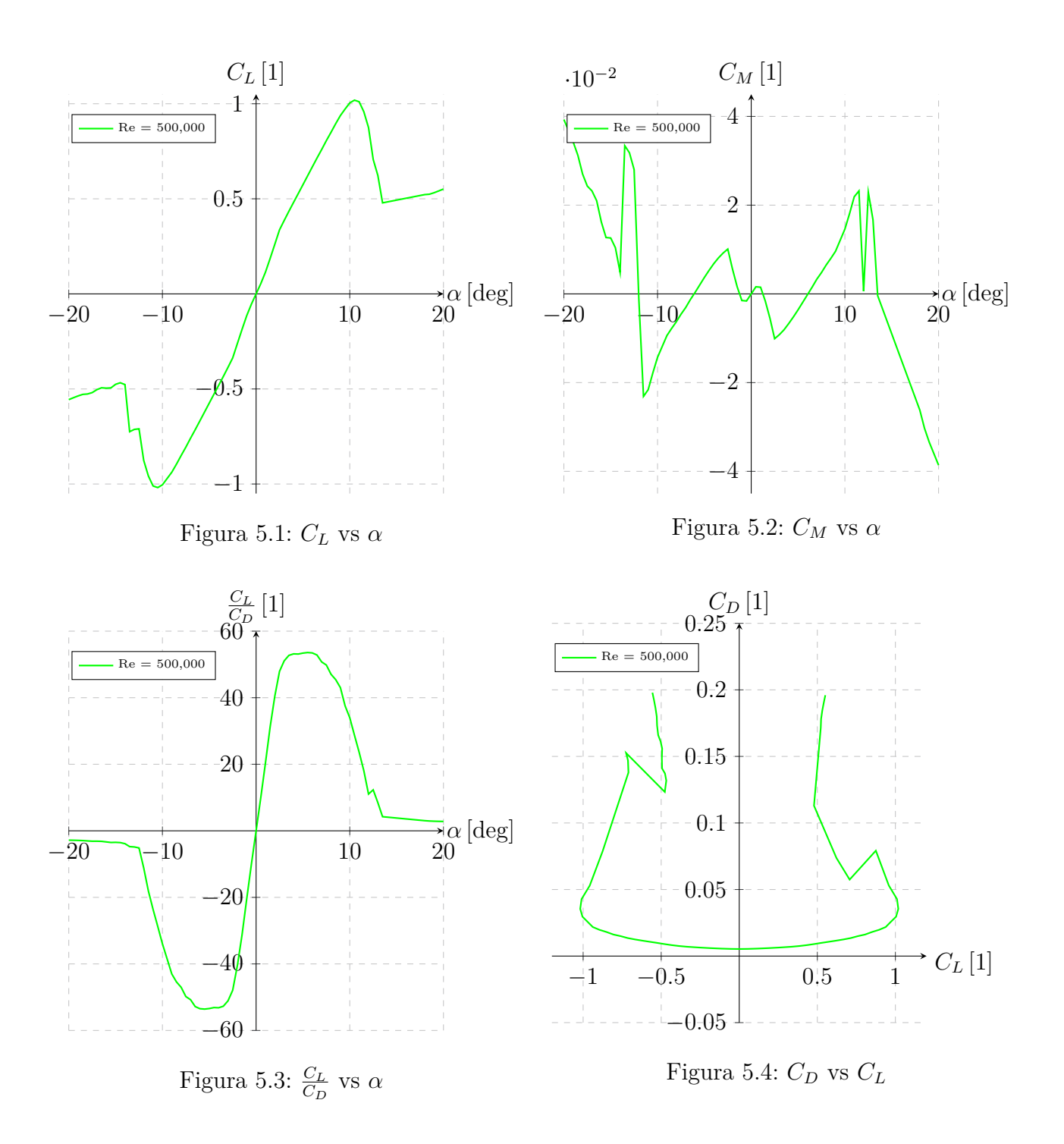

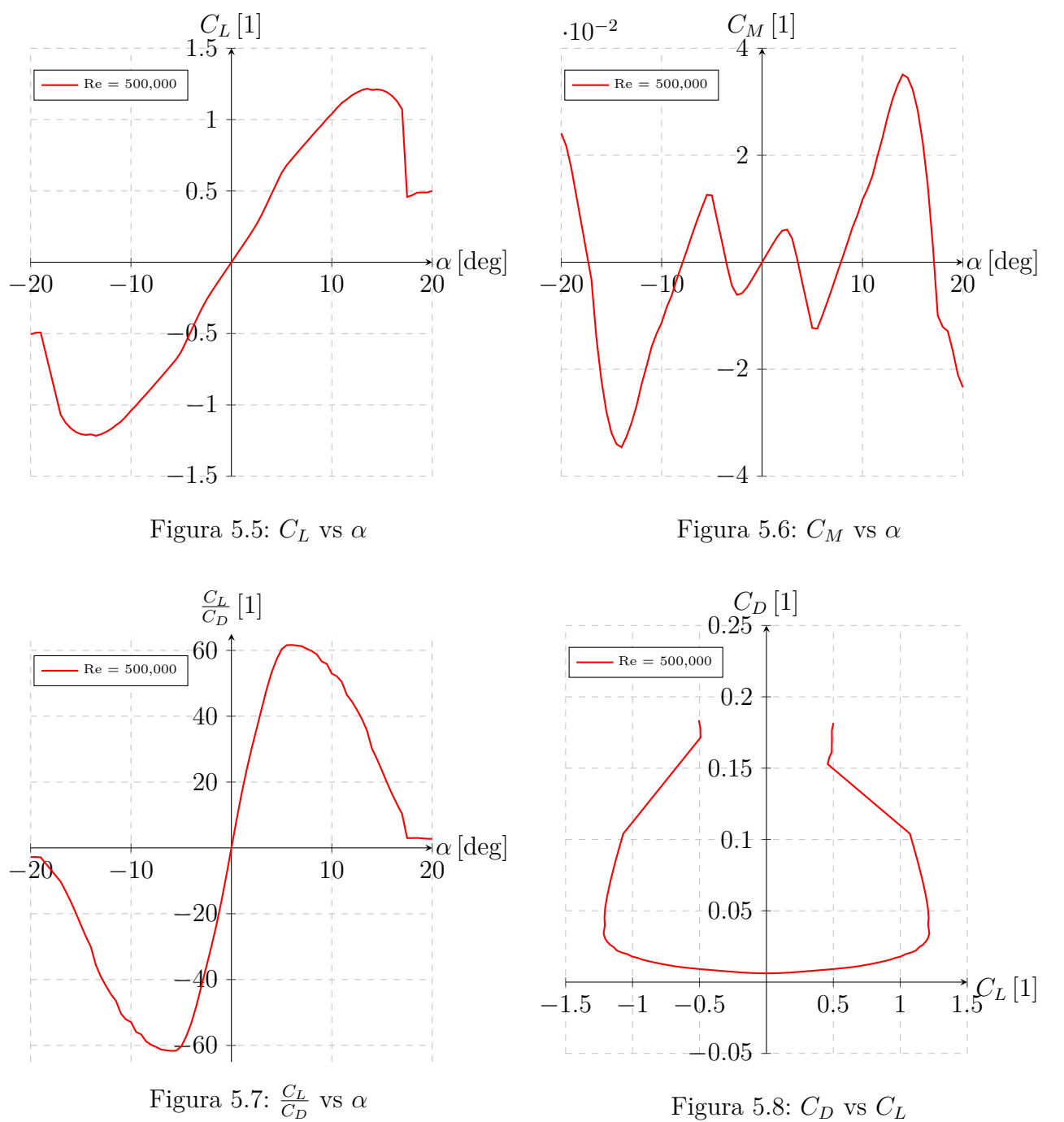

Figura 5.8:  $C_D$  vs  $C_L$ 

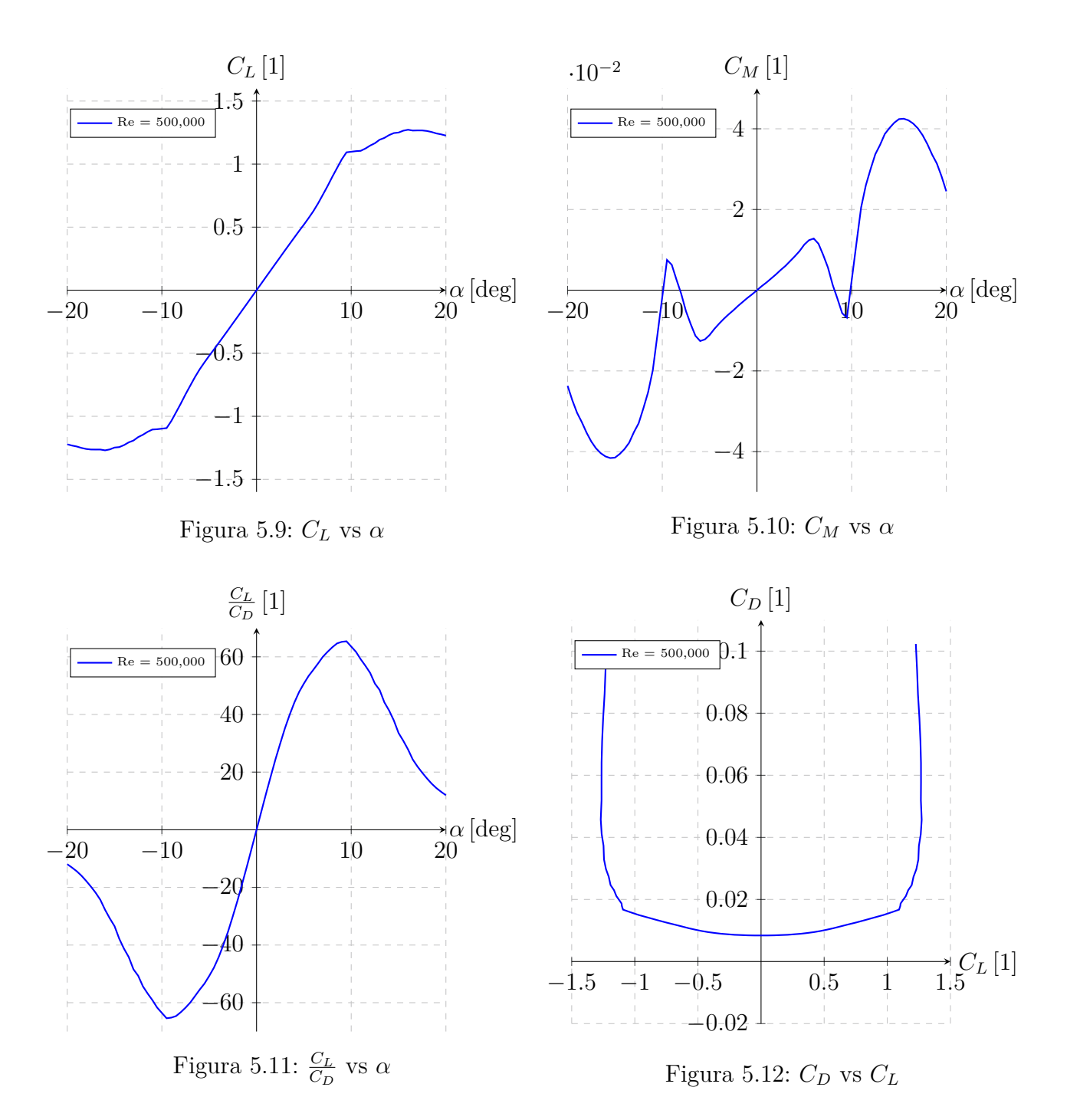

#### **3.2. Perfiles con camber negativo**

#### **Perfil SA 7026**

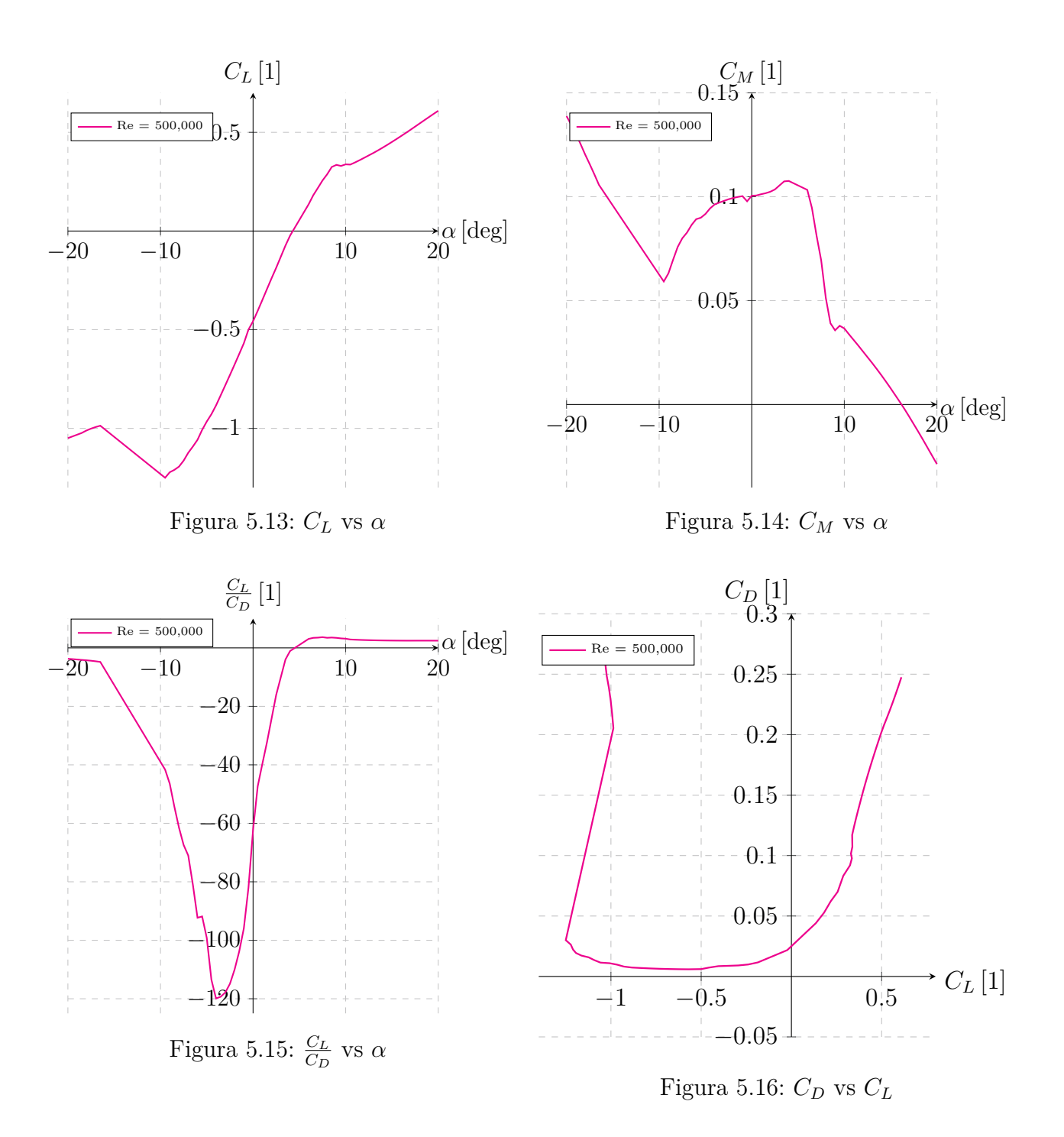

#### **Perfil PSU 94097**

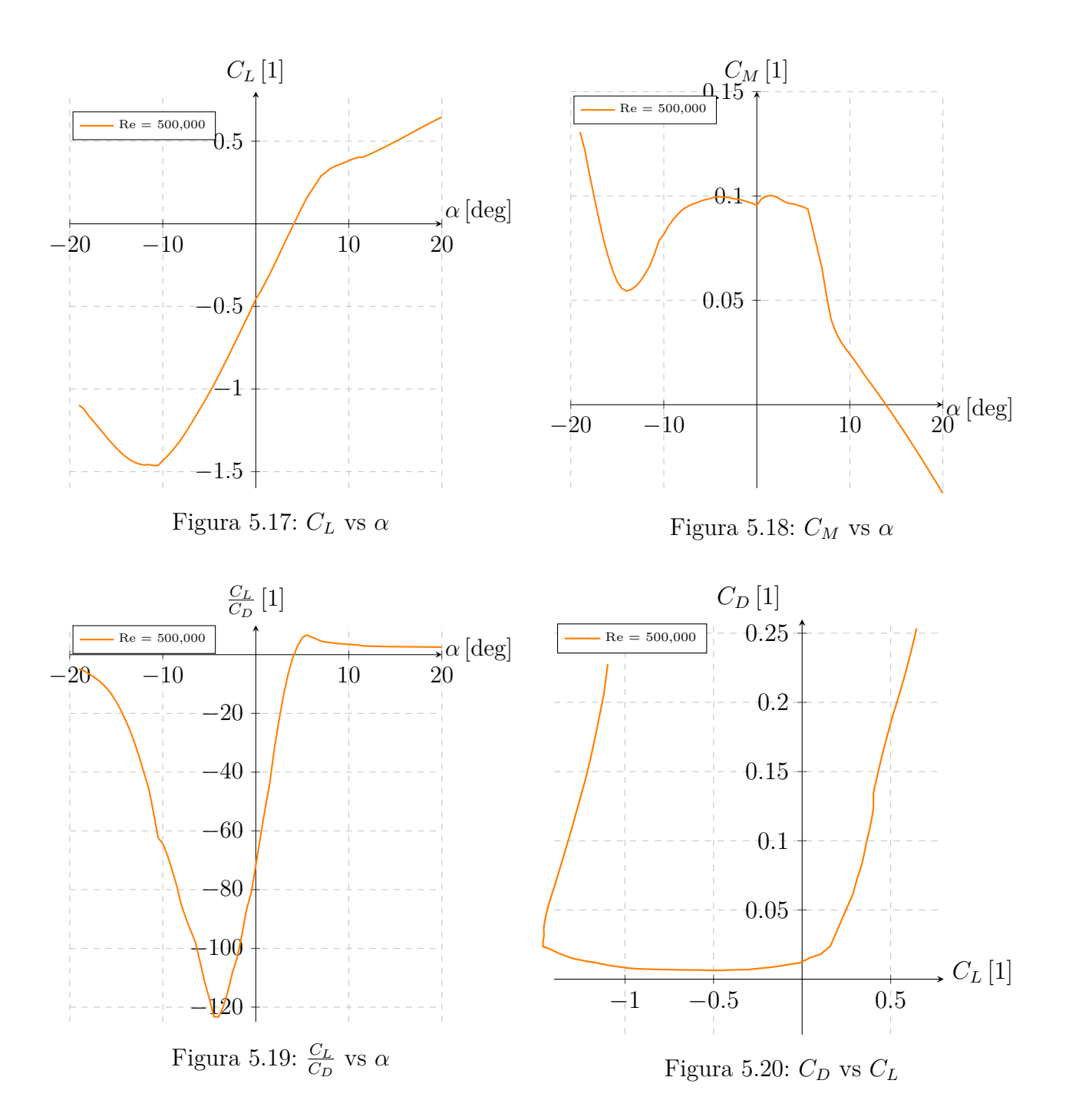

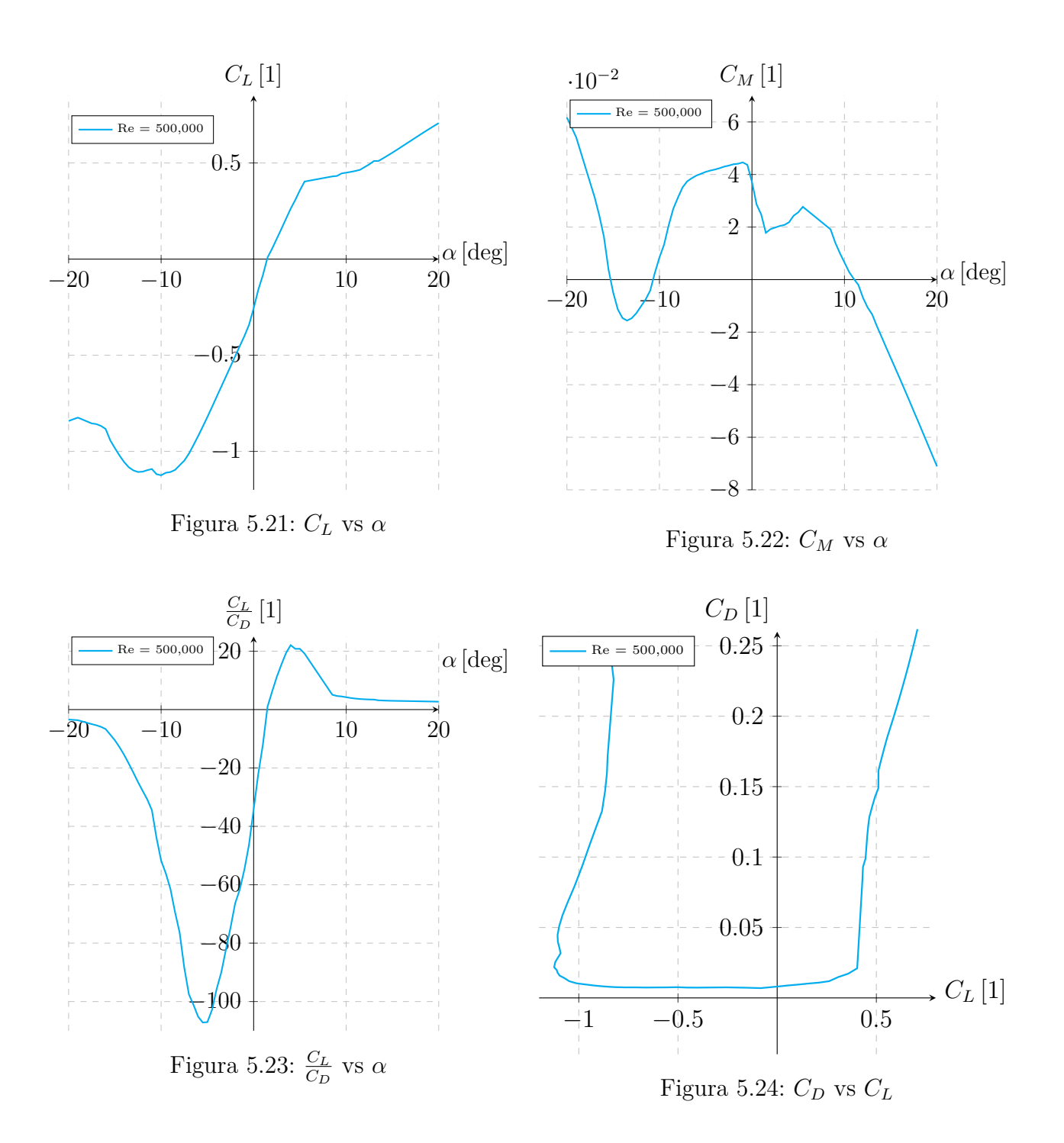